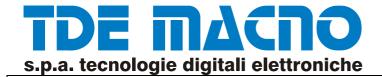

# **User Manual**

# DSV series 3 - 7.5 kW 11 - 18.5 kW 22 - 45 kW

Inverter general purpose

Thank you for having chosen this TDE Macno product.

Please e-mail us any comments or corrections that might help improve this manual to TDE Macno

Read this manual thoroughly, especially the Safety Precautions before using the drive.

Throughout the drive's working life, keep this manual safe and at the disposal of all technical personnel associated with the drive.

TDE Macno reserves the right to modify products, data, and dimensions, at any time and without prior notice.

The technical specifications in this manual are provided only for the purpose of describing the drive, and are not legally binding in any way.

All rights reserved.

| Code             | MADSVX0020E0 rev 3.0 |
|------------------|----------------------|
| Issue date       | sett. 2011           |
| Software version | 0D.08-xx.00          |

# **Table of Contents**

| 1. Safety Prec   | autions                                                        | 1  |
|------------------|----------------------------------------------------------------|----|
|                  | 1.1. Power and ground connections                              | 4  |
| 2. General Des   | scription                                                      | 5  |
|                  | 2.1. Standard functions                                        | 6  |
| 3. Description,  | Components and Specifications                                  | 8  |
|                  | 3.1. Storage and transport                                     | 8  |
|                  | 3.1.1 General                                                  | 8  |
|                  | 3.1.2 Drive identification                                     | 9  |
|                  | 3.1.3 Data plate                                               | 10 |
|                  | 3.2. Component identification                                  | 10 |
|                  | 3.3. General specifications                                    | 12 |
|                  | 3.3.1 Ambient conditions and standards                         | 12 |
|                  | 3.3.2 Mains input and drive output connections                 | 13 |
|                  | 3.3.3 Mains input current                                      | 15 |
|                  | 3.3.4 Output and connections                                   | 15 |
|                  | 3.3.5 The regulation and control section                       | 15 |
|                  | 3.3.6 Precision                                                | 16 |
| 4. Installation  |                                                                | 18 |
|                  | 4.1. Mechanical and installation specifications T1 and T2 size | 18 |
|                  | 4.1.1 Dimensions and mounting distance                         | 18 |
|                  | 4.1.2 INVERTER COOLING                                         | 19 |
|                  | 4.1.3 Wall fixing                                              |    |
|                  | 4.1.4 Fixing with external heatsink                            | 19 |
|                  | 4.1.5 Mechanical and installation specifications T3 size       |    |
|                  | 4.2. Motors                                                    | 21 |
|                  | 4.2.1 Asynchronous AC motors                                   | 21 |
| 5. Electrical Co | onnections                                                     | 23 |
|                  | 5.1 Accessing the electrical terminals T1 and T2 size          | 23 |
|                  | 5.1.2 The power section                                        | 23 |
|                  | 5.2 Accensing the electrical termionals T3 size                | 24 |
|                  | 5.1.2 The power connections                                    | 24 |
|                  | 5.2.2 Power terminal wire cross sections                       | 25 |
|                  | 5.2.3 The rectifier bridge and intermediate circuit            | 25 |
|                  | 5.2.4 The inverter bridge                                      | 26 |
|                  | 5.3. The control section                                       |    |
|                  | 5.3.1 Control card terminal identification                     |    |
|                  | 5.3.2 Jumper function description                              |    |
|                  | 5.3.3 Cable specification for regulation board connection      |    |
|                  | 5.3.4 Regulation card T3 size                                  | 30 |

|               | 5.4. Typical Connection Schematics                               | 31  |
|---------------|------------------------------------------------------------------|-----|
|               | 5.4.1 DSV SERIES drive connections                               | 31  |
|               | Digital Output                                                   | 32  |
|               | 5.4.2 Parallel mains AC input connections to more than one drive | 33  |
|               | 5.5. The RS 485 serial interface                                 | 34  |
|               | 5.5.1 General                                                    | 34  |
|               | 5.6. Protections                                                 | 35  |
|               | 5.6.1 External blow fuses , side power supply                    | 35  |
|               | 5.7. Chokes and filters                                          | 36  |
|               | 5.7.1 Mains input chokes                                         | 36  |
|               | 5.7.2 Output chokes                                              | 36  |
|               | 5.7.3 Noise filters                                              | 37  |
|               | 5.8. DC braking                                                  | 38  |
|               | 5.9. Braking with an external resistance                         | 39  |
|               | 5.10. Safety delay before working on the drive                   | 40  |
| 6. Use keyboa | ard DRIVE                                                        | 41  |
|               | 6.3. Control keyboard and signalling                             | 41  |
|               | 6.4. Selection Menu                                              | 42  |
|               | 6.5. Quick start                                                 | 43  |
| 7. Parameter  |                                                                  | 44  |
|               | 7.1. Parameter LIST                                              | 44  |
|               | 7.1.1 Menu d – Display                                           | 45  |
|               | 7.1.2 Menu S – STARTUP                                           | 50  |
|               | 7.1.3 Menu I – INTERFACE                                         | 52  |
|               | 7.1.4 Menu F - FREQ & RAMP                                       | 61  |
|               | 7.1.5 Menu P - PARAMETER                                         | 65  |
|               | 7.1.6 Menu A - APPLICATION                                       | 75  |
|               | 7.1.7 Menu C - COMMAND                                           | 76  |
|               | 7.1.8 Menu H - HIDDEN                                            | 78  |
|               | 7.2. FUNCTION PARAMETER DESCRIPTIONS                             | 80  |
|               | 7.2.1 Menu d – DISPLAY                                           | 80  |
|               | 7.2.2 Menu S – START-UP                                          | 88  |
|               | 7.2.3 Menu I - INTERFACE                                         | 89  |
|               | 7.2.4 Menu F - FREQ & RAMP                                       | 109 |
|               | 7.2.5 Menu P – PARAMETER                                         | 118 |
|               | 7.2.6 Menu A – APPLICATION                                       | 154 |
|               | 7.2.7 Menu C – COMMAND                                           | 160 |
|               | 7.2.8 Menu H - HIDDEN                                            | 162 |
| 8. Modbus R7  | TU Protocol                                                      | 168 |
|               | 8.1. Introduction                                                | 168 |

|                 | 8.2. MODBUS Protocol                     | 168 |
|-----------------|------------------------------------------|-----|
|                 | 8.3. Message format                      | 168 |
|                 | 8.3.1 The address                        | 169 |
|                 | 8.3.2 Function code                      | 169 |
|                 | 8.3.3 CRC16                              | 169 |
|                 | 8.3.4 Message synchronization            | 170 |
|                 | 8.3.5 Serial line setting                | 170 |
|                 | 8.4. Modbus functions for the drive      | 171 |
|                 | 8.4.1 Read Output Registers (03)         | 171 |
|                 | 8.4.2 Read Input Registers (04)          | 172 |
|                 | 8.4.3 Preset Single Register (06)        | 172 |
|                 | 8.4.4 Read Status (07)                   | 173 |
|                 | 8.4.5 Preset Multiple Registers (16)     | 173 |
|                 | 8.5. Error management                    | 174 |
|                 | 8.5.1 Exception codes                    | 175 |
|                 | 8.6. System configuration                | 175 |
| 9. Troubleshoot | ing                                      | 176 |
|                 | 9.1. Drive Alarm Condition               | 176 |
|                 | 9.2. Alarm Reset                         | 176 |
|                 | 9.3. List of Drive Messages Alarm Events | 177 |
| 10. Function In | dex                                      | 179 |

# 1. Safety Precautions

#### **KEY TO SAFETY SYMBOLS**

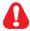

This symbol identifies procedures or operating conditions that may lead to injury or even death if the specified precautions are not followed.

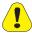

This symbol identifies procedures or operating conditions that may lead to damage to or destruction of the equipment if the specified precautions are not followed.

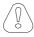

This symbol identifies procedures or operating conditions that are essential to the correct functioning of the equipment.

#### NOTE!

This symbol identifies information, procedures or operating conditions of particular relevance.

This section lists the safety precautions that must be followed when using this equipment.

Failure to observe these precautions can lead to serious injury and even death as well as to damage to the drive itself and other equipment connected to it.

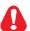

#### Grounding (earthing)

Drives and the motors they control must be electrically grounded in accordance with applicable electrical standards.

It is strictly forbidden to operate the drive without an adequate earth connection.

To avoid electromagnetic interference, the body of the motor must be grounded by a separate cable, independent of the ground cables of other items of equipment.

Drives and input filters generate earth leakage currents in excess of 3.5 mA. Standard EN 50178 specifies that in the presence of earth leakage currents greater than 3.5 mA, the ground cable must be fixed and doubled for redundancy.

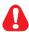

#### **Electrical risks**

Internal parts of the drive are live during normal functioning.

Make sure that all covers are in place before switching the drive on. Failure to observe this precaution can lead to serious injury or even death.

Never open the drive or remove its covers while it is powered on. Respect the minimum safety delay defined in 'Safety delay before working on the drive' later in this manual before attempting to work on the terminals or inside the drive.

Never work on the motor connections if the drive is powered on.

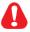

#### Mechanical risks

Drives are installed in systems that generate mechanical movement. It is the responsibility of the person in charge of the entire system to ensure that these mechanical movements do not cause danger. Never bypass or tamper with the equipment's safety interlocks or operating limitations.

In the event of a fault, even if the drive has been disabled it may still cause sudden movements if it has not been disconnected from the mains power.

The drive provides no protection against overspeed apart from its software-controlled protection logic.

Always respect the maximum speed declared by the motor manufacturer, irrespective of the maximum frequency the drive can deliver.

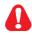

## Fire and explosion risks

Installation of the drive in hazardous areas and in the presence of flammable substances or combustible vapours or powders can lead to fire or explosion. Install the drive well away from hazardous areas. Whenever any residual risk remains, controlled motors must be explosion-proof.

Never use water-based fire extinguishers to combat fires near the equipment.

Take great care to prevent water or any other fluids from penetrating inside the equipment.

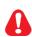

#### Conformity to CEE directives

Always make sure that systems destined for use in Europe have been designed and built with the safety devices required by European industrial automation directive 89/392/CEE in place and operative before powering on and using the drive or the motor it controls.

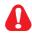

#### Measuring instruments

When using test apparatus like oscilloscopes to take measurements from electrically live equipment, always connect the body of the oscilloscope to ground and always use differential probes. To ensure accurate readings, choose probes and terminals with care, and make sure that the oscilloscope is correctly set up. Refer to the manual provided by the oscilloscope manufacturer for details of how to operate and adjust the oscilloscope correctly.

Never perform dielectric rigidity testing on any parts of the drive. Only use appropriate test instruments (with a minimum internal resistance of 10 k $\Omega$ /V) to measure signal voltage.

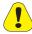

## Other precautions

Make sure that ventilation is always adequate to dissipate heat from the drive.

Never connect up power supplies that operate at voltages outside the drive's permitted voltage range. Excess voltage can damage the internal parts of the drive.

The drive must be installed on a partition made from heat-resistant materials. The drive's cooling fins can reach 90°C during normal operation.

Do not connect capacitive loads like power factor correction capacitors to the drive's output terminals (U2, V2, W2).

Make sure that the motor controlled by the drive is protected against overload.

If the drive is not equipped with suitable filters, and is connected to low voltage public power networks, it may generate radio frequency interference.

# 1

#### Proper use and installation

Modifications or operations not specified in this manual must never be performed without the explicit authorisation of the manufacturer, and even then must only be carried out by qualified personnel. The manufacturer declines all responsibility for the consequences of failure to observe these precautions, which also invalidates the warranty.

Variable frequency inverter drives are electrical devices designed for industrial use.

The manufacturer declines all responsibility for uses of the drive other than those described in this manual.

Only qualified electricians should install and start up the drive. The electrician so doing is directly responsible for ensuring that all applicable safety standards and legislation is complied with.

### NOTE!

Storage of the drive for periods longer than two years could lead to malfunctioning of the DC link capacitors. These must be regenerated before the drive can be used. Before starting up the drive, power it on for at least two hours with no load and without enabling output.

#### NOTE!

The terms 'inverter', 'controller' and 'drive' are interchangeable in industrial automation contexts. This manual may use the terms 'drive' and 'inverter' interchangeably.

# 1.1. Power and ground connections

# TN and TT mains power supplies

TDE Macno drives are designed for use with standard three phase mains power supplies, symmetrical with respect to ground.

Single phase drives must be connected to one phase, neutral and ground. Three phase drives must be connected to all three phases plus ground.

# IT mains power supplies

In the case of an IT mains supply, always use a star/delta transformer with secondary wiring referenced to ground.

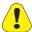

If IT mains power is used, loss of insulation in one of the other devices connected to the same circuit can cause the drive to malfunction if no star/delta transformer is provided.

# 2. General Description

DSV SERIES drives offer a perfect combination of performance, functional simplicity and compact dimensions.

They are specifically designed for use in applications that demand high levels of performance and reliability, dynamic response and ease of operation.

DSV SERIES drives are designed for use with three phase power supplies from 230 to 460 V, and to control motor between 3 and 18.5 kW (400 V) and from 4 to 25 HP (400 V).

The drive rectifies the voltage of the mains power supply to obtain an intermediate circuit voltage, then uses an inverter bridge applying sinusoidal PWM modulation to generate a three phase power supply with variable voltage and frequency permitting regular, smooth motor control even at very low speeds.

Feed voltages to the various control cards are obtained from a switching power supply that also draws its power from the intermediate circuit.

The inverter bridge is based on IGBT (Insulated Gate Bipolar Transistor) devices. Output is protected against short circuits between the phases and to ground. If more than one motor is driven in parallel by a single drive (obviously of adequate power) motors can be switched in and out independently even during normal drive functioning (see 'The inverter bridge' in the 'Electrical Connections' section).

If the motors used are not specifically designed for inverter control, a drop in output current of around 5 - 10% must be allowed for. If nominal torque is demanded from such a motor at low speeds, an auxiliary motor cooling fan will be necessary to dissipate the heat generated. If the necessary cooling assistance cannot be provided, then the motor will have to be over-sized. In either case the user should contact the technical service of the motor manufacturer for further information.

If a motor has to function at a frequency greater than its nominal frequency, the user should again contact the manufacturer's technical service to ascertain what mechanical problems (bearing wear, balancing problems, etc.) could be incurred.

DSV SERIES drives can be controlled in a number of ways

- via their control terminals
- using the control keys and display
- over an RS 485 serial line (MODBUS)
- over an RS 485 optoisolated serial line ( MODBUS) (option)
- over CANBUS fieldbus (option)
- over PROFIBUS fieldbus (option)

#### NOTE!

The electronic control circuit terminals are electrically separate from the power circuit terminals.

# 2.1. Standard functions

- Reduced motor noise thanks to special PWM control technology.
- Output protected against short circuits between phases and to ground.
- Protection against over-current, over-voltage and under-voltage.
- Ability to withstand mains power outages of up to 15 ms.
- Sinusoidal output current from sinusoidal PWM.
- Smooth, controlled motor rotation even at very low speeds.
- Programmable slip compensation to minimise load-related speed variation.
- Manual or automatic low speed voltage boost.
- Automatic voltage and frequency control in case of overload to avoid motor stalling.
- Keypad or RS 485 serial line parameter control.
- Referencing with 0...10V,-10...10V,0...20mA,4...20mA analog signal, via serial line, or fielbus
- Programmable DC braking.
- Wide selection of V/f ratios.
- Overload level control.
- Non-volatile memory for the last 4 alarm event messages; messages not lost even if power is switched off.
- Choice of open loop or closed loop functioning.
- RS 485 serial line control.
- IP 23 or IP 40 protection rating with special covers (supplied) fitted.
- 4 sets of linear or 'S' acceleration/deceleration ramps.
- 8 multi-speeds.
- Drive potentiometer with or without memory.
- Independent PID function.
- Critical frequency skipping.
- DCBUS control overvoltage prevention.
- Maximum output frequency 1000Hz.
- PWM regulation up to 18 kHz.
- 150% overload for 60 secs. every 10 minutes.
- Integrated EMI filter (class A or B).
- 6 programmable digital inputs.
- 1 TTL/HTL encoder input that becomes +2 digital inputs.
- 2 NO/NC programmable relay outputs.
- 1 analog input for -10/+10V, 0...10 V, 0...20 mA, 4...20 mA signals.
- 1 differential analog input for -10/+10V, 0...10 V, 0...20 mA, 4...20 mA signals.
- 1 +/- 10V dc analog output.
- 2 programmable digital outputs.
- 2 programmable relè output NO/NC
- Integrated braking unit.

# **Options**

- $\rightarrow$  Field Bus options.
- $\rightarrow$  E<sup>2</sup>PROM key for saving custom settings for specific applications.
- → Remote keyboard kit.
- $\rightarrow \ \, \text{Serial keyboard}.$
- $\rightarrow$  External braking resistance.

# 3. Description, Components and Specifications

# 3.1. Storage and transport

#### 3.1.1 General

DSV SERIES drives are carefully packed for shipment. Transport must be undertaken using adequate means for the weights involved. Respect all instructions and symbols printed on the packaging. The same applies to drives removed from their transport packaging for installation in control cabinets.

#### Perform the following checks as soon as you receive your drive.

Check that the packaging has not been visibly damaged.

Check that the details on the delivery bill correspond to those of the original order.

#### Unpack the drive carefully and perform the following checks.

Check that no part of the drive has been damaged during transport.

Check that the drive delivered corresponds to that ordered.

If any damage is found, or if the drive is either incomplete or incorrect, notify the supplier's sales department immediately.

The drive must only be stored in dry places and within the specified storage temperature range.

#### NOTE!

Excessive temperature variations can cause condensation to form inside the drive. While this may be acceptable under certain storage conditions (see 'Ambient conditions and standards'), the presence of condensation is absolutely unacceptable under normal drive operating conditions. Before powering your drive on for the first time, always make sure that there is no condensation inside it!

# 3.1.2 Drive identification

The drive's basic technical details are shown in its model identification and on its data plate:

| 5   | Level                   |                                                                                                    |
|-----|-------------------------|----------------------------------------------------------------------------------------------------|
| D S | Product                 |                                                                                                    |
| V   | Series                  |                                                                                                    |
|     | Software                | H= Spindle<br>Z= V/F MZ                                                                                                    |
|     | Size<br>(power)         | 030= 3,0 kW T1 plastic       - 040= 4,0 kW T1 plastic       - 055= 5,5 kW T1 plastic         075= 7,5 kW T1 plastic       - 075= 1,5 kW T2 plastic       - 110= 11 kW T2 plastic         150= 15 kW T2 plastic       - 185= 18,5 kW T2 plastic       - 220= 22 kW T3 metal         300= 30 kW T3 metal       - 370 = 37 kW T3 metal       - 450= 45KW T3 metal |
| X   | Overload                | X= Standard                                                                                                    |
| 3 T | Supply                  | <b>3T</b> = 380V 3-Phase                                                                                                    |
|     | Brake unit              | 0= no<br>1= yes                                                                                                    |
|     | EMC Filter              | 0= no<br>1= yes                                                                                                    |
|     | Fieldbus                | 0= no<br>1= Profibus<br>3= Can_bus con                                                                                                    |
|     | I/O board<br>and keypad | <b>0</b> = RS485 no optoisolated <b>A</b> = RS485 optoisolated                                                                                                    |
|     | Personalization         | (customized personalization)                                                                                                    |
|     | Variant                 | (customized variant)                                                                                                    |
|     |                         |                                                                                                    |

## **ESEMPI**

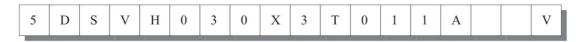

5 level on inverter, DSV series, spindle tipology, 3kW nominal power in T1 plastic case, standard overload, 380V 3-phase supply , without brake unit, with EMC filter, profibus, RS485 optoisolated

The speed of an asynchronous motor depends on the number or terminal pairs it has and on its operating frequency (as specified on the data plate and in the catalogue). If a motor has to be run above its nominal speed, consult the manufacturer's technical service to ascertain what mechanical problems may be incurred (bearing wear, balancing problems, etc.). Also contact the manufacturer's technical service to ascertain what thermal problems may be incurred if the motor has to be run at a frequency below approximately 20 Hz (e.g. insufficient cooling if no auxiliary ventilation is provided).

# 3.1.3 Data plate

Check that the specifications on the drive's data plate correspond to the original order.

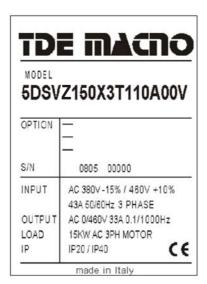

# 3.2. Component identification

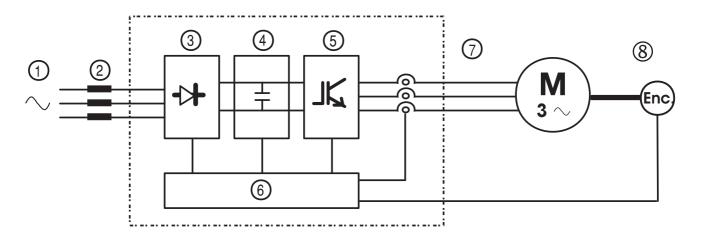

Figure 3.2.1: Basic schematic of a frequency inverter

Inverters convert a constant frequency, constant voltage mains supply into DC voltage. From this DC voltage, they then generate a three phase AC supply with variable voltage and frequency. This variable three phase power enables smooth speed control of three phase asynchronous motors.

- 1 Mains supply: 230 V 460 V three phase.
- 2 Mains choke (see 'Chokes and filters')
- 3 Rectifier bridge.
  - Uses full wave technology to convert AC into DC voltage.
- 4 Intermediate circuit.
  - Comprises precharge resistors and smoothing capacitors.
  - DC voltage  $(U_{DC}) = 1.41 \text{ x mains line voltage } (U_{DC})$ .
  - Braking unit also integrated in this stage to control external braking resistance.
- 5 IGBT inverter bridge.
  - Converts DC voltage into three phase AC voltage with variable amplitude and frequency.
- 6 Configurable control section.
  - Comprises all the necessary cards for the control and regulation of the closed or open loop power section. Commands, references and feedbacks are all connected to these cards.
- 7 Output.
  - AC voltage variable between 0 and 94% of mains power (U<sub>1,0</sub>).
- 8 Speed feedback (e.g. encoder, tachometer, serial line etc.).

# 3.3. General specifications

# 3.3.1 Ambient conditions and standards

Table 3.3.1.1: Ambient conditions and standards

|                              | AMBIENT CONDITIONS                                                                                                    |  |  |
|------------------------------|----------------------------------------------------------------------------------------------------|--|--|
| Ambient temperature TA       | [°C] 0+40; +40+50 declassed                                                                                                    |  |  |
| Ambient temperature TA       | [°F] 32+104; +104+122 declassed                                                                                                    |  |  |
| Installation environment     | Pollution level 2 or better (out of direct sunlight, free from vibration, dust, corrosive or inflammable gases, mist, oil vapour and water droplets; salt mist to be avoided). |  |  |
| Installation altitude        | Up to 1000 m (3281 feet) above sea level. For installations at greater altitudes, declass current by 1.2% for every additional 100 m (328 feet) of altitude.                   |  |  |
| Temperature:                 |                                                                                                    |  |  |
| Functioning 1)               | 040°C (32°104°F)                                                                                                    |  |  |
| Functioning <sup>2)</sup>    | 050°C (32°122°F)                                                                                                    |  |  |
| Storage                      | -25+55°C (-13+131°F), EN 50178 class 1K4<br>-20+55°C (-4+131°F), for drives with keypads                                                                                       |  |  |
| Transport                    |                                                                                                    |  |  |
| Transport                    | -20+60°C (-4+140°F), for drives with keypads                                                                                                    |  |  |
|                              |                                                                                                    |  |  |
| Airborne humidity:           |                                                                                                    |  |  |
| Functioning                  | From 5% to 85%, from 1 g/m <sup>3</sup> to 25 g/m <sup>3</sup> non-condensing, non-freezing (EN 50178 class 3K3)                                                               |  |  |
| Storage                      | From 5% to 95%, from 1 g/m³ to 29 g/m³ (EN 50178 class 1K3)                                                                                                    |  |  |
| Transport                    | 95 % <sup>3)</sup> 60 g/m <sup>4)</sup>                                                                                                    |  |  |
|                              | Slight condensation may form occasionally and for short periods only while the drive is not in use (EN 50178 class 2K3).                                                       |  |  |
| Air pressure:                |                                                                                                    |  |  |
| Functioning                  | [kPa] From 86 to 106 (EN 50178 class 3K3)                                                                                                    |  |  |
| Storage                      |                                                                                                    |  |  |
| Transport                    | [kPa] From 70 to 106 (EN 50178 class 2K3)                                                                                                    |  |  |
|                              | STANDARDS                                                                                                    |  |  |
| General conditions           | EN 61800-1, IEC 143-1-1.                                                                                                    |  |  |
| Safety                       | EN 50178                                                                                                    |  |  |
| Climatic conditions          | EN 60721-3-3, class 3K3. EN 60068-2-2, test Bd.                                                                                                    |  |  |
| Distances and leakage levels | EN 50178, UL508C, UL840. Input circuit overvoltage class III; pollution rating 2                                                                                               |  |  |
| Vibrations                   | EN 60068-2-6, test Fc.                                                                                                    |  |  |
| EMC                          | EN 61800-3 (see the "EMC Guide")                                                                                                    |  |  |
| Input voltage                | IEC 60038                                                                                                    |  |  |
|                              | IP20 conforming to EN 60529                                                                                                    |  |  |
| Protection rating            | IP40 for cabinets with external heat sink                                                                                                    |  |  |
| Certification                | CE                                                                                                    |  |  |

1) Ambient temperature = 0 ... 40°C (32°...104°F) Over 40°C (104°F) and up to 50°C: 2% reduction in output current per K.

2) Ambient temperature = 0 ... 50°C (32°...122°F): 20% reduction in output current.

- 3) Higher airborne humidity values with temperature at 40°C (104°F) or if drive temperature suddenly rises between -25 ...+30°C (-13°...+86°F).
- 4) Higher airborne humidity values if drive temperature suddenly drops between 70...15°C (158°...59°F).

## Disposing of the drive

DSV SERIES drives must be disposed of as electronic waste in compliance with national legislation.

The front covers are made from recyclable ABS.

## 3.3.2 Mains input and drive output connections

DSV SERIES drives must be connected to a mains supply capable of providing symmetrical short circuit power better than or equal to the values given in table 3.3.2.1. See 'Chokes and filters' for information on the addition of mains chokes.

See table 3.3.2.1 for the permitted mains voltages. Cyclical phase direction is irrelevant. Voltages below the minimum tolerance threshold cause the drive to lock.

The drive can be restarted automatically after an alarm condition occurs.

#### NOTE!

Under certain circumstances it may be essential to add mains chokes and EMI filters to the drive input. Refer to the 'Chokes and filters' section.

DSV SERIES drives and mains input filters have earth leakage currents greater than 3.5 mA. Standard EN 50178 requires that in the presence of earth leakage currents greater than 3.5 mA, the ground connection (to the PE terminal) must be fixed and double for redundancy.

Table 3.3.2.1: I/O specifications for drive models in Kw/Hp at 400 V overload 110%

|                                                                                                    | -    | -    | ,    | ļ    | ļ                                           | ,                                                        | ,                |      |      |      |        |
|----------------------------------------------------------------------------------------------------|------|------|------|------|---------------------------------------------|----------------------------------------------------------|------------------|------|------|------|--------|
| ### di EN55011, C2 di EN61800-3)  U T  ### 4000/ac a 4500/)  @ U <sub>LN</sub> =4000/ac; f <sub>SW</sub> =default  |      |      |      | 2    | 7                                           | 7                                                        | 2                | 9    | 3    | ຄ    | က      |
| ### 400Vac a 460V/)  ###################################                                                           |      |      |      |      | S                                           |                                                          |                  |      |      |      | S<br>S |
| a 400Vac a 460V)  @ U <sub>IN</sub> =400Vac; f <sub>Sw</sub> =default                                              |      |      |      |      |                                             |                                                          |                  |      |      |      |        |
|                                                                                                    | 4,9  | 5,9  | 8,2  | 11,2 | 16,5                                        | 21.7                                                     | 25,0             | 31,6 | 39,5 | 49.4 | 59,2   |
| © U <sub>LN</sub> =400Vac; f <sub>SW</sub> =default RWI<br>© U <sub>LN</sub> =230Vac; f <sub>SW</sub> =default RWI |      |      |      |      |                                             |                                                          |                  |      |      |      |        |
| @ U <sub>LN</sub> =230Vac; f <sub>SW</sub> =default [kW]                                                           | 3,0  | 4,0  | 5,5  | 7,5  | 11,0                                        | 15,0                                                     | 18,5             | 22,0 | 30,0 | 37,0 | 45,0   |
|                                                                                                    | 1,5  | 2,2  | 3,0  | 4,0  | 9'9                                         | 7,5                                                      | 11,0             | 12,7 | 17,3 | 21,3 | 25,9   |
| @ ULN=25UVaC; ISW=detaurt [Hp]                                                                                     | 2.0  | 2,9  | 4.0  | 5,3  | 8,8                                         | 10,0                                                     | 14.7             | 16.9 | 23,0 | 28,4 | 34,5   |
| © U <sub>IN</sub> =460Vac; f <sub>SN</sub> =default [Hp]                                                           | 4,0  | 5,3  | 7.3  | 10,0 | 14.7                                        | 20,0                                                     | 24.7             | 29,3 | 40,0 | 49,3 | 90.0   |
| Maximum output voltage [M]                                                                                         |      |      |      |      | 0.95 x ULN                                  | 0.95 x ULN (Tensione di ingresso AC)                     | gresso AC)       |      |      |      |        |
| cy F                                                                                                    |      |      |      |      |                                             | 1000                                                     |                  |      |      |      |        |
|                                                                                                    |      |      |      |      |                                             |                                                          |                  |      |      |      |        |
| n@                                                                                                    | 7,5  | 9,0  | 12,5 | 17,0 | 25,0                                        | 33,0                                                     | 38,0             | 48,0 | 0,09 | 75,0 | 90,0   |
| @ U <sub>LN</sub> =460Vac; f <sub>SW</sub> =default [A]                                                            | 6,5  | 7.8  | 10,9 | 14,8 | 21.7                                        | 28.7                                                     | 33,0             | 41.7 | 52,2 | 65.2 | 78,3   |
| Switching frequency f (Default)                                                                                    | 4    | 12   | 10   | Ç    | Ç                                           | «                                                        | 00               | ç    | 40   | 00   | 6      |
| (E                                                                                                    | !    | !    | 2    | 2    | 16                                          | ,                                                        | )                | 2    | ?    | 14   | 10     |
| , , , , , , , , , , , , , , , , , , , ,                                                                            |      |      |      |      | 2                                           | 120                                                      |                  |      |      | :    | 2      |
|                                                                                                    |      |      |      |      |                                             | 3                                                        |                  |      |      |      |        |
| Environment temperature Kt                                                                                         |      |      |      |      | 0.8                                         | 0.8 @ 50°C (122°F)                                       | % E)             |      |      |      |        |
| Switching frequency Kf                                                                                             |      |      |      |      | 0.82 per valori di fsw superiori al default | di fsw super                                             | riori al default | _    |      |      |        |
|                                                                                                    |      |      |      |      |                                             | -                                                        |                  |      |      |      |        |
| INPUT                                                                                                    |      |      |      |      |                                             |                                                          |                  |      |      |      |        |
| Three-phase input voltage AC ULN                                                                                   |      |      |      |      | 230 V -15%                                  |                                                          | 460 V +10%, 3Ph  |      |      |      |        |
| Input frequency AC [Hz]                                                                                            |      |      |      |      | 5(                                          | %9± ZH 09 / 09                                           | %                |      |      |      |        |
| AC input current for continuos №:                                                                                  |      |      |      |      |                                             |                                                          |                  |      |      |      |        |
| - Connections with choke input and three phase                                                                     |      |      |      |      |                                             |                                                          |                  |      |      |      |        |
| @ 230Vac three-phase [A]                                                                                           | 7,5  | 9.0  | 12,0 | 16,0 | 23,5                                        | 30,5                                                     | 35,5             | 44.5 | 55,5 | 0'69 | 83,0   |
| @ 400Vac three-phase [A]                                                                                           | 7.5  | 9.0  | 12.5 | 16,5 | 24.5                                        | 32.0                                                     | 37,0             | 46.5 | 58,0 | 72,5 | 87,0   |
| @ 460Vac three-phase [A]                                                                                           | 2.0  | 8,5  | 11.5 | 15,0 | 22.5                                        | 29.0                                                     | 33,5             | 42.0 | 52,5 | 65,5 | 78,5   |
| - 1                                                                                                    |      |      |      |      |                                             |                                                          |                  |      |      |      |        |
| @ 230Vac three-phase [A]                                                                                           | 9,5  | 11,5 | 16,5 | 22,0 | 31,5                                        | 41.0                                                     | 47,5             | 0'09 | 74,5 | 93,5 | 111,5  |
| @ 400Vac three-phase [A]                                                                                           | 10,0 | 12,0 | 17.0 | 23,0 | 33.0                                        | 43,0                                                     | 50,0             | 63.0 | 78,0 | 98,0 | 117.0  |
| @ 460Vac three-phase [A]                                                                                           | 9.0  | 11.0 | 15,5 | 21,0 | 30.0                                        | 39.0                                                     | 45.0             | 57.0 | 70,5 | 88,5 | 105,5  |
|                                                                                                    |      |      |      |      | 400VDC                                      | 400VDC (per rete a 230VAC)                               | 30VAC)           |      |      |      |        |
| Overvoltage thresold (Overvoltage)                                                                                 |      |      |      |      | 800VDC                                      | 800VDC (per rete a 400VAC)                               | 00VAC)           |      |      |      |        |
|                                                                                                    |      |      |      |      | 800VDC                                      | 800VDC (per rete a 460VAC)                               | 60VAC)           |      |      |      |        |
|                                                                                                    |      |      |      |      | 230VDC                                      | 230VDC (per rete a 230VAC)                               | 30VAC)           |      |      |      |        |
| Minimum undervoltage thresold (Undervoltage)                                                                       |      |      |      |      | 250VDC                                      | 250VDC (per rete a 400VAC)<br>250VDC (per rete a 460VAC) | 60VAC)           |      |      |      |        |
|                                                                                                    |      |      |      |      | 220002                                      | ואכו וכום א                                              | (OVACO           |      |      |      | ļ      |
| Serie V drives overload 110 - size in kW @ 400V                                                                    | 030  | 040  | 055  | 075  | 110                                         | 150                                                      | 185              | 22   | 30   | 37   | 42     |

Table 3.3.2.1: I/O specifications for drive models in Kw/Hp at 400 V overload 150-180%

| Series V drive overload 150-180% - taglie in kW @ 400V           |           | 030  | 040  | 055  | 075         | 110              | 150                                                      | 185                | 22   | 30   | 37   | 45    |
|------------------------------------------------------------------|-----------|------|------|------|-------------|------------------|----------------------------------------------------------|--------------------|------|------|------|-------|
| SIZE                                                             | L         | -    | -    | -    | 162         | 7                | 2                                                        | 2                  | က    | 8    | es   | က     |
| Optional integrated filter (Class A di EN55011, C2 di EN61800-3) |           |      | SI   |      | Slin case 2 |                  |                                                          |                    | SI   |      |      | NO    |
| OUTPUT                                                           |           |      |      |      |             |                  |                                                          |                    |      |      |      |       |
| Inverter output in continuos service (da 400Vac a 460V)          | [KVA]     | 4,9  | 5,9  | 8.2  | 11.2        | 16.5             | 21.7                                                     | 25.0               | 31.6 | 39.5 | 49.4 | 59.2  |
| P <sub>N</sub> mot (recommended motor power):                    |           |      |      |      |             |                  |                                                          |                    |      |      |      |       |
| @ U <sub>Ln</sub> =400Vac; f <sub>sw</sub> =default              | t [kW]    | 3,0  | 4,0  | 5,5  | 7,5         | 11,0             | 15,0                                                     | 18,5               | 22,0 | 30,0 | 37,0 | 45,0  |
| @ U <sub>LN</sub> =230Vac; f <sub>SW</sub> =default [kW]         | t [kw]    | 1,5  | 2,2  | 3,0  | 4,0         | 9,9              | 7,5                                                      | 11,0               | 12,7 | 17,3 | 21,3 | 25,9  |
| © U <sub>LN</sub> =230Vac; f <sub>SN</sub> =default              | t [Hp]    | 2,0  | 2,9  | 4,0  | 5,3         | 8,8              | 10,0                                                     | 14.7               | 16,9 | 23,0 | 28,4 |       |
| © U <sub>IN</sub> =460Vac; f <sub>SW</sub> =default [Hp]         | t<br>[Hp] | 4,0  | 5,3  | 7,3  | 10,0        | 14,7             | 20,0                                                     | 24.7               | 29,3 | 40,0 | 49,3 | 0'09  |
| Maximum output voltage                                           | Σ         |      |      |      |             | 0.95 x ULN       | 0.95 x ULN (Tensione di ingresso AC)                     | ndresso AC)        |      |      |      |       |
| Maximum output fraguency                                         | <u> </u>  |      |      |      |             |                  | 1000                                                     |                    |      |      |      | T     |
| Rated output current                                             |           |      |      |      |             |                  |                                                          |                    |      |      |      | Ī     |
| @ U <sub>LN</sub> =230-400Vac; f <sub>sw</sub> =default          | ₹         | 7,5  | 9,0  | 12,5 | 17,0        | 25.0             | 33.0                                                     | 38,0               | 48.0 | 0'09 | 75,0 | 90'0  |
| @ U <sub>LN</sub> =460Vac; f <sub>Sw</sub> =default              |           | 6,5  | 7,8  | 10,9 | 14,8        | 21.7             | 28.7                                                     | 33,0               | 41.7 | 52,2 | 65.2 | 78.3  |
| 11 J. C                                                          | 1         | Ş    | Ş    | 4    | ç           | ç                | ç                                                        | •                  | ç    | Ş    | ·    | ,     |
| Switching frequency $t_{SW}$ (Default)                           | [KHZ]     | 12   | 17   | 17   | 12          | 77               | 10                                                       | ×                  | 2    | 10   | ٥    | ۵     |
| Switching frequency f <sub>Sw</sub> (Maximum)                    | [ZHX]     |      |      |      |             | 19               |                                                          |                    |      |      | 14   | 10    |
| Maximum overload                                                 | %         |      |      | -    | 180         |                  |                                                          |                    | ÷    | 150  |      | 140   |
| Derating factors                                                 |           |      |      |      |             |                  |                                                          |                    |      |      |      |       |
| Enviroment temperature Kt                                        |           |      |      |      |             | 9.0              | 0.8 @ 50°C (122°F)                                       | 2°F)               |      |      |      |       |
| Switching frequency Kf                                           |           |      |      |      |             | 0,82 per valo    | 0,82 per valori di fsw superiori al default              | riori al defaul    | t    |      |      |       |
|                                                                  | 1         |      |      |      |             |                  |                                                          |                    |      |      |      |       |
| LNPUT                                                            |           |      |      |      |             |                  |                                                          |                    |      |      |      |       |
| Three-phase input voltage AC ULN                                 | Σ         |      |      |      |             | 230 V -15        | 230 V -15% 460 V +10%, 3Ph                               | +10%, 3Ph          |      |      |      |       |
| Input frequency AC                                               | 표         |      |      |      |             |                  | 50 / 60 Hz ±5%                                           | %                  |      |      |      |       |
| AC input current for continuos I/ <sub>N</sub> :                 |           |      |      |      |             |                  |                                                          |                    |      |      |      |       |
| - Connections with choke input and three phase                   |           |      |      |      |             |                  |                                                          |                    |      |      |      |       |
| @ 230Vac three-phase                                             | A         | 7,5  | 9,0  | 12.0 | 16,0        | 23.5             | 30.5                                                     | 35,5               | 44.5 | 55,5 | 69.0 | 83.0  |
| @ 400Vac three-phase                                             | [A]       | 7.5  | 9,0  | 12.5 | 16,5        | 24.5             | 32.0                                                     | 37.0               | 46.5 | 58,0 | 72,5 | 87.0  |
| @ 460Vac three-phase                                             | Æ         | 2.0  | 8,5  | 11,5 | 15.0        | 22.5             | 29.0                                                     | 33,5               | 42.0 | 52,5 | 65,5 | 78.5  |
| - Connections without choke input and three phase                | - 1       |      |      |      |             |                  |                                                          |                    |      |      |      |       |
| @ 230Vac three-phase                                             | Æ         | 9,5  | 11,5 | 16,5 | 22,0        | 31,5             | 41.0                                                     | 47,5               | 0.09 | 74,5 | 93,5 | 111,5 |
| @ 400Vac three-phase                                             | [A]       | 10.0 | 12.0 | 17.0 | 23,0        | 33.0             | 43.0                                                     | 50,0               | 63,0 | 78.0 | 98,0 | 117.0 |
| @ 460Vac three-phase                                             | [A]       | 9,0  | 11,0 | 15.5 | 21.0        | 30.0             | 39.0                                                     | 45.0               | 57.0 | 70.5 | 88,5 | 105.5 |
| Overvoltage thresold (Overvoltage)                               | Σ         |      |      |      |             | 400VDX<br>800VDX | 400VDC (per rete a 230VAC)<br>800VDC (per rete a 400VAC) | 230VAC)<br>100VAC) |      |      |      |       |
|                                                                  |           |      |      |      |             | 800VDX           | 800VDC (per rete a 460VAC)                               | 160VAC)            |      |      |      |       |
|                                                                  |           |      |      |      |             | 230VDX           | 230VDC (per rete a 230VAC)                               | 230VAC)            |      |      |      |       |
| Minimum undervoltage thresold (Undervoltage)                     | Σ         |      |      |      |             | 250VD(<br>250VD( | 250VDC (per rete a 400VAC)<br>250VDC (per rete a 460VAC) | 100VAC)<br>160VAC) |      |      |      |       |
| Serie V drives overload 150-180% - size in kW @ 400V             | L         | 030  | 040  | 055  | 075         | 110              | 150                                                      | 185                | 22   | 30   | 37   | 45    |
|                                                                  |           |      |      |      |             |                  |                                                          |                    |      |      |      |       |

# 3.3.3 Mains input current

The mains input current to the drive depends on the duty status of the controlled motor.

#### NOTE!

Table 3.3.2.1 shows nominal continuous duty values (IEC 146 class 1) with typical output power factors for each model of drive.

# 3.3.4 Output and connections

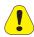

The output from DSV SERIES drives is protected against short circuits between phases and to ground. It is forbidden to connect any external voltage to the drive's output terminals! Nevertheless, once a motor has been disabled, it can be disconnected from the drive output while the drive is still functioning.

The nominal continuous output current value ( $I_{CONT}$ ) depends on mains voltage ( $K_v$ ), ambient temperature ( $K_v$ ) and switching frequency ( $K_v$ ) if higher than the default frequency:

 $I_{CONT} = I_{2N} \times K_V \times K_T \times K_F$  (see table 3.3.2.1 for reduction factors), with a maximum overload capacity of

 $I_{MAX}$  = 1.8 x  $I_{CONT}$  for 40 seconds every 10 minutes or

 $I_{MAX} = 1.5 \text{ x } I_{CONT}$  for 60 seconds every 10 minutes.

#### NOTE!

 $I_{\text{CONT}}$ , which is derived from  $I_{\text{2N}}$  according to the settings made on the drive and the formula given above, can be read from parameter **d.950** .

## Recommended motor power

The combinations of nominal motor power and drive model specified in table 3.3.2.1 is based on the use of motors whose nominal voltages correspond to that of the mains power supply.

If the motors involved have other voltages, select the drive model on the basis of nominal motor current.

# 3.3.5 The regulation and control section

#### 2 analog inputs

1 programmable analog input:

in voltage -10/+10 V, 0.5 mA max, 10 bit (+ sign)

in voltage 0-10 V, 0.5 mA max, 10 bit [default]

in current 0...20 mA, 10 V max, 10 bit in current 4...20 mA, 10 V max, 10 bit

1 programmable differential analog input:

in voltage -10/+10 V, 0.5 mA max, 10 bit (+ sign)

in voltage 0-10 V, 0.5 mA max, 10 bit [default]

in current 0...20 mA, 10 V max, 10 bit in current 4...20 mA, 10 V max, 10 bit

## 6 digital inputs 6 programmable digital inputs: 24V / 6 mA

Digital input 1 = Run (default)

Digital input 2 = Reverse (default)

Digital input 3 = Frequency select 1 (default)

Digital input 4 = Frequency select 2 (default)

Digital input 5 / Input A+ Encoder (J4 for A-)

Digital input 6 / Input B+ Encoder (J5 for B-)

# 4 digital outputs 3 programmable digital outputs:

Open collector output 1 = Drive ready (default)

Open collector output 2 = Steady State (default)

Relay type output (A) = Motor running (230 Vac - 0.2 A / 30 Vdc - 1A)

1 digital alarm output:

Relay type output (B) = Alarm state (230 Vac - 0.2A / 30 Vdc - 1A)

# Auxiliary voltages from drive terminals

Capacity: + 24 Vdc, 300 mA

+ 10 Vdc, 50 mA

- 10 Vdc, 50 mA

Tolerance: + 24 Vdc ±5 %

+/- 10Vdc ±3 %

## 3.3.6 Precision

Reference: Resolution of reference from analog inputs to terminals 0.1 Hz

(full scale function and 1 bit for sign)

Resolution of reference from serial line 0.01 Hz

Open loop speed: Load related speed loss can be partly compensated for using slip

compensation.

Precision nevertheless also depends on the characteristics of the controlled motor (number of poles and torque/speed characteristics).

# 4. Installation

# 4.1. Mechanical and installation specifications T1 and T2 size

# 4.1.1 Dimensions and mounting distance

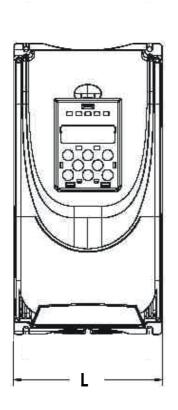

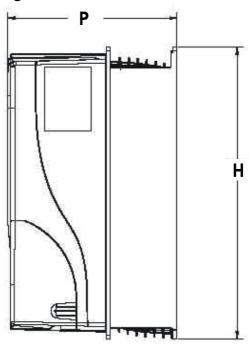

| DSV<br>SERIES           |       | Dimensions | <b>3</b> | Minimum               | ventilation g | japs  |
|-------------------------|-------|------------|----------|-----------------------|---------------|-------|
| measure<br>unit<br>[mm] | L     | Р          | Н        | Above<br>and<br>below | Sides         | Front |
| Size T1                 | 145,0 | 165,0      | 260,0    | 150                   | 25            | 50    |
| Size T2                 | 165,5 | 188,2      | 323,0    | 150                   | 25            | 50    |

Maximum allowed angle to the vertical is 30°.

Respect the distances given in this manual when installing the drive. Use only appropriate tools and equipment. Incorrect handling and the use of improper tools can damage the drive.

Do not install other items of equipment that generate heat near the drive.

Check the terminal connections for tightness after a few days of operation.

## 4.1.2 INVERTER COOLING

Internal ventilation is provided by a fan with a micro-controller. The fan functions for one minute intervals when the drive is switched on, and for one minute after the stop command is given. During normal functioning, the micro-controller starts the fan whenever the temperature inside the drive so requires.

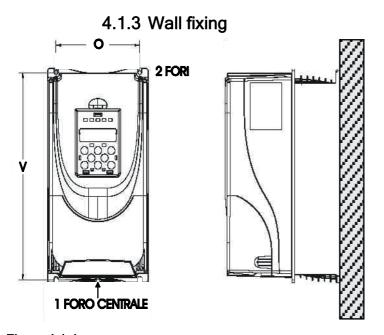

| DSV<br>SERIES           | Fixing | g hole      |
|-------------------------|--------|-------------|
| MEASURE<br>UNIT<br>[mm] | 0      | <b>&gt;</b> |
| Size T1                 | 120,0  | 251,0       |
| Size T2                 | 137,0  | 312,5       |

Figura 4.1-1

# 4.1.4 Fixing with external heatsink

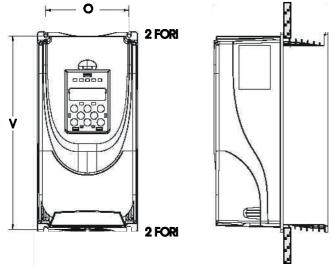

| DSV<br>SERIES           | Fixin | g hole |
|-------------------------|-------|--------|
| MEASURE<br>UNIT<br>[mm] | 0     | V      |
| Size T1                 | 120,0 | 251,0  |
| Size T2                 | 137,6 | 311,0  |

Figura 4.1-2

Backframe

# 4.1.5 Mechanical and installation specifications T3 size

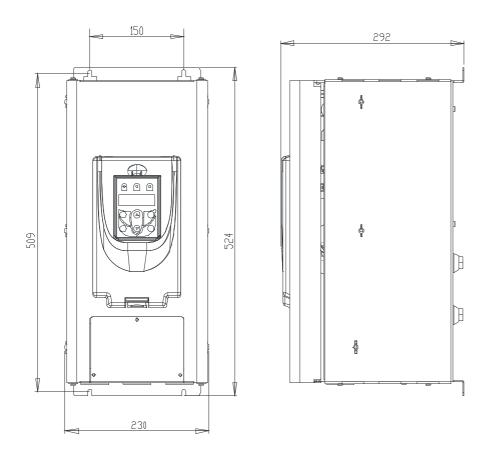

# 4.2. Motors

DSV SERIES drives are designed for the open or closed loop control of standard asynchronous motors.

# 4.2.1 Asynchronous AC motors

Choose an asynchronous motor with a minimum slip of 3-5 %, with a single cage rotor, designed for use with an inverter.

- a) Minimum motor size. Nominal motor current must not be less than 30% of nominal drive current  $@400\,\text{V}.$
- b) General purpose motors (i.e. motors not specifically designed for inverter control) must only be used if an additional output choke is fitted.
- c) We recommend that you use special motors with reinforced insulation designed for inverter control. Motors of this type do not require the drive to be fitted with an output choke.

The electrical and mechanical specifications of standard asynchronous motors refer to a specific

functioning range. When controlling motors of this type with an inverter, always bear the following points in mind.

#### Can standard asynchronous motors be used?

DSV SERIES series drives can be used with standard asynchronous motors. Certain characteristics of these motors, however, have a major influence on performance. The motor's torque/speed specifications, available from the motor manufacturer, must be used to qualify the complete system comprising drive and motor.

Motor manufacturers also take greater care over the insulation of motors designed specifically for use with inverter drives.

#### Star or delta connection?

Motors can be wired up either in a star or a delta configuration. Star wired motors are generally easier to control and star wiring is therefore to be preferred under most circumstances.

#### Cooling

Asynchronous motors are normally cooled by a fan keyed directly on to the motor shaft. Care must be taken, however, because fan efficiency drops at low motor speeds and the motor may receive insufficient cooling. Discuss motor operating conditions with the motor manufacturer's technical service to ascertain whether it is necessary to provide additional ventilation (forced cooling).

#### Functioning at speeds above nominal speed

If a motor has to operate above its nominal speed, contact the manufacturer's technical service to ascertain what mechanical problems (bearing wear, balancing problems etc.) and what electrical losses may occur as a result.

## Motor specifications you must know for inverter control

Motor data plate specifications:

- Nominal motor voltage
- Nominal motor current
- Nominal motor frequency
- Nominal motor speed
- Power factor (Cos φ)
- Number of terminal pairs
- Connection type (star/delta)

#### Motor protection

Use of Klixon protectors in motor windings

The contacts of the Klixon overheating protectors can be used to disable the motor either via auxiliary control circuits or using the input to signal an alarm condition.

#### NOTE!

The motor's Klixon interface circuit can be considered and managed to all intents and purposes like a signalling circuit. Connections to the motor's Klixon protectors must therefore use a shielded twisted pair cable laid if possible not parallel with other motor cables or at a distance of at least 20 cm (8 inches) from them.

#### **Drive current limitation**

Current limitation can be used to protect the motor against damaging overloads. To do so, the current limit and overload control parameters must be set so that current to the motor always remains within the motor's acceptable limits.

#### NOTE!

Bear in mind that current limitation can only protect the motor against overheating caused by overload, and not against overheating caused by inadequate cooling.

Always fit the windings of motors destined for use at low speeds with the necessary over-heating protectors!

#### **Output chokes**

In certain cases output chokes may be needed to protect the winding insulation of standard motors. See 'Output chokes'.

# 5. Electrical Connections

# 5.1. Accessing the electrical terminals T1 and T2 size

#### NOTE!

Observe the safety precautions given elsewhere in this manual. The terminal covers can be removed without the use of force.

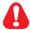

Disconnect the drive from the mains and wait for the capacitors to discharge before you start work on the power or control terminals.

The red LED to the left of the terminals B1, B2 and B3 signals that the capacitors still hold charge.

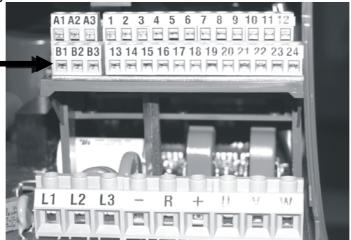

Figure 5.1.1: Accessing the power and control terminals T1 and T2 size Remove the terminal cover to access the control card terminals.

# 5.1.2 The power section

Table 5.1.2-1: Power terminal identification and functions

| NAME | FUNCTION          |                                | MAX         |
|------|-------------------|--------------------------------|-------------|
| L1   |                   |                                |             |
| L2   | Three phase power |                                |             |
| L3   |                   |                                |             |
| _    | DC stage negative |                                |             |
| R    |                   | Connections for                | Table 3.3-2 |
| +    | DC stage positive | braking resistance ( R and + ) |             |
| U    |                   |                                |             |
| V    | Motor connection  |                                |             |
| W    |                   |                                |             |

| PE | Connection heart must be made on plate under power leads |  |
|----|----------------------------------------------------------|--|
| PE | where is marked with apposit symbol.                     |  |

# 5.2 Accensing the electrical terminals T3 size

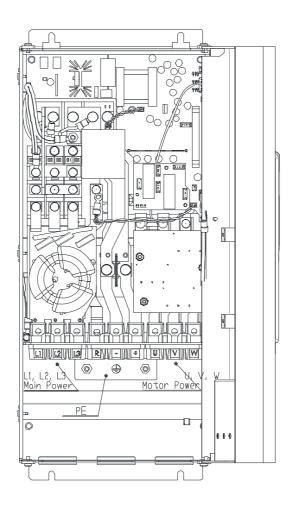

# 5.2.1 The power section

Table 5.2.1-1: Power terminal identification and functions

| NAME | FUNCTION          |                              | MAX         |
|------|-------------------|------------------------------|-------------|
| L1   |                   |                              |             |
| L2   | Three phase power |                              |             |
| L3   |                   |                              |             |
| -    | DC stage negative |                              |             |
| R    |                   | Connections for              | Table 3.3-2 |
| +    | DC stage positive | braking resistance (R and +) |             |
| U    |                   |                              |             |
| V    | Motor connection  |                              |             |
| W    |                   |                              |             |

| PE  | Connection heart must be made on plate under power leads |  |
|-----|----------------------------------------------------------|--|
| r L | where is marked with apposit symbol.                     |  |

# 5.2.2 Power terminal wire cross sections

| DSV SERIES     |                 | 030 | 040 | 055 | 075 | 110 | 150 | 185 | 220 | 300 | 370 | 450 |
|----------------|-----------------|-----|-----|-----|-----|-----|-----|-----|-----|-----|-----|-----|
| L1,L2,L3,U,V,W | $mm^2$          | 2   | 4   | 4   | 4   | 8   | 10  | 10  | 25  | 35  | 35  | 50  |
| +,R,-          | $mm^2$          | 2   | 4   | 4   | 4   | 8   | 10  | 10  | 25  | 35  | 35  | 50  |
| PE             | mm <sup>2</sup> | 2   | 4   | 4   | 4   | 8   | 10  | 10  | 25  | 25  | 25  | 35  |

NOTE! Use only copper wire rated for 75°C.

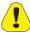

If the output of a DSV SERIES drive short circuits to ground, current in the motor's ground wire may reach up to twice nominal current  $I_{2N}$ .

# 5.2.3 The rectifier bridge and intermediate circuit

Mains power is rectified and filtered by capacitors. All DSV series drive models incorporate a precharge resistance diode bridge.

If over-voltage ('OV' signal) or under-voltage ('UV' signal) occurs in the intermediate circuit, no power can be drawn from it because the inverter bridge locks.

During normal functioning, the DC voltage of the intermediate circuit  $U_{_{
m DC}}$  has a value equal to  $U_{_{
m LN}}$ \* $\sqrt{2}$ . If the motor is turned by its load (as occurs during deceleration or braking), power flows into the intermediate circuit through the inverter bridge. Voltage in the intermediate circuit therefore increases. The inverter bridge locks at a predetermined voltage, and the contacts of the relay programmed to signal an alarm state open.

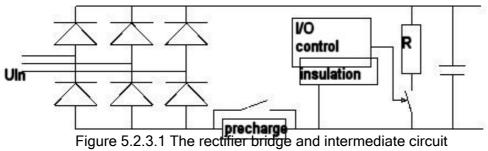

The drive can be restarted automatically after an alarm condition.

In certain cases, locking can be prevented by extending the deceleration ramp.

# 5.2.4 The inverter bridge

The inverter bridge features IGBT (Insulated Gate Bipolar Transistor) technology in all models of DSV SERIES drive. The inverter bridge is protected by internal circuitry against over-voltage, over-current, short circuit between phases and short circuit to ground. In the event a fault, the inverter bridge locks and trips the contacts of the relay programmed to signal an alarm state.

The drive can be restarted automatically after an alarm condition.

Inverter bridge protection alarm signalling

| Signal | Lock caused by                            |
|--------|-------------------------------------------|
| OV     | Overvoltage                               |
| OC     | Overcurrent, short circuit between phases |
| OC     | Short circuit to ground                   |

Variable voltage output is derived from the intermediate circuit voltage using PWM technology. Special sinusoidal modulation in conjunction with the motor's own inductance produces an extremely good sinusoidal curve for the output current  $I_2$ . The voltage/frequency ratio is programmable and can be adapted to suit the motor being controlled.

More than one motor can be connected in parallel to the drive output. Motors may run at different speeds even though they have the same number of terminal pairs, because motor slip can vary with the load applied and motor characteristics may vary too. Motors can also be switched in and out individually, though great care must be taken when doing so.

Switching a motor in or out causes voltage peaks by interrupting an inductive current flow. These voltage peaks do not normally disturb the drive output provided the motor is a low power model and other motors remain connected to the inverter after it is switched out.

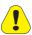

If the motor being switched out is the last motor connected to the drive, make sure that the motor's magnetising current has dropped to zero before switching it out. The best way of doing this is to lock the inverter bridge and disconnect the motor only after a fixed delay calculated to suit the characteristics of the motor, in practice from about 0.5 seconds up to a number of seconds.

Motors can likewise be switched in to an already functioning drive one at a time. If you wish to do so, bear in mind that the instant the motor is connected its inrush current far higher than its nominal current. The drive must therefore be carefully selected so that inrush currents do not exceed the drive's nominal current. You must also consider the overload that the drive is able to cope with if the duty cycle during which the new motor is connected coincides with the limited period for which overload is permitted.

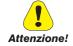

Outputs from more than one inverter cannot work directly in parallel.

# 5.3 The control section

# 5.3.1 Control card terminal identification

Figure 5.3.1a: Control card terminals STRIP 1

| Strip | Description                   | Function                                                                                         | Default                   | Electrical caracteristics                  |
|-------|-------------------------------|--------------------------------------------------------------------------------------------------|---------------------------|--------------------------------------------|
| 1     | Digital Input 1               | Programmable digital input                                                                       | [I000=1] Run              |                                            |
| 2     | Digital Input 2               | Programmable digital input                                                                       | [I001=2] Reverse          |                                            |
| 3     | Digital Input 3               | Programmable digital input                                                                       | [I002=7] Freq. Sel. 1     | 6mA @ +24V                                 |
| 4     | Digital Input 4               | Programmable digital input                                                                       | [I003=8] Freq. Sel. 2     |                                            |
| 5     | COM-IN Digital Inputs         | Programmable digital input                                                                       |                           | -                                          |
| 6     | + 24V OUT                     | + 24 V refered to 0V24 for digital in                                                            | nputsper                  | +24 V / 300 mA                             |
| 7     | 0V24 GND<br>Dig. Inputs       | Reference 0V24 (insulated respec                                                                 | et lead 22)               | -                                          |
| 8     | Digital Input 6 [#] / B+ Enc. | (*) programmable digital input<br>/ encoder channel B+                                           | [I 005=6] Jog             | 6mA @ 24V                                  |
| 9     | Digital Input 5 [#] / A+ Enc. | (*)programmable digital input / encoder channel A+                                               | [I 004=9] Freq.<br>Sel. 3 | Enc. HTL 24V / 17mA Enc. TTL 5V / 9mA      |
| 10    | - 10V OUT<br>/ B- Enc.        | (*)-10V refered to a 0V10 for analog inputs / encoder channel B-                                 |                           | -10V / 50mA                                |
| 11    | Analog Input 2N / A- Enc.     | (*) Differential Analog Input<br>Negative / Channel encoder A-                                   | [I 210=0]                 | +/-10V / 5mA                               |
| 12    | Analog Input 2P               | (*) Differential analog input Positive [terminal disabled if J4 is not in factory configuration] |                           | +/-10V / 5mA                               |
|       |                               |                                                                                                  |                           |                                            |
| A1    | Digital Output RLA - NO       |                                                                                                  |                           | Resistance load:                           |
| A2    | Digital Output RLA-COM        | Programmable relè Digital output                                                                 | [I 102=3] Motor           | 230Vac or 30Vdc 2A                         |
| A3    | Digital Output RLA - NC       |                                                                                                  | running                   | lifetime:100.000 switch 230Vac or 30Vdc 5A |

# (\*) function selection with Jumper

[#] in order to use digital inputs 5 and 6 with PNP commands see fig. 5.5.1.2: diagram for PNP commands

Figure 5.3.1b: Control card terminals STRIP 2

| Strip2 | Description              | Function                                                            | Default                | Electrical caracteristics |  |
|--------|--------------------------|---------------------------------------------------------------------|------------------------|---------------------------|--|
| 13     | GROUND REF               | Round reference for shield cable                                    | -                      |                           |  |
| 14     | V-                       | Reference 0V for external supply                                    | 0V                     |                           |  |
| 15     | FB+                      | Field Bus communication (serialRS4                                  | 185/ CAN) [ High]      |                           |  |
| 16     | FB-                      | Field Bus communication (serial / C.                                | AN) [Low]              | -                         |  |
| 17     | V+                       | External positive supply                                            |                        | +11 ÷ 30 V                |  |
| 18     | COM Digital outputs      | Common reference digital output                                     |                        | -                         |  |
| 19     | Digital Output 1         | Digital output open-collector programmable [I100=0] Drive ready     |                        |                           |  |
| 20     | Digital Output 2         | Digital output open-collector programmabile  [I 101=6] Steady state |                        | +50V / 50 mA              |  |
| 21     | Analog Output 1 +/-10V   | Analog output programmable                                          | [I 300=0] Freq out abs | +/-10V / 5mA              |  |
| 22     | 0V10<br>GND Analog input | Reference 0V10 for analog input/output                              |                        |                           |  |
| 23     | Analog Input 1           | (*) voltage /current analog input                                   | [I200=1] 0-10V/020mA   | +/-10V / 0,5mA; 020mA     |  |
| 24     | + 10V OUT                | + 10 V refered to 0V10 for analog in                                | puts                   | +10V / 50mA               |  |
|        |                          |                                                                     |                        |                           |  |
|        |                          |                                                                     |                        | Resistance load:          |  |
| B1     | Digital Output RLB - NO  |                                                                     |                        | lifetime:500.000 switch   |  |
| B2     | Digital Output RLB - COM | Programmable relè digital output                                    | 230Vac or 30Vdc 2A     |                           |  |
| В3     | Digital Output RLB - NC  |                                                                     |                        | lifetime:100.000 switch   |  |
|        |                          |                                                                     |                        | 230Vac or 30Vdc 5A        |  |

(\*)function selection with Jumper

# 5.3.2 Jumper function description

| Jumper | Terminal | Function                                                             |
|--------|----------|----------------------------------------------------------------------|
| J1     | 23       | Analog Input 1: default voltage (or current) input                   |
| J2     | 12       | Analog Input 2P: default voltage (or current) input                  |
| J3     | 21       | Analog Output: default 0-10 V (or +/- 10 V)                          |
| J4     | 11       | Selects function of terminal 11: default Analog input 2N (or Enc.A-) |
| J5     | 10       | Selects function of terminal 10: default -10 V (or Enc.B-)           |
| J6     | _        | Programming key connector                                            |

# Configurations

| Jumper | Terminal | Function            | Factory Configuration (1) | Alternative Configuration (2) |
|--------|----------|---------------------|---------------------------|-------------------------------|
| J1     | 23       | Analog Input 1      | VOLTAGE                   | CURRENT                       |
| J2     | 12       | Analog Input 2P     | VOLTAGE                   | CURRENT                       |
| J3     | 21       | Analog Output       | 0 -10V                    | -10 / +10V                    |
| J4     | 11       | Multifunction input | Analog input 2N           | Encoder Ch.A-                 |
| J5     | 10       | Multifunction input | -10V                      | Encoder Ch.B-                 |

## JUMPER CONFIGURATIONS (regulation disposition size T1 and T2)

# **Factory Configuration (1)**

# Alternative Configuration (2)

(all jumper are independent)

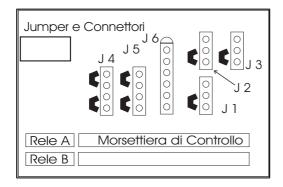

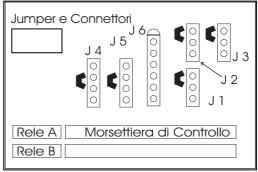

In this configuration terminal 12 is disabled

Note: With encoder A, B let factory configuration and connect encoder only for leads 8 and 9

# 5.3.3 Cable specification for regulation board connection

Table 5.3.2: Maximum wire sections for control card terminals

| Multi-core / flexible / AWG                                          | [mm²]/ [mm²]/AWG | 0,22-1/0,22-1/26-18 |
|----------------------------------------------------------------------|------------------|---------------------|
| Flexible with crimp connectors to tip without/with insulating collar | [mm²]            | 0,25-0,34/0,25-0,34 |
| Stripping legth                                                      | [mm²]            | 10                  |

Table 5.3.3: Maximum wire length

| Cable section mm <sup>2</sup> | 0,22    | 0,5      | 0,75     | 1         |
|-------------------------------|---------|----------|----------|-----------|
| Max Length m / [feet]         | 27 [88] | 62 [203] | 93 [305] | 125 [410] |

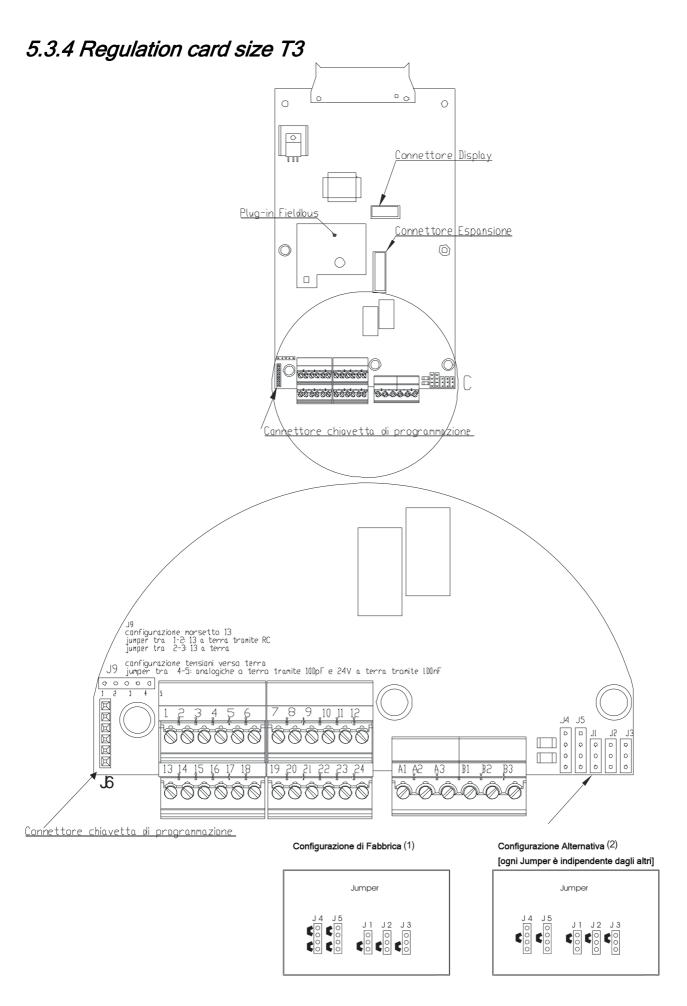

# 5.4 Typical Connection Schematics

## 5.4.1 DSV SERIES drive connections

Figura 5.4.1.1: diagram for PNP commands: input enable with high level voltage

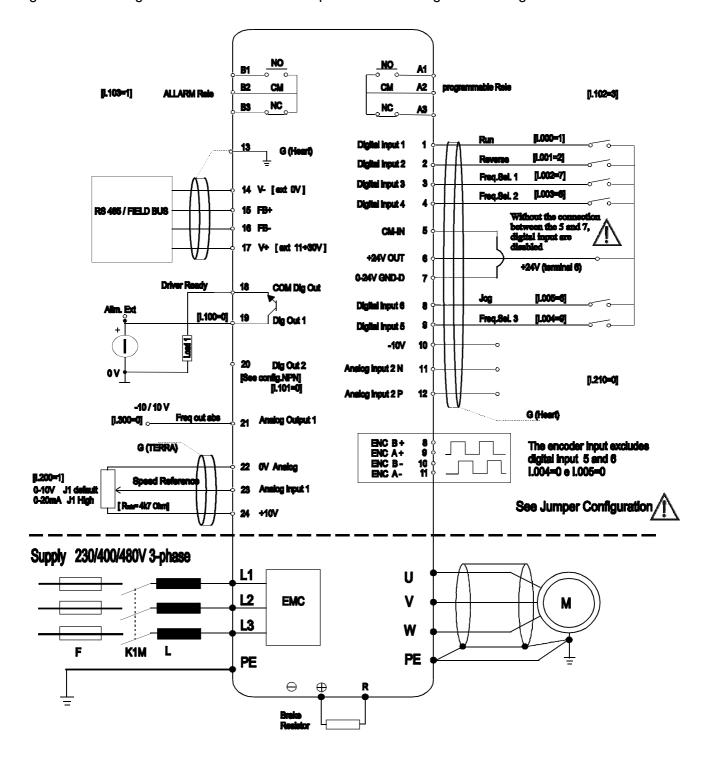

Fig. 5.4.1.2: diagram for PNP commands: input enable with high level voltage

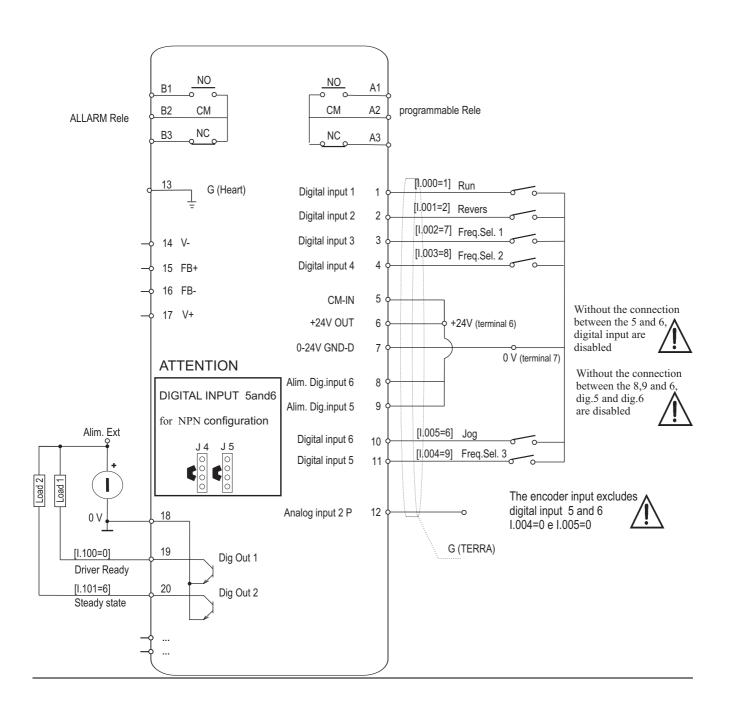

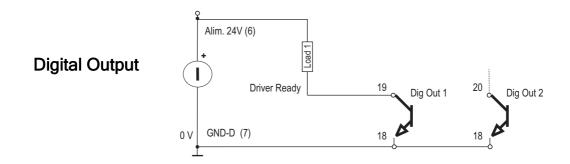

#### 1.1.1 Design constraints

The wires for the analog signals must be shielded (connection to terminals 22, 23, 24).

The shielding must be connected to the PE or 13 (GROUND REF) terminal at only one side.

#### Grounding of the reference potential

The terminal wire shielding potential must normally be grounded.

Terminal 13 provides the control signals ground connection to link the potential of the shielding or the control itself (terminal 7 to 13)

If a single installation comprises more than one drive, the different potentials of their terminal wire shields must be connected in common to the control panel's ground bus.

#### Direct connection to PLC inputs/outputs

Observe the following points if control commands or references are obtained directly from PLC inputs/outputs.

The PLC's 0V terminal must normally be grounded. if this is done, the drive control reference potential must not be grounded (i.e. terminal 13 must NOT be used).

To ensure good immunity to interference, connect a  $0.1\mu F$  250 V DC capacitor between terminal 22 and ground. If more than one drive is present in a single installation, this must be done for each individual drive.

### **Drive relays**

To ensure good immunity to interference, install RC filters in parallel with the coils of contactors connected to the drive's potential-free contacts.

## 5.4.2 Parallel mains AC input connections to more than one drive

#### Characteristics and limitations

Drives installed in homogeneous groups must all be of the same model.

All input chokes must be identical (same specifications and same supplier).

All drives must receive power simultaneously. In other words they must all share the same switch/line contactor.

No more than 6 drives must be connected in parallel to the same mains supply.

## 5.5 The RS 485 serial interface

### 5.5.1 General

With DSV SERIES drives, an RS 485 serial line can be used to transmit data over a twisted pair cable made of two symmetrical twisted wires with a common shield. Maximum data transmission speed is 38.4 KBaud.

Transmission uses a standard differential RS 485 signal (half-duplex).

Up to a maximum of 32 DSV SERIES drives can be connected in Multidrop configurations.

The serial line is not opto-isolated.

Plug-in cards are available for the following field bus types:

|             | Field Bus plug-in cards |                               |                         |           |  |  |  |  |  |  |  |  |
|-------------|-------------------------|-------------------------------|-------------------------|-----------|--|--|--|--|--|--|--|--|
| Article     | Bus                     | Maximum<br>number of<br>nodes | Max. distance in metres | Baud Rate |  |  |  |  |  |  |  |  |
| PL-485      | RS485                   | 32                            | 1000                    | 38.4kb/s  |  |  |  |  |  |  |  |  |
| PL-ProfiBus | ProfibusDP ProfiDrive   | 32                            | 1200                    | 12Mb/s    |  |  |  |  |  |  |  |  |
| PL-Can      | CANopen                 | 64                            | 1000                    | 1Mb/s     |  |  |  |  |  |  |  |  |
| PL-485      | MODBus                  | 32                            | 1000                    | 38.4Kb/s  |  |  |  |  |  |  |  |  |
| PL-Can      | DeviceNet               | 64                            | 500                     | 500kb/s   |  |  |  |  |  |  |  |  |
| PL-EnetX    | Enet_X                  | 32                            | 100                     | 3Mb/s     |  |  |  |  |  |  |  |  |

#### The serial connection

The RS485 serial line is supported by terminals V-, FB+, FB-, V+ on the DSV SERIES drive's control card.

To prevent interference, termination resistors (100 Ohm) must be fitted at the beginning and end of the RS 485 serial line's physical connection cables.

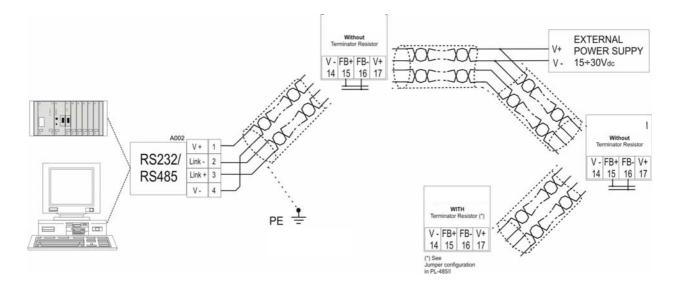

#### NOTE!

When connecting and laying serial lines, make sure that the power cables are laid in separate cable runways from the switchgear and relay cables.

### Serial protocol

Serial protocol is set using the I.600 (Serial link cfg) parameter, which provides a choice of the following protocols: FoxLink proprietary protocol, Modbus RTU (default) and Jbus protocols.

The device address on the serial line is set using the I.602 (Device address) parameter.

See 'INTERFACE /Serial Configuration' later in this manual for further details about data transmission parameters, protocols, ranges and values. See chapter 8 later in this manual for instructions on the use of Modbus RTU communication protocol with DSV SERIES drives.

## 5.6 Protections

### 5.6.1 External blow fuses, side power supply

It is necessary provide protection side power supply. Can be used blow fuses slow type also fast fuses offer best protection

Intervention current councilied:

|            | Size | Fuses advised side power supply |
|------------|------|---------------------------------|
|            | 030  | 16 A                            |
|            | 040  | 20 A                            |
|            | 055  | 25 A                            |
|            | 075  | 35 A                            |
| DSV SERIES | 110  | 40 A                            |
| 230-440V   | 150  | 50 A                            |
|            | 185  | 50 A                            |
|            | 220  | 100 A                           |
|            | 300  | 125 A                           |
|            | 370  | 160 A                           |
|            | 450  | 160 A                           |

Table 5.6-1

Code examples of manufacturer:

Z22 ... 22x58 mm Jean Muller, Eltville

A70 ... Ferraz
FWP ... Bussmann

## 5.7 Chokes and filters

#### NOTE!

A choke can be fitted to the mains input to DSV SERIES drives to limit RMS input current. Inductance can be provided either by a single phase choke or by a mains transformer.

#### NOTE!

Contact your nearest TDE Macno office for information on the use of sinusoidal output filters.

## 5.7.1 Mains input chokes

Use of a mains choke is recommended for all drive models:

- to extend the life of the intermediate circuit capacitors and improve the reliability of the input diodes;
- to reduce harmonic distortion in the mains;
- to reduce the problems caused by power feed from a low impedance line.

#### NOTE!

Determine the nominal current of chokes on the basis of the nominal current of the standard motors whose power ratings are specified in table 3.3-2

### 5.7.2 Output chokes

DSV SERIES drives can be used with general purpose motors as well as motors specifically designed for inverter control. They have an isolated increased to better support the high dV/dt associated with the PWM voltages.

The following are generally applicable rules.

Motors designed for control by inverters do not require special inverter output filters. Standard motors on the other hand, especially those with long cables (typically longer than 30 metres) may need a choke on the inverter output to keep the voltage wave form within specified limits.

The nominal current of these chokes must be approximately 20% greater than that of the inverter itself to compensate for additional losses caused by modulation of the output wave form.

#### NOTE!

At the drive's nominal current and a frequency of 50 Hz, output chokes cause an output voltage drop of about 2%.

|     |                |                            | Input choke   | )           |                      |                       | Output choke  |             |  |  |
|-----|----------------|----------------------------|---------------|-------------|----------------------|-----------------------|---------------|-------------|--|--|
| DSV | I term.<br>(A) | I satur.<br>of peak<br>(A) | Choke<br>code | TDE<br>code | I term.<br>( A rms ) | I satur.<br>( A rms ) | Choke<br>code | TDE<br>code |  |  |
| 030 | 7.1            | 26.6                       | RETB0002      | 054RR002T   | 7.7                  | 16.7                  | RET39040      | 054R39040   |  |  |
| 040 | 11.7           | 44.1                       | RETB0004      | 054RR004T   | 13.3                 | 28.6                  | RET39041      | 054R39041   |  |  |
| 055 | 11.7           | 44.1                       | RETB0004      | 054RR004T   | 13.3                 | 28.6                  | RET39041      | 054R39041   |  |  |
| 075 | 15.3           | 57.5                       | RETB0005      | 054RR005T   | 16.6                 | 35.7                  | RET39042      | 054R39042   |  |  |
| 110 | 21.7           | 81.7                       | RETB0006      | 054RR006T   | 24.3                 | 52.4                  | RET39043      | 054R39043   |  |  |
| 150 | 35.5           | 133.4                      | RETB0007      | 054RR007T   | 35.4                 | 76.2                  | RET39044      | 054R39044   |  |  |
| 185 | 42             | 157.9                      | RETB0008      | 054RR008T   | 44.3                 | 95.3                  | RET39045      | 054R39045   |  |  |
| 220 | 55.7           | 209.3                      | RETB0009      | 054RR009T   | 50.4                 | 81.4                  | RET39046      | 054R39046   |  |  |
| 300 | 67             | 188.8                      | RET97035      | 054RH035T   | 63                   | 101.7                 | RET39047      | 054R39047   |  |  |
| 370 | 83.2           | 234.8                      | RET39025      | 054R39025   | 73.5                 | 118.7                 | RET39048      | 054R39048   |  |  |
| 450 | 99.1           | 279.3                      | RET97039      | 054RH039T   | 94.5                 | 152.6                 | RET39049      | 054R39049   |  |  |

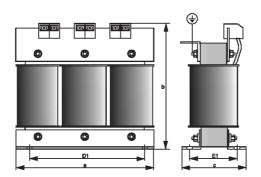

#### 5.7.3 Noise filters

DSV SERIES drives are fitted with an EMI filter to limit radio frequency interference that could affect the mains.

See 'Drive identification' to identify the type of filter fitted.

Consult the Electro-Magnetic Compatibility Guide for further information on the subject of noise filters. You can request a copy of the 'Electro-Magnetic Compatibility Guide' from your nearest TDE Macno office.

The Guide lists the power and control panel installation standards that must be followed to ensure EMC conformity according to Directive 89/336/EEC. (These standards cover the installation, whenever necessary, of external filters and mains chokes, cable shielding, ground connections, etc..)

The Guide also explains the background to EMC standards and lists the various conformity tests performed on TDE Macno equipment.

#### **External EMI filter connections**

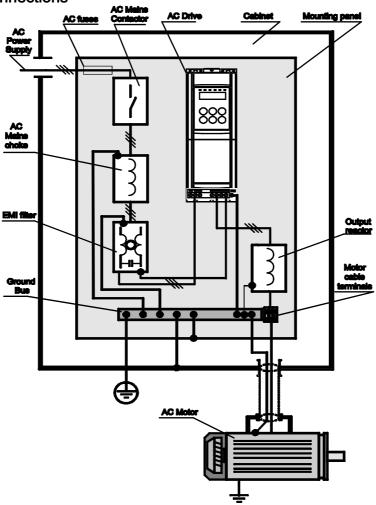

# 5.8 DC braking

DSV SERIES drives provide DC braking as a standard function. The DC braking function applies a DC current to two of the motor phases to generate braking torque. The machine's kinetic energy is dissipated inside the motor in the form of heat.

The DC braking function cannot provide intermediate braking (e.g. rapid braking from 1400 to 1200 rpm), but only braking to zero speed from already low speeds. If required, braking current can be measured from phase 'U'.

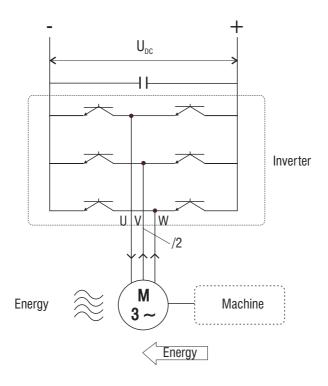

Figure 5.8.7: Principle of functioning of DC braking

# 5.9 Braking with an external resistance

During regenerative functioning, voltage in the intermediate stage can increase enough to trigger the overvoltage alarm. By connecting a resistance of suitable Ohms and Wattage to the 'R' and '+' terminals, you can dissipate the energy accumulated in the capacitors and reduce intermediate circuit voltage.

Extremely short braking times can be achieved in this way, even from high frequencies.

### **Braking resistance**

| INVERTER           | R [ohm]<br>minima | CODICE TDE<br>RESISTENZA | R<br>cons.<br>[ohm] | Power<br>[Watt] |
|--------------------|-------------------|--------------------------|---------------------|-----------------|
| DSV 030 XXX        | 80                | 02M7N1100                | 100                 | 350             |
| DSV 040 XXX        | 80                | 02M7N1100                | 100                 | 350             |
| DSV 055 XXX        | 45                | 02M7N0750                | 75                  | 350             |
| <b>DSV 075 XXX</b> | 23                | 02MHN0500                | 50                  | 600             |
| DSV 110 XXX        | 23                | 02MHN0300                | 30                  | 600             |
| DSV 150 XXX        | 18                | 02MHN0300                | 30                  | 600             |
| DSV 185 XXX        | 18                | 02MHN0300                | 30                  | 600             |
| DSV 220 XXX        | 15                | 02MGN0150                | 15                  | 900             |
| DSV 300 XXX        | 10                | 02MGN0150                | 15                  | 900             |
| DSV 370 XXX        | 10                | 02MNN0100                | 10                  | 1500            |
| DSV 450 XXX        | 10                | 02MNN0100                | 10                  | 1500            |

### (\*) Mounting on heat sink

The rating of the braking resistance must be determined according to the duty cycle, especially for models marked with an asterisk.

 $(P_R=(V^2/R)^*d$  where d=(Ton/T) with Ton= braking time and T= complete cycle time)

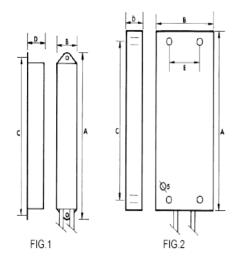

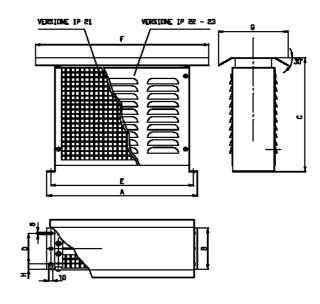

FIG.3

# 5.10 Safety delay before working on the drive

After disconnecting a DSV SERIES drive from the mains supply, always respect a minimum delay of 180 seconds before starting any work on its internal parts.

# 6. Use keyboard DRIVE

In this following charter are described the operations of management parameter, using programming keyboard .

# 6.1. Control keyboard and signalling

The modifications operated on the values of the parameters, also entering in action immediately, are not stored in way automatic, but require a specific action of storage that is obtained by means of the command "C.000" [Save parameters].

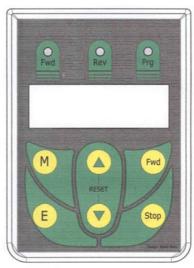

M Scroll menu': Consent change menu' parameter (d.xxx, S.xxx, I.xxx, F.xxx, P.xxx, A.xxx

and C.xxx).

**E** key Enter: used to begin setting parameter And/or confirm value

key UP: Used to increase displaying parameter and/or numerical value; moreover can be used to increase motopotentiometer reference, when is displayed; "F.000 - Motorpot ref" (menu F: FREQ & RAMP).

key DOWN: used to decrease displaying parameter and/or numerical value; moreover can be used to decrease motopotentiometer reference, when is displayed "F.000 - Motorpot ref" (menu F: FREQ & RAMP).

▲ + ▼ key UP + key DOWN = RESET pushed both execute manual reset drive

Fwd Forward: run command if setted by apposite parametrisation and enabled by terminal

connector

**Stop** STOP: stop command if setted by apposite parametrisation and enabled by terminal

connector

Meaning of of LED:

**Fwd** (green Led): rotating motor Run command enabled and active

**Rew** (green Led): rotating motor Run command enabled and reverse active Motore **Prg** (yellow Led): inverter supplied; lighting when a parameter modification is not

saved

# 6.2. Selection Menu

When drive is powered display go to parameter d.000 [Output frequency] of menu DISPLAY(starting display default).

To display parameter value, modificate or to execute functionn C.xxx make following procedure :

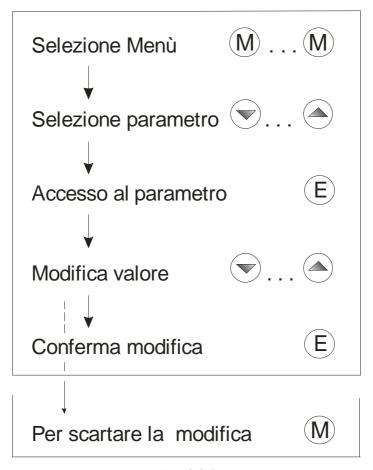

Fig. 6.2-3

For DISPLAY menu automatic display value appear after 2 seconds and obviously is not possibile modification value (only read).

# 6.3. Quick start

| Step | Setting sequence        | Description                                                  |  |  |  |  |  |
|------|-------------------------|--------------------------------------------------------------|--|--|--|--|--|
| 1    | Go to S-Startup         | Push 'M' to go S menu                                        |  |  |  |  |  |
| 2    | Voltage supply          | Set <b>S.000</b> voltage supply: 230,380,400,420,440,460,480 |  |  |  |  |  |
| 3    | Frequency supply        | Set S.001 frequency supply: 50 Hz or 60 Hz                   |  |  |  |  |  |
|      | Maximum inverter output | Set S.100 Maximum inverter output voltage to apply to        |  |  |  |  |  |
| 4    | voltage                 | the motor (data plate)                                       |  |  |  |  |  |
| 5    | Rated frequency motor   | Set S.101 rated frequency motor (data plate)                 |  |  |  |  |  |
| 6    | Rated current motor     | Set S.150 rated current (data plate)                         |  |  |  |  |  |

| 7  | Pairs motor poles                  | Set S.151 the pairs poles motor (poles/2)                                                                                                    |  |  |  |  |  |
|----|------------------------------------|----------------------------------------------------------------------------------------------------|--|--|--|--|--|
| 8  | Motor Power factor (cosφ)          | Set S.152 power factor motor (data plate)                                                                                                    |  |  |  |  |  |
| 9  | Setting commands                   | Set <b>S.200</b> command mode S.200=[0] START and STOP by keyboard (with enable) - S.200=[1] START and STOP by terminal connector (default) - S.200=[2] START e STOP by serial line (H menu) |  |  |  |  |  |
| 10 | Maximum frequency reference        | Set <b>S.201</b> for maximum frequency reference.                                                                                                    |  |  |  |  |  |
| 11 | Reference speed source             | Set <b>S.202</b> for Reference speed source (speed): - S.202=[1] analog input (default) - S.202=[3] digital refeence setted on <b>S.203</b>                                                  |  |  |  |  |  |
| 12 | Acceleration and deceleration time | Set S.300 acceleration time (5 sec default) Set S.301 deceleration time (5 sec il default)                                                                                                   |  |  |  |  |  |
| 13 | Manual Boost voltage               | Set manual voltage Boost <b>S.400</b> ( % of Vn, for low speed, only if necessary)                                                                                                    |  |  |  |  |  |
| 14 | Autotuning stator resistance       | Enable with S.900 =do + 'E' autotuning procedure                                                                                                    |  |  |  |  |  |
| 15 | Saving setting                     | Enable with <b>S.901 =do + 'E'</b> saving configuration procedure for permanent storage.                                                                                                    |  |  |  |  |  |

# 7. Parameter

## 7.1. Parameter LIST

Legenda of drive menu.

Menu **d** - DISPLAY Only read Menu of parameter d.xxx (display ).

Menu **S** - START-UP Setting Menu for base parameter drive.

Menu I - INTERFACE Setting Menu for Input/Output parameter drive (digital/analog).

Menu **F** - FREQ & RAMP Setting Menu for multispeed and ramps (acc./dec.) drive.

Menu **P** - PARAMETER Setting Menu for parameter function drive.

Menu A - APPLICATION Setting Menu for PID function parameters.

Menu C - COMMAND Menu command function (Saving configuration parameter, Load

default, Autotuning, etc.)

Menu H - HIDDEN Menu` Hidden not avalaible with keyboard but only by serial line or

Field Bus.

NOTE!

On Chapter 7 ther's description code and name for every parameter drive, moreover

default value and range.

On following Chapter are reported functional description on detail of every inverter

parameter.

NOTE!

Meaning note:

| (alias) | Only on STARTUP menu. Parameter Code repeteated in other menu |
|---------|---------------------------------------------------------------|
| (*)     | Parameter Value depending from drive size.                    |
| (**)    | Parameter Value depending from voltage and rated frequency.   |
| (***)   | Parameter Value depending from other set paramenter.          |
| (****)  | Parameter Value depending from rated voltage supply.          |

# 7.1.1 Menu d - Display

| 7.1.  |                                  | eriu u - Dispiay                                           |                    |                                           |                 |     |     |           |                   |                    |  |  |
|-------|----------------------------------|------------------------------------------------------------|--------------------|-------------------------------------------|-----------------|-----|-----|-----------|-------------------|--------------------|--|--|
| CODE  | NAME                             | DESCRIPTION                                                | [CODE]<br>FUNCTION | DESCRIPTION                               | DEF<br>AUL<br>T | MIN | MAX | UNIT      | VARI<br>ATIO<br>N | IPA<br>(ALIA<br>S) |  |  |
|       | Basic                            |                                                            |                    |                                           |                 |     |     |           |                   |                    |  |  |
| d.000 | Output                           | Drive output                                               |                    |                                           |                 |     |     | Hz        | 0.01              | 001                |  |  |
| d.001 | Frequency Frequency ref          | frequency Drive frequency                                  |                    |                                           |                 |     |     | Hz        | 0.01              | 002                |  |  |
| d.002 | Output current                   | reference Drive output current (rms)                       |                    |                                           |                 |     |     | A         | 0.1               | 003                |  |  |
| d.003 | Output voltage                   | Drive output voltage                                       |                    |                                           |                 |     |     | V         | 1                 | 004                |  |  |
| d.004 | DC link voltage                  | (rms) DC Bus drive voltage (DC)                            |                    |                                           |                 |     |     | V         | 1                 | 005                |  |  |
| d.005 | Power factor                     | Power factor ( cosφ)                                       |                    |                                           |                 |     |     |           | 0.01              | 006                |  |  |
| d.006 | Power [kW]                       | Power                                                      |                    |                                           |                 |     |     | kW        | 0.01              | 007                |  |  |
| d.007 | Output speed                     | Motor speed<br>(d.000)*Krpm*K                              |                    | Krpm e K selectable with P602             |                 |     |     | Hz<br>RPM | 0.01/             | 800                |  |  |
| d.008 | Speed ref                        | Drive speed<br>reference<br>(d.001)*Krpm*K                 |                    | K <sub>rpm</sub> e K selectable with P602 |                 |     |     | Hz<br>RPM | 0.01/             | 009                |  |  |
| d.009 | Estimate speed                   | Estimated drive speed                                      |                    | Krpm e K selectable with P602             |                 |     |     | Hz<br>RPM |                   | 062                |  |  |
|       |                                  | ,                                                          | Overload           | 1                                         |                 |     |     |           |                   |                    |  |  |
| d.050 | Heatsink temp                    | Drive heatsink<br>temperature (linear<br>sensor measured)  |                    |                                           |                 |     |     | °C        | 1                 | 010                |  |  |
| d.051 | Drive OL                         | Drive overload (100% = alarm threshold)                    |                    |                                           |                 |     |     | %         | 0.1               | 011                |  |  |
| d.052 | Motor OL                         | Motor overload<br>(100% =<br>alarm threshold)              |                    |                                           |                 |     |     | %         | 0.1               | 012                |  |  |
| d.053 | Resistor OL                      | Braking resistor overload (100% = alarm threshold)         |                    |                                           |                 |     |     | %         | 0.1               | 013                |  |  |
| d.054 | Regulation<br>Temperature        | Temperature card Regulation                                |                    |                                           |                 |     |     | °C        |                   | 058                |  |  |
|       |                                  |                                                            | Motor thermal t    | racking                                   |                 |     |     |           |                   |                    |  |  |
| d.060 | Motor stator R                   | Motor stator resistance (measured)                         |                    | =P.043,<br>updated if P.048=2             |                 |     |     | Ohm       | 0.01              | 073                |  |  |
| d.061 | Motor nom slip                   | Motor nom slip(estimate)                                   |                    | =P.046,<br>updated if P.048=2             |                 |     |     | %         | 0.1               | 074                |  |  |
|       | _                                |                                                            | e the current m    | odule ( for washing machin                | ne)             |     |     |           |                   |                    |  |  |
| d.070 | Mechanical freq                  | Mechanical frequency of the load                           |                    | D.000/ (P041*P170)                        |                 |     |     | Hz        | 0.01              | 077                |  |  |
| d.071 | Output current average           | Average output current                                     |                    |                                           |                 |     |     | Α         | 0.1               | 078                |  |  |
| d.072 | Output current ripple normalized | Normalized output current ripples on                       |                    |                                           |                 |     |     | %         | 0.1               | 079                |  |  |
| d.073 | Output current ripple max        | Reached the maximum peak ripples                           |                    |                                           |                 |     |     | %         | 0.1               | 080                |  |  |
| d.074 | Freq.Reg.KP                      | Present value of the prop gain of the speed controller     |                    |                                           |                 |     |     |           | 0.1               | 081                |  |  |
| d.075 | Freq.Reg.TI                      | Present value of the integral time of the speed controller |                    |                                           |                 |     |     | ms        | 0.1               | 082                |  |  |

| CODE  | NAME                       | DESCRIPTION                                                                       | [CODE]<br>FUNCTION                                                                                                    | DESCRIPTION | DEF<br>AUL<br>T | MIN | MAX | UNIT | VARI<br>ATIO<br>N | IPA<br>(ALIA<br>S) |
|-------|----------------------------|-----------------------------------------------------------------------------------|----------------------------------------------------------------------------------------------------|-------------|-----------------|-----|-----|------|-------------------|--------------------|
|       |                            |                                                                                   | Input/Outp                                                                                                    | out         |                 |     |     |      |                   |                    |
| d.100 | Dig inp status             | Digital inputs acquired by the drive (terminal or virtual)                        | 1                                                                                                    |             |                 |     |     |      |                   | 014                |
| d.101 | Term inp status            | Digital inputs terminal of the drive regulation board                             |                                                                                                    |             |                 |     |     |      |                   | 015                |
| d.102 | Vir dig Inp stat           | Virtual digital inputs received by drive serial link or field bus card            |                                                                                                    |             |                 |     |     |      |                   | 016                |
| d.120 | Exp.dig inp stat           | Expansion digital inputs acquired by the drive (terminal or virtual)              |                                                                                                    |             |                 |     |     |      |                   | 017                |
| d.121 | Exp.term inp               | Expansion digital inputs terminal of the drive expansion board                    |                                                                                                    |             |                 |     |     |      |                   | 018                |
| d.122 | Vir Exp dig inp            | Expansion virtual digital inputs received by drive serial link or field bus card  |                                                                                                    |             |                 |     |     |      |                   | 019                |
| d.150 | Dig out status             | Digital outputs executed by the drive (terminal or virtual)                       |                                                                                                    |             |                 |     |     |      |                   | 020                |
| d.151 | Term dig out stat          | Digital outputs terminal of the drive regulation board                            |                                                                                                    |             |                 |     |     |      |                   | 021                |
| d.152 | Vir dig out stat           | Virtual digital outputs<br>executed by drive<br>serial link or field bus<br>card  |                                                                                                    |             |                 |     |     |      |                   | 022                |
| d.170 | Exp dig out stat           | Expansion digital outputs executed by the drive (terminal or virtual)             |                                                                                                    |             |                 |     |     |      |                   | 023                |
| d.171 | Exp term out stat          | Expansion digital outputs terminal of the drive expansion board                   |                                                                                                    |             |                 |     |     |      |                   | 024                |
| d.172 | Exp vir dig out            | Expansion virtual digital outputs executed by drive serial link or field bus card |                                                                                                    |             |                 |     |     |      |                   | 025                |
| d.190 | Internal status<br>monitor | Monitor of the internal states of the drive                                       |                                                                                                    |             |                 |     |     |      |                   | 076                |
| d.200 | An in 1 cnf mon            | Analog input 1 destination; it shows                                              | [0] Null funct<br>[1] Freq ref 1<br>[2] Freq ref 2<br>[3] Best lev fact<br>[4] OT lev fac<br>[5] Vred lev fac<br>[6] DCB lev fact<br>[7] RampExt fact |             |                 |     |     |      |                   | 026                |
| d.201 | An 1 monitor               | Analog input 1 output block % value                                               | , ,                                                                                                    |             |                 |     |     |      |                   | 027                |
| d.202 | An in 1 term<br>mon        | Analog input 1 input terminal block %                                             |                                                                                                    |             |                 |     |     |      |                   | 028                |

| CODE  | NAME                        | DESCRIPTION                                                     | [CODE]<br>FUNCTION         | DESCRIPTION                                                                               | DEF<br>AUL<br>T | MIN | MAX | UNIT | VARI<br>ATIO<br>N |     |
|-------|-----------------------------|-----------------------------------------------------------------|----------------------------|-------------------------------------------------------------------------------------------|-----------------|-----|-----|------|-------------------|-----|
|       |                             | value                                                           |                            |                                                                                           |                 |     |     |      |                   |     |
| d.210 | An in 2 cnf mon             | signal is programmed                                            | As for d.200               |                                                                                           |                 |     |     |      |                   | 029 |
| d.211 | An in 2 monitor             | Analog input 2 output<br>block<br>% value                       |                            |                                                                                           |                 |     |     |      |                   | 030 |
| d.212 | An in 2 term<br>mon         | Analog input 2 input block % value                              |                            |                                                                                           |                 |     |     |      |                   | 031 |
| d.220 | An in 3 cnf mon             | signal is programmed                                            | As for d.200               |                                                                                           |                 |     |     |      |                   | 032 |
| d.221 | An in 3 monitor             | Analog input 3 output block % value                             |                            |                                                                                           |                 |     |     |      |                   | 033 |
| d.222 | An in 3 term<br>mon         | Analog input 3 input block walue                                |                            |                                                                                           |                 |     |     |      |                   | 034 |
| d.250 | Term an out 1 state mon     | terminal signal (%) of analog output 1                          |                            |                                                                                           |                 |     |     |      |                   | 063 |
| d.260 | Term an out 2 state mon     | terminal signal (%) of analog output 2                          |                            |                                                                                           |                 |     |     |      |                   | 064 |
| d.270 | Term exp an out 1 state mon | terminal signal (%) of<br>analog output<br>optional 1           |                            |                                                                                           |                 |     |     |      |                   | 065 |
|       |                             |                                                                 | Encode                     |                                                                                           |                 |     |     |      |                   |     |
| d.300 | Enc<br>Pulses/Sample        | Reading of pulses<br>sampling of encoder<br>pulses<br>(I.504)   |                            |                                                                                           |                 |     |     |      | 1/10<br>0         | 035 |
| d.301 | Encoder freq                | Encoder frequency<br>(Motor<br>frequency)                       |                            |                                                                                           |                 |     |     | Hz   | 0.01              | 036 |
| d.302 | Encoder speed               | Encoder speed<br>(d.301)*(P.600)                                |                            |                                                                                           |                 |     |     |      | 0.01/<br>1        | 037 |
|       |                             |                                                                 | Options                    |                                                                                           |                 |     |     |      |                   |     |
| d.350 | Option 1 state              | Drive option 1 state<br>(expansion board<br>type<br>programmed) | Option board 1 state       |                                                                                           |                 |     |     |      |                   | 038 |
| d.351 | Option 2 state              | Drive option 2 state<br>(expansion board<br>type<br>programmed) | Option board 2 state       |                                                                                           |                 |     |     |      |                   | 039 |
| d.352 | Par port state              | It monitors the 16-bit parallel port state (option)             |                            |                                                                                           |                 |     |     |      |                   | 040 |
| d.353 | SBI state                   | Communication state<br>between SBI and<br>Master                | 0<br>1<br>2<br>3           | Wait parametrizzation Wait configuration Data exchange Error                              |                 |     |     |      |                   | 059 |
| d.354 | SBI baude rate              | Communication<br>speed<br>between SBI and<br>Master             | 0<br>1<br>2<br>3<br>4<br>5 | 12 Mbit / s<br>6 Mbit / s<br>3 Mbit / s<br>1.5 Mbit / s<br>500 Kbit / s<br>187.5 Kbit / s |                 |     |     |      |                   | 060 |

| CODE                             | NAME                   | DESCRIPTION                               | [CODE]<br>FUNCTION | DESCRIPTION                                                                      | DEF<br>AUL<br>T | MIN | MAX | UNIT              | VARI<br>ATIO<br>N |                              |
|----------------------------------|------------------------|-------------------------------------------|--------------------|----------------------------------------------------------------------------------|-----------------|-----|-----|-------------------|-------------------|------------------------------|
|                                  |                        |                                           | 6<br>7<br>8<br>15  | 93.75 Kbit / s<br>45.45 Kbit / s<br>19.2 Kbit / s<br>unknow                      |                 |     |     |                   |                   |                              |
|                                  | _                      |                                           | Pid                |                                                                                  | •               |     |     |                   |                   |                              |
| d.400                            | PID reference          | PID reference signal                      |                    |                                                                                  | Т               |     |     | %                 | 0.1               | 041                          |
| d.401                            | PID feedback           | PID feedback signal                       |                    |                                                                                  |                 |     |     | %                 | 0.1               | 042                          |
| d.402                            | PID error              | PID error signal                          |                    |                                                                                  |                 |     |     | %                 | 0.1               | 043                          |
| d.403                            | PID integr comp        | PID integral component                    |                    |                                                                                  |                 |     |     | %                 | 0.1               | 044                          |
| d.404                            | PID output             | PID output signal                         |                    |                                                                                  |                 |     |     | %                 | 0.1               | 045                          |
|                                  |                        |                                           | Statistic          | S                                                                                |                 |     |     |                   |                   |                              |
| d.700                            | Power On cycles        | Power On cycles                           |                    |                                                                                  | T               |     |     |                   | 1                 | 066                          |
| d.710                            | Power On time          | (days)                                    |                    |                                                                                  |                 |     |     | days              | 1                 | 067                          |
| d.711                            | Power On time          | Power On time. (day fraction)             |                    |                                                                                  |                 |     |     | hh.m<br>m         | 00.0<br>1         | 068                          |
| d.712                            | Run time               | Run time                                  |                    |                                                                                  |                 |     |     | days              | 1                 | 069                          |
| d.713                            | Run time               | Run time                                  |                    |                                                                                  |                 |     |     | hh.m<br>m         | 00.0<br>1         | 070                          |
| d.720                            | Mean Current<br>Output | Mean Current Output                       |                    |                                                                                  |                 |     |     | % of<br>d.95<br>0 | 0.1               | 072                          |
| d.721                            | Mean Power<br>Output   | Mean Power Output                         |                    |                                                                                  |                 |     |     | % of<br>Pn        | 0.1               | 073                          |
| d.730                            | Vbus max<br>peak       | DC Bus maximum peak voltage               |                    |                                                                                  |                 |     |     | V                 | 1                 | 075                          |
|                                  |                        |                                           | Alarm lis          | t                                                                                |                 |     |     |                   |                   |                              |
| d.800                            | 1st alarm-latest       | Last alarm stored by the drive alarm list |                    |                                                                                  |                 |     |     |                   |                   | 046                          |
| d.801                            | 2nd alarm              | Second to last alarm                      |                    |                                                                                  |                 |     |     |                   |                   | 047                          |
| d.802                            | 3rd alarm              | Third to last alarm                       |                    |                                                                                  |                 |     |     |                   |                   | 048                          |
| d.803                            | 4th alarm              | Fourth to last alarm                      |                    |                                                                                  |                 |     |     |                   |                   | 049                          |
|                                  |                        |                                           | Alarms Det         | ails                                                                             |                 |     |     |                   |                   |                              |
| d.820<br>d.840<br>d.860<br>d.880 | Power On time          | Power On time.<br>(days)                  |                    | Relative to d.800<br>Relative to d.801<br>Relative to d.802<br>Relative to d.803 |                 |     |     | days              | 1                 | 1600<br>1620<br>1640<br>1660 |
| d.821<br>d.841<br>d.861<br>d.881 | Power On time          | Power On time. (day fraction)             |                    |                                                                                  |                 |     |     | hh.m<br>m         | 00.0              | 1601<br>1621<br>1641<br>1661 |
| d.822<br>d.842<br>d.862<br>d.882 | Frequency ref          | Frequency reference                       |                    |                                                                                  |                 |     |     | Hz                | 0.01              | 1602<br>1622<br>1642<br>1662 |
| d.823<br>d.843<br>d.862<br>d.883 | Output<br>Frequency    | Output Frequency                          |                    |                                                                                  |                 |     |     | Hz                | 0.01              | 1603<br>1623<br>1643<br>1663 |
| d.824<br>d.844<br>d.864<br>d.884 | Output current         | Output current (rms)                      |                    |                                                                                  |                 |     |     | А                 | 0.1               | 1604<br>1624<br>1644<br>1664 |

| CODE                             | NAME                      | DESCRIPTION                                                          | [CODE]<br>FUNCTION | DESCRIPTION | DEF<br>AUL<br>T | MIN | MAX | UNIT | VARI<br>ATIO<br>N |                              |
|----------------------------------|---------------------------|----------------------------------------------------------------------|--------------------|-------------|-----------------|-----|-----|------|-------------------|------------------------------|
| d.825<br>d.845<br>d.865<br>d.885 | Output voltage            | Output voltage (rms)                                                 |                    |             |                 |     |     | ٧    | 1                 | 1605<br>1625<br>1645<br>1665 |
| d.826<br>d.846<br>d.866<br>d.886 | DC link voltage           | DC link voltage (DC)                                                 |                    |             |                 |     |     | ٧    | 1                 | 1606<br>1626<br>1646<br>1666 |
| d.827<br>d.847<br>d.867<br>d.887 | Power [kW]                | Power                                                                |                    |             |                 |     |     | kW   | 0.01              | 1607<br>1627<br>1647<br>1667 |
| d.828<br>d.848<br>d.868<br>d.888 | Heatsink temp             | Heatsink temperature (measured by linear sensor)                     |                    |             |                 |     |     | °C   | 1                 | 1608<br>1628<br>1648<br>1668 |
| d.829<br>d.849<br>d.869<br>d.889 | Regulation<br>Temperature | Board regulation temperature                                         |                    |             |                 |     |     | °C   | 1                 | 1609<br>1629<br>1649<br>1669 |
| d.830<br>d.850<br>d.870<br>d.890 | Dig inp status            | Digital inputs enabled<br>(terminal board or<br>virtual)             |                    |             |                 |     |     |      |                   | 1610<br>1630<br>1650<br>1670 |
| d.831<br>d.851<br>d.871<br>d.891 | Exp.dig inp stat          | Optional digital inputs enabled (optional terminal board or virtual) |                    |             |                 |     |     |      |                   | 1611<br>1631<br>1651<br>1671 |
|                                  |                           |                                                                      | Drive identific    | ation       |                 |     |     |      |                   |                              |
| d.950                            | Drive rated curr          | Drive rated current (it depends on the drive size)                   |                    |             |                 |     |     |      | 0.1               | 050                          |
| d.951                            | SW version (1/2)          | Software version - part 1                                            |                    |             |                 |     |     |      | 0.01              | 051                          |
| d.952                            | SW version (2/2)          | Software version - part 2                                            |                    |             |                 |     |     |      | 0.01              | 052                          |
| d.953                            | Power ident code          | Reserved                                                             |                    |             |                 |     |     |      |                   | 053                          |
| d.954                            | Param ident code          | Reserved                                                             |                    |             |                 |     |     |      |                   | 054                          |
| d.955                            | Regul ident code          | Reserved                                                             |                    |             |                 |     |     |      |                   | 055                          |
| d.956                            | Startup id code           | Reserved                                                             |                    |             |                 |     |     |      |                   | 056                          |
| d.957                            | Drive size                | Drive size code                                                      |                    |             |                 |     |     |      |                   | 057                          |
| d.958                            | Drive cfg type            | Defined power configuration loaded                                   |                    |             |                 |     |     |      |                   | 061                          |
|                                  |                           |                                                                      | Utility            |             |                 |     |     |      |                   |                              |
| d.999                            | Display Test              | Display test drive                                                   |                    |             |                 |     |     |      |                   | 099                          |

# 7.1.2 Menu S - STARTUP

| CODE  | NAME             | DESCRIPTION                                                                        | [CODE]<br>FUNCTION                                                                                                    | DESCRIPTION                                                                                                    | DEF<br>AUL<br>T | MIN    | MAX       | UNIT | VARI<br>ATIO<br>N | ALIA<br>S<br>IPA |
|-------|------------------|------------------------------------------------------------------------------------|----------------------------------------------------------------------------------------------------|----------------------------------------------------------------------------------------------------|-----------------|--------|-----------|------|-------------------|------------------|
| S.000 | Mains voltage    | Rated value of the line voltage                                                    | 230<br>380<br>400<br>420<br>440<br>460<br>480                                                                            | 230V<br>380V<br>400V<br>420V<br>440V<br>460V<br>480V                                                                                                    | 400             | 230    | 480       | V    |                   | <b>P020</b> 404  |
| S.001 | Mains frequency  | Rated value of the line frequency                                                  | 50<br>60                                                                                                    | 50Hz<br>60Hz                                                                                                    | (****)          | (****) | (****)    | Hz   |                   | <b>P021</b> 405  |
| S.100 | Max out voltage  | Maximum value of the voltage applied to the motor                                  |                                                                                                    |                                                                                                    | (**)            | 50     | (**)      | ٧    | 1                 | <b>P061</b> 413  |
| S.101 | Base frequency   | Rated frequency of the motor                                                       |                                                                                                    |                                                                                                    | (**)            | 25     | 1000      | Hz   | 0.1               | <b>P062</b> 414  |
| S.150 | Motor rated curr | Rated current of the motor                                                         |                                                                                                    |                                                                                                    | (*)             | (*)    | (*)       | Α    | 0.1               | <b>P040</b> 406  |
| S.151 | Motor pole pairs | Pole Pairs of the motor                                                            |                                                                                                    | Default 4 poles: S.151=2                                                                                                    | 2               | 1      | 60        |      | 0.01              | <b>P041</b> 407  |
| S.152 | Motor powerfact  | Motor power factor (cos φ)                                                         |                                                                                                    |                                                                                                    | (*)             | 0.01   | 1         |      | 0.01              | <b>P042</b> 408  |
| S.153 | Motor stator R   | Measurement of the stator resistance of the motor                                  |                                                                                                    |                                                                                                    | (*)             | 0      | 99.9<br>9 | Ohm  |                   | <b>P043</b> 409  |
| S.200 | Cmd source sel   | Source of the START and STOP commands                                              | [0] Keypad [1] Terminals [2] Virtual [3] H-command [4] ControlWord [5]Lift sequence -direct [6]Lift sequence -combinated | START & STOP via keypad (+24V between 5 & 8 terminals required). START & STOP via terminal Main command via Virtual & Terminal setting Main command via serial line Reserved Sequence lift with direct selection of speed terminal and/or virtual inputs Sequence lift with combinated selection of speed terminal and/or virtual inputs | 1               | 0      | 6         |      |                   | <b>P000</b> 400  |
| S.201 | Max ref freq     | Maximum frequency reference threshold and / or digital reference (both directions) |                                                                                                    |                                                                                                    | (****)          | 25     | 1000      | Hz   | 0.1               | <b>F020</b> 305  |

| CODE  | NAME                | DESCRIPTION                                                       | [CODE]<br>FUNCTION                                                                                                    | DESCRIPTION                                                                                                    | DEF<br>AUL<br>T | MIN       | MAX            | UNIT         | VARI<br>ATIO<br>N | ALIA<br>S<br>IPA   |
|-------|---------------------|-------------------------------------------------------------------|----------------------------------------------------------------------------------------------------|----------------------------------------------------------------------------------------------------|-----------------|-----------|----------------|--------------|-------------------|--------------------|
| S.202 | Ref 1 channel       | Source of the<br>Reference 1                                      | [0] Null [1] Analog inp 1 [2] Analog inp 2 [3] Freq ref x  [4] Multispeed [5] Motorpotent [6] Analog inp 3 [7] Encoder [8] FieldBus | Null Analog input 1 Analog input 2 Frequency reference S.203 (F.100) Multi frequencies Motorpotientometer reference Analog input 3 Encoder signal Reference by Profibus | 3               | 0         | 8              |              |                   | <b>F050</b> 307    |
| S.203 | Frequency ref 0     | Digital speed reference (F.100)                                   |                                                                                                    |                                                                                                    | 0               | _<br>S201 | S201           |              |                   | <b>F100</b> 311    |
| S.300 | Acc time 1          | Acceleration ramp delay time 1                                    |                                                                                                    |                                                                                                    | 5               | 0.1 (***) | 999.9<br>(***) | Sec          | 0.1 (***)         | <b>F201</b> 329    |
| S.301 | Dec time 1          | Deceleration ramp delay time 1                                    |                                                                                                    |                                                                                                    | 5               | 0.1 (***) | 999.9          | Sec          | 0.1 (***)         | <b>F202</b> 330    |
| S.400 | Manual boost [%]    | Manual boost at low revolutions                                   |                                                                                                    |                                                                                                    | 2               | 0         | 25             | % of<br>S100 |                   | <b>P120</b> 421    |
| S.401 | Auto boost en       | Automatic boost function enabling                                 | [0] Disable<br>[1] Enable                                                                                                    | automatic boost disabled<br>Automatic boost enabled                                                                                                    | 0               | 0         | 1              |              |                   | <b>P122</b> 423    |
| S.450 | Slip compensat      | Slip compensation                                                 |                                                                                                    |                                                                                                    | 0               | 0         | 250            | %            |                   | <b>P100</b> 419    |
| S.451 | Slip comp filter    | It is the response<br>time for<br>the reaction of the<br>function |                                                                                                    |                                                                                                    | 0.1             | 0         | 10             | Sec          | 0.1               | <b>P101</b> 420    |
| S.900 | Measure stator<br>R | Motor tuning command                                              | Off<br>Do                                                                                                    | No action<br>Autotune command<br>execution<br>No action                                                                                                    | Off             | Off       | Do             |              |                   | <b>C100</b><br>806 |
| S.901 | Save parameters     | Save parameters                                                   | Off                                                                                                    | Save parameters command execution                                                                                                    | Off             | Off       | Do             |              |                   | <b>C000</b><br>800 |
| S.999 | Menu enable<br>mask | Menu enable<br>mask                                               |                                                                                                    |                                                                                                    |                 |           |                |              |                   | 500<br><b>P998</b> |

# 7.1.3 Menu I - INTERFACE

| CODE  | NAME            | DESCRIPTION     | [CODE]<br>FUNCTION              | DESCRIPTION                                  | DEF<br>AUL<br>T | MIN | MAX               |          | VARI<br>ATIO<br>N | IPA |
|-------|-----------------|-----------------|---------------------------------|----------------------------------------------|-----------------|-----|-------------------|----------|-------------------|-----|
|       |                 | С               | Digital Input - Re              | egulation board                              |                 |     |                   |          |                   |     |
|       |                 |                 | [0] None                        | Not active                                   |                 |     |                   |          |                   |     |
|       |                 |                 | [1] Run                         | RUN command for the motor START              |                 |     |                   |          |                   |     |
|       |                 |                 | [2] Reverse                     | Speed REVERSE                                |                 |     |                   |          |                   |     |
|       |                 |                 | [                               | command                                      |                 |     |                   |          |                   |     |
|       |                 |                 | [3] Ext Fault NO                | External fault with NO                       |                 |     |                   |          |                   |     |
|       |                 |                 | [4] Ext Fault NC                | (Normal Open) contact External fault with NC |                 |     |                   | X UNIT A |                   |     |
|       |                 |                 | [1] Extraditive                 | (Norm. Closed) contact                       |                 |     | IIIN MAX UNIT ATI |          |                   |     |
|       |                 |                 | [5] Alarm reset                 | Alarm reset command                          |                 |     |                   |          |                   |     |
|       |                 |                 | [6] Jog                         | JOG frequency reference                      |                 |     |                   |          |                   |     |
|       |                 |                 | [7] Freq sel 1                  | enabling<br>Binary selection for             |                 |     |                   |          |                   |     |
|       |                 |                 | [/] 1 104 001 1                 | Multispeed                                   |                 |     |                   |          |                   |     |
|       |                 |                 | [8] Freq sel 2                  | Binary selection for                         |                 |     |                   |          |                   |     |
|       |                 |                 | [9] Freq sel 3                  | Multispeed<br>Binary selection for           |                 |     |                   |          |                   |     |
|       |                 |                 | [o] i icq sci o                 | Multispeed                                   |                 |     |                   |          |                   |     |
|       |                 |                 | [10] Freq sel 4                 | Binary selection for                         |                 |     |                   |          |                   |     |
|       |                 |                 | [11] Ramp sel 1                 | Multispeed<br>Binary selection for           |                 |     |                   |          |                   |     |
|       |                 |                 | [11] Hamp co. 1                 | Multiramp                                    |                 |     |                   |          |                   |     |
|       |                 |                 | [12] Ramp sel 2                 | Binary selection for                         |                 |     |                   |          |                   |     |
|       |                 |                 | [13] Enable NO                  | Multiramp<br>Drive Enable with NC            |                 |     |                   | X UNIT   |                   |     |
|       |                 |                 | [10] Lilable NO                 | (Norm. Closed) contact                       |                 |     |                   |          |                   |     |
|       |                 |                 | [14] Enable NC                  | Drive Enable with NO                         |                 |     |                   |          |                   |     |
|       |                 |                 | [1E] DCProke on                 | (Normal Open) contact                        |                 |     |                   |          |                   |     |
| 1.000 | Dig input 1 cfg | Digital Input 1 | [15] DCBrake en<br>[16] DCBrake | Enabling of the DC braking function          | 1               | 0   | 39                |          |                   | 100 |
|       |                 | configuration   |                                 | Command for execution                        |                 |     |                   |          |                   |     |
|       |                 |                 | r4 71                           | of DC braking                                |                 |     |                   |          |                   |     |
|       |                 |                 | [17]<br>Autocapature            | Execution of the flying restart              |                 |     |                   |          |                   |     |
|       |                 |                 | [18] Ramp                       | Enabling / Disabling of                      |                 |     |                   | (UNIT A  |                   |     |
|       |                 |                 | enable                          | the Ramp block                               |                 |     |                   |          |                   |     |
|       |                 |                 | [19] Zero ref                   | Ramp to 0Hz & main                           |                 |     |                   |          |                   |     |
|       |                 |                 | [20] PID enable                 | commands active Enabling of the PID          |                 |     |                   |          |                   |     |
|       |                 |                 |                                 | regulation.                                  |                 |     |                   |          |                   |     |
|       |                 |                 | [21] PID Freeze                 | Enabling PID freeze                          |                 |     |                   |          |                   |     |
|       |                 |                 | [22] PID gain sel               | output signal.<br>Selection of the PID       |                 |     |                   |          |                   |     |
|       |                 |                 |                                 | regualtor gain.                              |                 |     |                   |          |                   |     |
|       |                 |                 | [23] Motorpot Up                | Motorpotentiometer                           |                 |     |                   |          |                   |     |
|       |                 |                 | [24] Motorpot Dn                | reference increasing<br>Motorpotentiometer   |                 |     |                   |          |                   |     |
|       |                 |                 |                                 | reference decreasing                         |                 |     |                   |          |                   |     |
|       |                 |                 | [25] Reset                      | Reset of                                     |                 |     |                   |          |                   |     |
|       |                 |                 | Motorpot<br>[26] Fast stop      | Motorpotentiometer ref.<br>Emergency stop    |                 |     |                   |          |                   |     |
|       |                 |                 | [27] Zero freq                  | Enabling output freq. to                     |                 |     |                   |          |                   |     |
|       |                 |                 |                                 | zero.                                        |                 |     |                   |          |                   |     |
|       |                 |                 | [28] Stop 3-wire                | Stop command (NC) 3-<br>wires mode (P001=2)  |                 |     |                   |          |                   |     |
|       |                 |                 | [29] Start + Freq               | In 3 wire mode (P001=2)                      |                 |     |                   |          |                   |     |
|       |                 |                 | sel 1                           | start command + freq.                        |                 |     |                   |          |                   |     |
|       |                 |                 |                                 | selector 1                                   |                 |     |                   |          |                   |     |
|       |                 |                 |                                 |                                              |                 |     |                   |          |                   |     |

| CODE  | NAME                              | DESCRIPTION                                                              | [CODE]<br>FUNCTION                                                                                                    | DESCRIPTION                                                                                                    | DEF<br>AUL<br>T | MIN | MAX      | UNIT | VARI<br>ATIO<br>N | IPA |
|-------|-----------------------------------|--------------------------------------------------------------------------|----------------------------------------------------------------------------------------------------|----------------------------------------------------------------------------------------------------|-----------------|-----|----------|------|-------------------|-----|
|       |                                   |                                                                          | sel 2 [31] Start + Freq sel 3 [32] Start + Freq sel 4 [33] Emergency battery supply [34] 2 <sup>nd</sup> Run/Fwd [35] Cmd mode sel 1 | In 3 wire mode (P001=2) start command + freq. selector 2 In 3 wire mode (P001=2) start command + freq. selector 3 In 3 wire mode (P001=2) start command + freq. selector 4 Battery supply for emergency manoeuvre Second RUN command Command source mode selector 1 Command source mode selector 2 Run to death command NO Run to death command NC Disable alarm autoreset Limit1 output of the reference factor [see par F.083] Limit2 output of the reference factor [see par ference factor [see par ference factor [see pa |                 |     |          |      |                   |     |
| 1004  |                                   | Digital Input 2                                                          |                                                                                                    | F.084]                                                                                                    |                 |     |          |      |                   |     |
|       | Dig input 2 cfg                   | configuration Digital Input 3                                            | Same as I.000                                                                                                    |                                                                                                    | 2               | 0   | 39       |      |                   | 101 |
|       | Dig .input 3 cfg Dig. Input 4 cfg | configuration Digital Input 4                                            | Same as I.000                                                                                                    |                                                                                                    | 7<br>8          | 0   | 39<br>39 |      |                   | 102 |
|       | Dig. Input 4 crg                  | configuration Digital Input 5                                            | Same as I.000                                                                                                    |                                                                                                    | 9               | 0   | 39       |      |                   | 103 |
|       | Dig. Input 6 cfg                  | configuration Digital Input 6                                            | Same as I.000                                                                                                    |                                                                                                    | 6               | 0   | 39       |      |                   | 104 |
|       | Dig. Input 7 cfg                  | configuration Digital Input 7                                            | Same as I.000                                                                                                    | Blocked                                                                                                    | 0               | 0   | 0        |      |                   | 106 |
|       | Dig. Input 8 cfg                  | configuration Digital Input 8                                            | Same as I.000                                                                                                    | Blocked                                                                                                    | 0               | 0   | 0        |      |                   | 107 |
|       |                                   | configuration                                                            | Digital Inpu                                                                                                    | ıt - Options                                                                                                    |                 |     |          |      |                   |     |
| 1.050 | Exp dig in 1 cfg                  | Expansion Digital<br>Input 1<br>configuration (on<br>Expansion<br>board) | Same as I.000                                                                                                    | Not available                                                                                                    | 0               | 0   | 39       |      |                   | 108 |
| 1.051 | Exp dig in 2 cfg                  | Expansion Digital Input 2 configuration (on Expansion board)             | Same as I.000                                                                                                    | Not available                                                                                                    | 0               | 0   | 39       |      |                   | 109 |
| 1.052 | Exp dig in 3 cfg                  | Expansion Digital Input 3 configuration (on Expansion board)             | Same as I.000                                                                                                    | Not available                                                                                                    | 0               | 0   | 39       |      |                   | 110 |
| 1.053 | Exp dig in 4 cfg                  | Expansion Digital Input 4 configuration (on Expansion board)             | Same as I.000                                                                                                    | Not available                                                                                                    | 0               | 0   | 39       |      |                   | 111 |

| [17] PID err>thr [18] PID errA.058. PID error is >A.058 & er><(inh)                                                                                                    | CODE | NAME | DESCRIPTION      | [CODE]<br>FUNCTION                                                                                                    | DESCRIPTION                                                                                                    | DEF<br>AUL<br>T | MIN | MAX | UNIT | VARI<br>ATIO<br>N | IPA |
|----------------------------------------------------------------------------------------------------|------|------|------------------|----------------------------------------------------------------------------------------------------|----------------------------------------------------------------------------------------------------|-----------------|-----|-----|------|-------------------|-----|
| Internation   Internation   Internation |      |      | Di               | ·                                                                                                    |                                                                                                    |                 |     |     |      |                   |     |
| P.440 & P.441 values.  [30] freq≠thr1 Output frequency ≠ of P.440 & P.441 values.                                                                                                    |      |      | Digital Output 1 | gital Output - F  [0] Drive ready [1] Alarm state  [2] Not in alarm [3] Motor running  [4] Motor stopped [5] REV Rotation [6] Steady state  [7] Ramping  [8] UV running [9] Out trq>thr [10] Current lim [11] DC-link lim [12] Limit active [13] Autocapt run [14] Reserved [15] Neg pwrfact [16] PID err>thr [18] PID err>thr [19] PID err>thr [19] PID err>(inh) [20] PID err>(inh) [21] PID err> (inh) [22] FWD enc rot [24] Encoder stop [25] Encoer run [26] Extern fault [27] No ext fault | Regulation board  Drive ready to start Positive logic for alarm signalling Negative logic for alarm signalling Run command active (Fwd, Rev, DCB) Run command not active and frequency = 0Hz Anti-clockwise rotation of the motor. Motor is running in steady state.(No Ramp) Acceleration or Deceleration Ramp on progress. Undervoltage detectetion during motor running. Output torque higher than the value of P.241. Current limit (during ramp or at steady state). DC Bus limit (during ramp or at steady state). General signalling of drive limit condition. Autocapture on progress. Reserved. Negative condition of the power factor . PID error is >A.058 & <=A.059. PID error is >A.058 & <=A.059 (see chapter 7.7). PID error is <=A.059 (see chapter 7.7). Clockwise rotation of the couter-encoder. Anti-clockwise rotation of the encoder. Encoder not rotating. Encoder rotation general signalling. Positive logic for Ext. fault alarm signalling. Negative logic for Extern. fault alarm signalling. Serial link communication | AULT            |     |     | UNIT | ATIO              | 112 |
| P.440 & P.441 values.  [32] freq <thr1 frequency="" output=""> than  Output frequency &gt; than</thr1>                                                                                                    |      |      |                  | [30] freq≠thr1<br>[31] freq>thr1                                                                                                    | P.440 & P.441 values. Output frequency ≠ of P.440 & P.441 values. Output frequency > than P.440 & P.441 values.                                                                                                    |                 |     |     |      |                   |     |

| CODE   | NAME             | DESCRIPTION                        | [CODE]<br>FUNCTION                                                                                                    | DESCRIPTION                                                                                                    | DEF<br>AUL<br>T | MIN | MAX | UNIT | VARI<br>ATIO<br>N | IPA |
|--------|------------------|------------------------------------|----------------------------------------------------------------------------------------------------|----------------------------------------------------------------------------------------------------|-----------------|-----|-----|------|-------------------|-----|
|        |                  |                                    | [33] freq=thr2                                                                                                    | Output frequency = to                                                                                                    |                 |     |     |      |                   |     |
|        |                  |                                    | [34] freq≠thr2                                                                                                    | P.442 & P.443 values. Output frequency ≠ of                                                                               |                 |     |     |      |                   |     |
|        |                  |                                    |                                                                                                    | P.442 & P.443 values.                                                                                                    |                 |     |     |      |                   |     |
|        |                  |                                    | [35] freq>thr2                                                                                                    | Output frequency > than P.442 & P.443 values.                                                                             |                 |     |     |      |                   |     |
|        |                  |                                    | [36] freq <thr2< th=""><th>Output frequency &lt; than P.442 &amp; P.443 values.</th><th></th><th></th><th></th><th></th><th></th><th></th></thr2<> | Output frequency < than P.442 & P.443 values.                                                                             |                 |     |     |      |                   |     |
|        |                  |                                    | [37] HS temp=thr                                                                                                    | Heatsink temp = to P.480 & P.481 values.                                                                                  |                 |     |     |      |                   |     |
|        |                  |                                    | [38] HS                                                                                                    | Heatsink temp ≠ of P.480                                                                                                  |                 |     |     |      |                   |     |
|        |                  |                                    | temp≠thr                                                                                                    | & P.481 values.<br>Heatsink temp > than                                                                                   |                 |     |     |      |                   |     |
|        |                  |                                    |                                                                                                    | P.480 & P.481 values.                                                                                                    |                 |     |     |      |                   |     |
|        |                  |                                    | [40] HS temp <thr< th=""><th>Heatsink temp &lt; than P.480 &amp; P.481 values.</th><th></th><th></th><th></th><th></th><th></th><th></th></thr<>   | Heatsink temp < than P.480 & P.481 values.                                                                                |                 |     |     |      |                   |     |
|        |                  |                                    | [41] Output freq                                                                                                    | Frequency in synchronism with output                                                                                      |                 |     |     |      |                   |     |
|        |                  |                                    |                                                                                                    | frequency.                                                                                                    |                 |     |     |      |                   |     |
|        |                  |                                    | [42] Out freq x 2                                                                                                    | Frequency value x 2 in synchronism with output                                                                            |                 |     |     |      |                   |     |
|        |                  |                                    | [42] Out Coost                                                                                                    | frequency.                                                                                                    |                 |     |     |      |                   |     |
|        |                  |                                    | [43] Out Coast<br>Thru                                                                                                    | Coast thru stopping.                                                                                                    |                 |     |     |      |                   |     |
|        |                  |                                    | [44] Out Emg<br>Stop                                                                                                    | Emergency stop.                                                                                                    |                 |     |     |      |                   |     |
|        |                  |                                    | [45] DC Brake                                                                                                    | DC braking in progress                                                                                                    |                 |     |     |      |                   |     |
|        |                  |                                    | [46] 1.180=thresh                                                                                                    | Value selected by I.180=I.181&I.182                                                                                       |                 |     |     |      |                   |     |
|        |                  |                                    | [47] I.180!=thres                                                                                                    | Value selected by<br>I.180≠I.181&I.182                                                                                    |                 |     |     |      |                   |     |
|        |                  |                                    | [48] I.180>thresh                                                                                                    | Value selected by                                                                                                    |                 |     |     |      |                   |     |
|        |                  |                                    | [49] ] I.180 <thres< td=""><td>I.180&gt;I.181&amp;I.182<br/>Value selected by</td><td></td><td></td><td></td><td></td><td></td><td></td></thres<>  | I.180>I.181&I.182<br>Value selected by                                                                                    |                 |     |     |      |                   |     |
|        |                  |                                    |                                                                                                    | I.180 <i.181&i.182 by<="" selected="" td="" value=""><td></td><td></td><td></td><td></td><td></td><td></td></i.181&i.182> |                 |     |     |      |                   |     |
|        |                  |                                    | (with RUN                                                                                                    | I.180 <i.181&i.182 only<="" td=""><td></td><td></td><td></td><td></td><td></td><td></td></i.181&i.182>                    |                 |     |     |      |                   |     |
|        |                  |                                    | command)<br>[51] Steady state                                                                                                    | when running Motor rotation in steady                                                                                     |                 |     |     |      |                   |     |
|        |                  |                                    | with RUN                                                                                                    | state only if running                                                                                                    |                 |     |     |      |                   |     |
|        |                  |                                    | command<br>[52] Motor                                                                                                    | Motor running (not                                                                                                    |                 |     |     |      |                   |     |
|        |                  |                                    | running (no                                                                                                    | running to death)                                                                                                    |                 |     |     |      |                   |     |
|        |                  |                                    |                                                                                                    | Alarm pulse code                                                                                                    |                 |     |     |      |                   |     |
|        |                  |                                    | code                                                                                                    |                                                                                                    |                 |     |     |      |                   |     |
|        |                  | District Contract C                |                                                                                                    |                                                                                                    |                 |     |     |      |                   |     |
| 1.101  | Dig output 2 cfg | Digital Output 2 Configuration     | Same as I.100                                                                                                    |                                                                                                    | 6               | 0   | 53  |      |                   | 113 |
| 1.102  | Dig output 3 cfg | Digital Output 3 Configuration     | Same as I.100                                                                                                    | Relais A                                                                                                    | 3               | 0   | 53  |      |                   | 114 |
| I.103  | Dig output 4 cfg | Digital Output 4                   | Same as I.100                                                                                                    | Relais B [ALARM]                                                                                                    | 1               | 0   | 53  |      |                   | 115 |
|        | <u> </u>         | configuration                      | Digital Outpu                                                                                                    |                                                                                                    |                 |     |     |      |                   |     |
|        |                  | Expansion Digital                  |                                                                                                    |                                                                                                    |                 |     |     |      |                   |     |
| I.150  | Exp DigOut 1cfg  | Output 1 configuration (on         | Same as I.100                                                                                                    |                                                                                                    | 0               | 0   | 53  |      |                   | 116 |
|        |                  | Expansion board) Expansion Digital |                                                                                                    |                                                                                                    |                 |     |     |      |                   |     |
| I.151  | Exp DigOut 2cfg  | Output 2                           | Same as I.100                                                                                                    |                                                                                                    | 0               | 0   | 53  |      |                   | 117 |
| 1. 131 | EXP DIGOUL 2019  | configuration (on Expansion board) | Same as 1.100                                                                                                    |                                                                                                    | U               | U   | 55  |      |                   | 11/ |

| CODE  | NAME                           | DESCRIPTION                                                   | [CODE]<br>FUNCTION                                                                                                    | DESCRIPTION                                                                                                    | DEF<br>AUL<br>T | MIN   | MAX       | UNIT | VARI<br>ATIO<br>N | IPA |
|-------|--------------------------------|---------------------------------------------------------------|----------------------------------------------------------------------------------------------------|----------------------------------------------------------------------------------------------------|-----------------|-------|-----------|------|-------------------|-----|
| 1.152 | Exp DigOut 3cfg                | Expansion Digital Output 3 configuration (on Expansion board) | Same as I.100                                                                                                    |                                                                                                    | 0               | 0     | 53        |      |                   | 180 |
|       |                                |                                                               | Multi-source                                                                                                    | comparator                                                                                                    |                 |       |           |      |                   |     |
| 1.180 | Source selection               | Values to compare                                             | [0] None [1] Analog in 1 [2] Analog in 2 [3] Analog in 3 [4] Analog out 1 [5] Analog out 2 [6] Analog out Exp 1 [7] Output frequency [8] Reference frequency [9] Encoder frequency [10] Output voltage [11] DC link voltage [12] Output current | Not active Analog input 1 (d.201) Analog input 2 (d.211) Analog input 3 (d.221) Analog output 1 (d.250) Analog output 1 (d.250) Analog output 2 (d.260) Analog output expansion 1 (d.270) Output frequency (d.000)  Reference frequency (d.001) Encoder frequency (d.301) Output voltage (rms) (d.003) Link voltage (Vdc) (d.004)  Output current(rms) (d.002) Power factor(cos\phi) (d.005) Output power (d.006) Heatsink temperature (d.050) Regulating board temperature (d.054) Drive overload (d.052)  Braking resistance overload (d.053)  Current ripple [ see par D.072] | 0               | 0     | 19        |      | 1                 | 185 |
| I.181 | Threshold level                | Signal threshold level                                        |                                                                                                    |                                                                                                    | 0.0             | 0     | 100.<br>0 | %    | 0.1               | 186 |
| I.182 | Hysteresis/tolera<br>nce level | Signal threshold hysteresis(I.181)                            |                                                                                                    |                                                                                                    | 0.5             | 0.1   | 50.0      |      | 0.1               | 187 |
| I.183 | Signalling delay               | Signalling delay                                              |                                                                                                    |                                                                                                    | 0.0             | 0.0   | 25.0      | sec  | 0.1               | 188 |
|       |                                | A                                                             | nalog Input - R                                                                                                    | egulation Board                                                                                                    |                 |       |           |      |                   |     |
| 1.200 | An In 1 Type                   | Analog input 1 configuration                                  | [0] -10/+10V<br>[1] 0-10V/0-<br>20mA<br>[2] 4-20mA<br>[3] 4-20mA +<br>sensor alarm                                                                                                    | Two-pole +/- 10V One-pole 0-10V or 0- 20mA One-pole 4-20mA One-pole 4-20mA with sensor missing signal                                                                                                    | 1               | 0     | 3         |      |                   | 118 |
| 1.201 | An In 1 offset                 | Analog Input 1 offset                                         |                                                                                                    |                                                                                                    | 0               | -99.9 |           |      |                   | 119 |
| 1.202 | An In 1 gain                   | Analog Input 1 gain                                           |                                                                                                    |                                                                                                    | 1               | -9.99 |           |      |                   | 120 |
| 1.203 | An In 1<br>minimum             | An Input 1 minimun value                                      |                                                                                                    |                                                                                                    | 0               | 0     | 99.9<br>9 |      |                   | 121 |
| 1.204 | An in 1 filter                 | Response time of the signal reaction                          |                                                                                                    |                                                                                                    | 0.1             | 0.00  | 0.25      |      | 0.00              | 122 |
| 1.205 | An in 1 Clip lev               | Clipping analog input<br>1                                    |                                                                                                    |                                                                                                    | 0.5             | 0     | 25.0      |      | 0.01              | 181 |

| CODE  | NAME                                                                                                    | DESCRIPTION                  | [CODE]<br>FUNCTION                                                                 | DESCRIPTION                                                                                           | DEF<br>AUL<br>T | MIN   | MAX  | UNIT | VARI<br>ATIO<br>N | IPA |  |  |  |  |
|-------|----------------------------------------------------------------------------------------------------|------------------------------|------------------------------------------------------------------------------------|----------------------------------------------------------------------------------------------------|-----------------|-------|------|------|-------------------|-----|--|--|--|--|
| I.210 | An In 2 Type                                                                                                    | Analog input 2 configuration | [0] -10/+10V<br>[1] 0-10V/0-<br>20mA<br>[2] 4-20mA<br>[3] 4-20mA +<br>sensor alarm | Two-pole +/- 10V One-pole 0-10V or 0- 20mA One-pole 4-20mA One-pole 4-20mA with sensor missing signal | 0               | 0     | 3    |      |                   | 123 |  |  |  |  |
| 1.211 | An In 2 offset                                                                                                    | Analog Input 2 offset        |                                                                                    |                                                                                                    | 0               | -99.9 | 99.9 |      | 0.1               | 124 |  |  |  |  |
| 1.212 | An In 2 gain                                                                                                    | Analog Input 2 gain          |                                                                                    |                                                                                                    | 1               | -9.99 | 9.99 |      | 0.01              | 125 |  |  |  |  |
| 1.213 | minimum   value                                                                                                    |                              |                                                                                    |                                                                                                    |                 |       |      |      |                   |     |  |  |  |  |
| 1.214 | Name                                                                                                    |                              |                                                                                    |                                                                                                    |                 |       |      |      |                   |     |  |  |  |  |
| 1.215 | Clinning analog input                                                                                                    |                              |                                                                                    |                                                                                                    |                 |       |      |      |                   |     |  |  |  |  |
| 1.220 | I.220 An In 3 Type Analog input 3 configuration [1] 0-10V/0- 20mA 20mA 20mA 20mA 20mA 20mA 20mA 20mA                       |                              |                                                                                    |                                                                                                    |                 |       |      |      |                   |     |  |  |  |  |
| 1.221 | An In 3 offset                                                                                                    | Analog Input 3 offset        |                                                                                    |                                                                                                    | 0               | -99.9 | 99.9 |      | 0.1               | 129 |  |  |  |  |
| 1.222 |                                                                                                    |                              |                                                                                    |                                                                                                    |                 |       |      |      |                   |     |  |  |  |  |
| 1.223 | minimum   value                                                                                                    |                              |                                                                                    |                                                                                                    |                 |       |      |      |                   |     |  |  |  |  |
| 1.224 | signal reaction   1   1   1   1   1   1   1   1   1                                                                        |                              |                                                                                    |                                                                                                    |                 |       |      |      |                   |     |  |  |  |  |
| 1.225 | I.225         An in 3 Clip lev         Clipping analog input 3         0.5         0         25.0         0.01         183 |                              |                                                                                    |                                                                                                    |                 |       |      |      |                   |     |  |  |  |  |
|       |                                                                                                    | An                           | alog Output - F                                                                    | Regulation Board                                                                                      |                 |       |      |      |                   |     |  |  |  |  |

| CODE  | NAME                 | DESCRIPTION                            | [CODE]<br>FUNCTION                | DESCRIPTION                                                                                                    | DEF<br>AUL<br>T | MIN   | MAX  | UNIT | VARI<br>ATIO<br>N | IPA |
|-------|----------------------|----------------------------------------|-----------------------------------|----------------------------------------------------------------------------------------------------|-----------------|-------|------|------|-------------------|-----|
| 1.300 | Analog out 1 cfg     | Analog Output 1 configuration          |                                   | Output Frequency absolute value. Output Frequency. Output Current. Output Voltage. Output Torque positive value. Output Torque absolute value. Output Torque absolute value. Output Power positive value. Output Power absolute value. Output Power absolute value. Output Power Factor. Encoder frequency absolute value. Encoder frequency. Frequency reference absolute value. Frequency reference Load Current. Motor Magnetizing Current. PID regulator output. DC bus capacitors level. Output phase U current signal. Output phase W current signal. Output phase W current signal. Multiplier factor for frequency reference Frequency output from the ramp generation Current ripple [see par D.072] | 0               | 0     | 22   |      |                   | 133 |
| 1.301 | An out 1 offset      | Analog output 1 offset                 |                                   |                                                                                                    | 0               | -9.99 | 9.99 |      | 0.01              | 134 |
| 1.302 | An out 1 gain        | Analog output 1 gain                   |                                   |                                                                                                    | 1               | -9.99 | 9.99 |      | 0.01              | 135 |
| 1.303 | An out 1 filter      | Time constant of output                |                                   |                                                                                                    | 0               | 0     | 2.5  |      | 0.01              | 136 |
| 1.304 | An out 1 Type        | Type analog output                     | [0] Unipolar<br>[1] Bipolar (+/-) | Set with Jumper J3                                                                                                    | 0               | 0     | 1    |      |                   | 184 |
| 1.310 | Analog out 2 cfg     | Analog Output 2 configuration          | Same as I.300                     | Not avalaible HW                                                                                                    | 2               | 0     | 22   |      |                   | 137 |
| 1.311 | An out 2 offset      | Analog output 2 offset                 |                                   |                                                                                                    | 0               | -9.99 | 9.99 |      | 0.01              | 138 |
| 1.312 | An out 2 gain        | Analog output 2 gain                   |                                   |                                                                                                    | 1               | -9.99 | 9.99 |      | 0.01              | 139 |
| I.313 | An out 2 filter      | Time constant of output                |                                   |                                                                                                    | 0               | 0     | 2.5  |      | 0.01              | 140 |
|       |                      |                                        | Analog Outpu                      | t - Exp Board                                                                                                    |                 |       |      |      |                   |     |
| 1.350 | Exp An out 1 cfg     | Output i                               | Same as I.300                     |                                                                                                    | 3               | 0     | 22   |      |                   | 141 |
| 1.351 | Exp An out 1 offset  | Expansion Analog<br>Output 1<br>offset |                                   |                                                                                                    | 0               | -9.99 | 9.99 |      | 0.01              | 142 |
| 1.352 | Exp An out 1<br>gain | Expansion Analog Output 1 gain         |                                   |                                                                                                    | 1               | -9.99 | 9.99 |      | 0.01              | 143 |
| 1.353 | Exp An out 1 filter  | Time constant of<br>output<br>filter   |                                   |                                                                                                    | 0               | 0     | 2.5  |      | 0.01              | 144 |

| CODE  | NAME                   | DESCRIPTION                                     | [CODE]<br>FUNCTION                                                                                                    | DESCRIPTION                                                                                                    | DEF<br>AUL<br>T | MIN  | MAX       | UNIT | VARI<br>ATIO<br>N | IPA |
|-------|------------------------|-------------------------------------------------|----------------------------------------------------------------------------------------------------|----------------------------------------------------------------------------------------------------|-----------------|------|-----------|------|-------------------|-----|
|       |                        |                                                 | Enabling \                                                                                                    | /irtual I/O                                                                                                    |                 |      |           |      |                   |     |
| 1.400 | Inp by serial en       | Virtual Digital<br>enabling                     |                                                                                                    |                                                                                                    | 0               | 0    | 255       |      |                   | 145 |
| 1.410 | Exp in by ser en       | Expansion Virtual Digital                       |                                                                                                    |                                                                                                    | 0               | 0    | 15        |      |                   | 146 |
| 1.420 | ,                      | Inputs enabling                                 |                                                                                                    |                                                                                                    | 0               | 0    | 15        |      |                   | 147 |
| 1.430 | Exp out by ser en      | Virtual Digital Outputs                         |                                                                                                    |                                                                                                    | 0               | 0    | 3         |      |                   | 148 |
| 1.450 | An out by ser en       | Setting enabling                                |                                                                                                    |                                                                                                    | 0               | 0    | 255       |      |                   | 149 |
|       |                        | English and the                                 | Encode                                                                                                    |                                                                                                    |                 |      | ı         | I    | 1                 |     |
| 1.500 | Encoder enable         | Enabling of the encoder feedback                | [0] Disable [1] Enable                                                                                                    | Encoder feedback<br>disabled<br>Encoder feedback<br>enabled                                                                                                    | 0               | 0    | 1         |      |                   | 150 |
| 1.501 | Encoder ppr            | Encoder channels configuration                  |                                                                                                    |                                                                                                    | 100             | 1    | 9999      |      | 1                 | 151 |
| 1.502 | Encoder channels cfg   | pulses<br>per revolution                        | [0] one channel<br>[1] two channels                                                                                                    | A (A+A-) encoder channel<br>A and B (A+A-B+B-)<br>encoder channels                                                                                                    | 0               | 0    | 1         |      |                   | 152 |
| 1.503 | Enc spd mul fact       | 1.501                                           |                                                                                                    |                                                                                                    | 1               | 0.01 | 99.9<br>9 |      | 0.01              | 153 |
| 1.504 | Enc update time        | Encoder pulses sampling time                    |                                                                                                    |                                                                                                    | 0.1             | 0    | 25        |      | 0.1               | 150 |
|       |                        |                                                 | Serial Lin                                                                                                    |                                                                                                    |                 |      |           |      |                   |     |
| 1.600 | Serial link cfg        | Serial line<br>configuration<br>protocol & mode | Protocol type [0] Foxlink 7E1 [1] Foxlink 7O1 [2] Foxlink 7N2 [3] Foxlink 8N1 [4] ModBus 8N1 [5] JBus 8N1 [6] ENET-X [7] Foxlink 8N1 * [8] Profibus [9] Remote keypad | PROT Type BIT Parity S Foxlink 7E1 7 Even 1 Foxlink 7O1 7 Odd 1 Foxlink 7N2 7 None 2 Foxlink 8N1 8 None 1 ModBus 8N1 8 None 1 Jbus 8N1 8 None 1 Jbus 8N1 8 None 1 Easy Net - X Foxlink 8N1 compat. FOX Profibus DP / Profidrive Remote keypad | 4               | 0    | 12        |      |                   | 155 |
| 1.601 | Serial link bps        | Serial line baudrate                            | [0] 600 baud<br>[1] 1200 baud<br>[2] 2400 baud<br>[3] 4800 baud<br>[4] 9600 baud<br>[5] 19200 baud<br>[6] 38400 baud                                                  | 600 baud rate<br>1200 baud rate<br>2400 baud rate<br>4800 baud rate<br>9600 baud rate<br>19200 baud rate<br>38400 baud rate                                                                                                    | 4               | 0    | 6         |      |                   | 156 |
| 1.602 | Device address         | Serial line address of the drive                |                                                                                                    |                                                                                                    | 1               | 0    | 99        |      | 1                 | 157 |
| 1.603 | Ser answer delay       | Serial line answer delay time                   |                                                                                                    |                                                                                                    | 1               | 0    | 250       | ms   | 1                 | 158 |
| 1.604 | Serial timeout         | Serial line transmission timeout                |                                                                                                    |                                                                                                    | 0               | 0    | 25        | Sec  | 0.1               | 159 |
| 1.605 | En timeout alm         | Setting time out alarm                          | [0] Disable<br>[1] Enable                                                                                                    | Drive NOT in alarm and signal on a digital output Drive IN alarm and signal on a digital output                                                                                                    | 0               | 0    | 1         |      |                   | 160 |
| 1.606 | En timeout alm storage | Enable serial timeout alarm storage             | [1] Enable                                                                                                    |                                                                                                    | 1               | 0    | 1         |      |                   | 189 |
|       |                        |                                                 | Option Co                                                                                                    | nfig Board                                                                                                    |                 |      |           |      |                   |     |

| CODE  | NAME                | DESCRIPTION                             | [CODE]<br>FUNCTION                                                                                  | DESCRIPTION                                              | DEF<br>AUL<br>T | MIN | MAX  | UNIT | VARI<br>ATIO<br>N | IPA |
|-------|---------------------|-----------------------------------------|----------------------------------------------------------------------------------------------------|----------------------------------------------------------|-----------------|-----|------|------|-------------------|-----|
| 1.700 | Option 1 type       | Expansion optional 1 card type RESERVED | [0] Board Off<br>[1] Board master<br>[2] I/O Board<br>[3] Board free<br>[4] SBI Board               | RESERVED<br>RESERVED<br>RESERVED<br>RESERVED<br>RESERVED | 0               | 0   | 4    |      |                   | 161 |
| I.701 | Option 2 type       | Expansion optional 2 card type RESERVED | [0] Board Off<br>[1] Board master<br>[2] I/O Board<br>[3] Board free<br>[4] SBI Board               | Reserved<br>Reserved<br>Reserved<br>Reserved<br>Reserved | 0               | 0   | 4    |      |                   | 162 |
|       |                     |                                         | Field Bus Co                                                                                        | onfiguration                                             |                 |     |      |      |                   |     |
| 1.750 | SBI Address         | SBI Address                             |                                                                                                    |                                                          | 3               | 0   | 255  |      |                   | 163 |
| 1.751 | CAN baudrate        | CAN Open baudrate                       | [0] 10 KHz<br>[1] 20 KHz<br>[2] 50 KHz<br>[3] 125 KHz<br>[4] 250 KHz<br>[5] 500 KHz<br>[6] 1000 KHz |                                                          | 5               | 0   | 6    |      |                   | 164 |
| 1.752 | SBI Profibus<br>mod | SBI Profibus Mode                       | [0] Custom<br>[1] PPO1<br>[2] PPO2<br>[3] PPO3<br>[4] PPO4                                          | Reserved<br>Reserved<br>Reserved<br>Reserved<br>Reserved | 2               | 0   | 4    | Sec  | 0.1               | 165 |
| 1.753 | SBI CAN mode        | Selection of the Bus protocol           | [0] OFF<br>[1] CAN Open<br>[2] DeviceNet                                                            | Reserved<br>Reserved                                     | 0               | 0   | 2    |      |                   | 166 |
| 1.754 | Bus Flt Holdoff     | Delay time for Bus<br>Fault<br>Alarm    |                                                                                                    |                                                          | 0               | 0   | 60   | Sec  | 0.1               | 179 |
| 1.760 | SBI to Drv W 0      | Word 0 da SBI al<br>drive               |                                                                                                    |                                                          | 0               | 0   | 1999 |      |                   | 167 |
| 1.761 | SBI to Drv W 1      | Word 1 from SBI to drive                |                                                                                                    |                                                          | 0               | 0   | 1999 |      |                   | 168 |
| 1.762 | SBI to Drv W 2      | Word 2 from SBI to drive                |                                                                                                    |                                                          | 0               | 0   | 1999 |      |                   | 169 |
| 1.763 | SBI to Drv W 3      | Word 3 from SBI to drive                |                                                                                                    |                                                          | 0               | 0   | 1999 |      |                   | 170 |
| 1.764 | SBI to Drv W 4      | Word 4 from SBI to drive                |                                                                                                    |                                                          | 0               | 0   | 1999 |      |                   | 171 |
| 1.765 | SBI to Drv W 5      | Word 5 from SBI to                      |                                                                                                    |                                                          | 0               | 0   | 1999 |      |                   | 172 |
| 1.770 | Drv to SBI W 0      | Word 1 from drive to                    |                                                                                                    |                                                          | 1               | 0   | 1999 |      |                   | 173 |
| 1.771 | Drv to SBI W 1      | Word 1 from drive to SBI                |                                                                                                    |                                                          | 2               | 0   | 1999 |      |                   | 174 |
| 1.772 | Drv to SBI W 2      | Word 2 from drive to                    |                                                                                                    |                                                          | 3               | 0   | 1999 |      |                   | 175 |
| 1.773 | Drv to SBI W 3      | Word 3 from drive to SBI                |                                                                                                    |                                                          | 4               | 0   | 1999 |      |                   | 176 |
| 1.774 | Drv to SBI W 4      | Word 4 from drive to SBI                |                                                                                                    |                                                          | 5               | 0   | 1999 |      |                   | 177 |
| 1.775 | Drv to SBI W 5      | Word 5 from drive to SBI                |                                                                                                    |                                                          | 6               | 0   | 1999 |      |                   | 178 |

# 7.1.4 Menu F - FREQ & RAMP

| CODE  | NAME               | DESCRIPTION                                     | [CODE]<br>FUNCTION                                                                                                    | DESCRIPTION                                                                                                    | DEF<br>AUL<br>T | MIN | MAX                               | UNI<br>T | VAR<br>IATI<br>ON | IPA |  |
|-------|--------------------|-------------------------------------------------|----------------------------------------------------------------------------------------------------|----------------------------------------------------------------------------------------------------|-----------------|-----|-----------------------------------|----------|-------------------|-----|--|
|       |                    |                                                 | MOTOPOTE                                                                                                    | NTIOMETER                                                                                                    |                 |     |                                   |          |                   |     |  |
|       |                    | Motopotentiometer                               |                                                                                                    |                                                                                                    | _               | _   |                                   |          |                   |     |  |
| F.000 | Motorpot           | reference                                       |                                                                                                    |                                                                                                    | 0               | 0   | F.020                             | Hz       | 0.01              | 300 |  |
| F.001 | Motorpotref        | Motopotentiometer reference x Krpm*K (scaled)   |                                                                                                    | P602 set K <sub>rpm</sub> and K                                                                                                    | 0               | 0   | F.020<br>xK <sub>rpm</sub><br>x K |          |                   | 343 |  |
| F.010 | Acc/Dec time<br>mp | Ramp time<br>motopotentiometer<br>(accel/decel) |                                                                                                    |                                                                                                    | 10              | 0.1 | 999.9                             | Sec      | 0.1               | 301 |  |
| F.011 | Motorpot offset    | Minimum<br>Motopotentiometer<br>reference       |                                                                                                    |                                                                                                    | 0               | 0   | F.020                             | Hz       | 0.1               | 302 |  |
| F.012 | Mp output mode     | Motopotentiometer unipolar / bipolar            | [0] Unipolar<br>[1] Bipolar                                                                                                    | Motorpotentiometer unipolar Motorpotentiometer bipolar                                                                                                    | 0               | 0   | 1                                 |          |                   | 303 |  |
| F.013 | Mp auto save       | Motopotenziometer auto save function            | [0] Disable<br>[1] Enable                                                                                                    | Motorpot auto save<br>function disabled<br>Motorpot auto save<br>function enabled                                                                              | 1               | 0   | 1                                 |          |                   | 304 |  |
|       |                    |                                                 | Reference fre                                                                                                    |                                                                                                    |                 |     |                                   |          |                   |     |  |
|       |                    | Motor maximum                                   | T toloronoo iit                                                                                                    |                                                                                                    | 1               |     | 1                                 |          |                   |     |  |
| F.020 | Max ref freq       | frequency<br>value (for both the<br>directions) |                                                                                                    |                                                                                                    | (****)          | 25  | 1000                              | Hz       | 0.1               | 305 |  |
| F.021 | Min ref freq       | Minimum frequency value                         |                                                                                                    |                                                                                                    | 0               | 0   | 50                                | Hz       | 0.1               | 306 |  |
|       |                    |                                                 | Reference So                                                                                                    |                                                                                                    |                 |     |                                   |          |                   |     |  |
| F.050 | Ref 1 channel      | Source of the<br>Reference 1                    | [0] Null [1] Analog inp 1 [2] Analog inp 2 [3] Freq ref x  [4] Multispeed [5] Motorpotent [6] Analog inp 3 [7] Encoder [8] FieldBus | Null Analog input 1 Analog input 2 Frequency reference F.100 (S.203) Multi frequencies Motorpot. reference Analog input 3 Encoder signal Reference by Profibus | 3               | 0   | 8                                 |          |                   | 307 |  |
| F.051 | Ref 2 Channel      | Source of the<br>Reference 2                    | [0] Null [1] Analog inp 1 [2] Analog inp 2 [3] Freq ref x  [4] Multispeed [5] Motorpotent [6] Analog inp 3 [7] Encoder [8] FieldBus | Null Analog input 1 Analog input 2 Frequency reference F.101 Multispeed Motorpot. reference Analog input 3 Encoder signal Reference by Profibus                | 0               | 0   | 8                                 |          |                   | 308 |  |
| F.060 | MltFrq channel 1   | Source of the Multispeed 1                      | Same as F.050                                                                                                    | ·                                                                                                    | 3               | 0   | 8                                 |          |                   | 309 |  |
| F.061 | MltFrq channel 2   | Source of the Multispeed 2                      | Same as F.051                                                                                                    |                                                                                                    | 3               | 0   | 8                                 |          |                   | 310 |  |
|       |                    | Selecti                                         | on source facto                                                                                                    | or multiplier reference                                                                                                    |                 |     |                                   |          |                   |     |  |

| CODE  | NAME                                       | DESCRIPTION                                       | [CODE]<br>FUNCTION                                                       | DESCRIPTION   | DEF<br>AUL<br>T | MIN       | MAX  | UNI<br>T | VAR<br>IATI<br>ON | IPA |
|-------|--------------------------------------------|---------------------------------------------------|--------------------------------------------------------------------------|---------------|-----------------|-----------|------|----------|-------------------|-----|
| F.080 | Ref fact source                            | Selector source<br>factor multiplier<br>reference | [0] Disabled<br>[1] Analog inp 1<br>[2] Analog inp 2<br>[3] Analog inp 3 | See fig.7.5.1 | 0               | 0         | 3    |          |                   | 342 |
| F.081 | Ref. fact In limit1                        | Limit1 input in the factor of reference           |                                                                          |               | 0               | -100      | 100  | %        | 0.1               | 358 |
| F.082 | Ref. fact In limit2                        | Limit2 input in the factor of reference           |                                                                          |               | 100             | -100      | 100  | %        | 0.1               | 359 |
| F.083 | Ref. fact Out<br>limit1                    | Limit1 output in the factor of reference          |                                                                          |               | 0               | -10       | 10   |          | 0.01              | 360 |
| F.084 | Ref. fact Out<br>limit2                    | Limit2 output in the factor of reference          |                                                                          |               | 2               | -10       | 10   |          | 0.01              | 361 |
|       |                                            |                                                   | Multi Freque                                                             | ncy Function  |                 |           |      |          |                   |     |
| F.100 | Frequency ref 0                            | Frequency reference 0                             |                                                                          |               | 0               | -<br>F020 | F020 | Hz       | 0.1               | 311 |
| F.101 | Frequency ref 1                            | Frequency reference 1                             |                                                                          |               | 0               | -<br>F020 | F020 | Hz       | 0.1               | 312 |
| F.102 | Frequency ref 2                            | Frequency reference 2                             |                                                                          |               | 0               | -<br>F020 | F020 | Hz       | 0.1               | 313 |
| F.103 | Frequency ref 3                            | Frequency reference 3                             |                                                                          |               | 0               | -<br>F020 | F020 | Hz       | 0.1               | 314 |
| F.104 | Frequency ref 4                            | Frequency reference 4                             |                                                                          |               | 0               | -<br>F020 | F020 | Hz       | 0.1               | 315 |
| F.105 | Frequency ref 5                            | Frequency reference 5                             |                                                                          |               | 0               | -<br>F020 | F020 | Hz       | 0.1               | 316 |
| F.106 | Frequency ref 6                            | Frequency reference 6                             |                                                                          |               | 0               | -<br>F020 | F020 | Hz       | 0.1               | 317 |
| F.107 | Frequency ref 7                            | Frequency reference 7                             |                                                                          |               | 0               | -<br>F020 | F020 | Hz       | 0.1               | 318 |
| F.108 | Frequency ref 8                            | Frequency reference 8                             |                                                                          |               | 0               | -<br>F020 | F020 | Hz       | 0.1               | 319 |
| F.109 | Frequency ref 9                            | Frequency reference 9                             |                                                                          |               | 0               | -<br>F020 | F020 | Hz       | 0.1               | 320 |
| F.110 | Frequen ref 10                             | Frequency reference<br>10                         |                                                                          |               | 0               | -<br>F020 | F020 | Hz       | 0.1               | 321 |
| F.111 | Frequen ref 11                             | Frequency reference                               |                                                                          |               | 0               | -<br>F020 | F020 | Hz       | 0.1               | 322 |
| F.112 | Frequen ref 12                             | Frequency reference 12                            |                                                                          |               | 0               | -<br>F020 | F020 | Hz       | 0.1               | 323 |
| F.113 | Frequen ref 13                             | Frequency reference 13                            |                                                                          |               | 0               | -<br>F020 | F020 | Hz       | 0.1               | 324 |
| F.114 | Frequen ref 14                             | Frequency reference<br>14                         |                                                                          |               | 0               | -<br>F020 | F020 | Hz       | 0.1               | 325 |
| F.115 | Frequen ref 15                             | Frequency reference                               |                                                                          |               | 0               | -<br>F020 | F020 | Hz       | 0.1               | 326 |
| F.116 | Jog frequency                              | Frequency for JOG mode                            |                                                                          |               | 1               | -<br>F020 | F020 | Hz       | 0.1               | 327 |
|       |                                            |                                                   | _ift specific spe                                                        | ed parameters |                 |           |      |          |                   |     |
| II.   | Speed selection tolerance window           | Speed selection tolerance window                  |                                                                          |               | 20              | 10        | 1000 | mse<br>c | 5                 | 344 |
| 1     | Short floor const<br>speed minimum<br>time | Short floor constant speed minimum time           |                                                                          |               | 0.0             | 0.0       | 5.0  | sec      | 0.1               | 345 |

| CODE  | NAME                                       | DESCRIPTION                                                      | [CODE]<br>FUNCTION                                                                                                    | DESCRIPTION                                                                                       | DEF<br>AUL<br>T | MIN          | MAX            | UNI<br>T | VAR<br>IATI<br>ON | IPA |
|-------|--------------------------------------------|------------------------------------------------------------------|----------------------------------------------------------------------------------------------------|---------------------------------------------------------------------------------------------------|-----------------|--------------|----------------|----------|-------------------|-----|
| F.152 | Smooth Start time                          | Starting speed time                                              |                                                                                                    |                                                                                                   | 0.5             | 0.0          | 5.0            | sec      | 0.1               | 346 |
| F.160 | F.101 Lift speed kind                      | speed kind F.101                                                 | [0] zero speed<br>[1] low speed<br>[2] low speed w<br>slip comp.<br>[3] high speed<br>[4] service speed<br>[5] other speed | zero speed<br>low speed<br>low speed with slip comp<br>high speed<br>service speed<br>other speed | 0               | 0            | 5              |          | 1                 | 351 |
| F.161 | F.102 Lift speed kind                      | speed kind F.102                                                 | as F.160                                                                                                    | as F.160                                                                                          | 0               | 0            | 5              |          | 1                 | 352 |
| F.162 | F.102 Lift speed kind                      | speed kind F.103                                                 | as F.160                                                                                                    | as F.160                                                                                          | 0               | 0            | 5              |          | 1                 | 353 |
| F.163 | F.102 Lift speed kind                      | speed kind F.104                                                 | as F.160                                                                                                    | as F.160                                                                                          | 0               | 0            | 5              |          | 1                 | 354 |
| F.164 | F.102 Lift speed kind                      | speed kind F.105                                                 | as F.160                                                                                                    | as F.160                                                                                          | 0               | 0            | 5              |          | 1                 | 355 |
| F.165 | F.102 Lift speed kind                      | speed kind F.106                                                 | as F.160                                                                                                    | as F.160                                                                                          | 0               | 0            | 5              |          | 1                 | 356 |
| F.166 | F.102 Lift speed kind                      | speed kind F.107                                                 | as F.160                                                                                                    | as F.160                                                                                          | 0               | 0            | 5              |          | 1                 | 357 |
|       |                                            |                                                                  | Ramp                                                                                                    |                                                                                                   |                 |              |                |          |                   |     |
| F.200 | Ramp resolution                            |                                                                  | [0] 0.01<br>[1] 0.1s<br>[2] 1s                                                                                             | From 0.01s to 99.99s<br>From 0.1s to 999.99s<br>From 1s to 9999s                                  | 1               | 0            | 2              |          |                   | 328 |
| F.201 | Acc time1                                  | Acceleration time1                                               | נבן ופ                                                                                                    | 11011113 10 33335                                                                                 | 5               | 0.1          | 999.9          | Sec      | 0.1               | 329 |
| F.202 | Dec time 1                                 | Deceleration time 1                                              |                                                                                                    |                                                                                                   | 5               | 0.1 (***)    | 999.9          | Sec      | 0.1 (***)         | 330 |
| F.203 | Acc time 2                                 | Acceleration time2                                               |                                                                                                    |                                                                                                   | 5               | 0.1 (***)    | 999.9 (***)    | Sec      | 0.1 (***)         | 331 |
| F.204 | Dec time 2                                 | Deceleration time 2                                              |                                                                                                    |                                                                                                   | 5               | 0.1<br>(***) | 999.9<br>(***) | Sec      | 0.1 (***)         | 332 |
| F.205 | Acc time 3                                 | Acceleration time3                                               |                                                                                                    |                                                                                                   | 5               | 0.1<br>(***) | 999.9<br>(***) | Sec      | 0.1<br>(***)      | 333 |
| F.206 | Dec time 3 / FS                            | Deceleration time 3 / deceleration fast stop                     |                                                                                                    |                                                                                                   | 5               | 0.1<br>(***) | 999.9<br>(***) | Sec      | 0.1<br>(***)      | 334 |
| F.207 | Acc time 4 /<br>JOG                        | Acceleration time 4/deceleration time JOG                        |                                                                                                    |                                                                                                   | 5               | 0.1<br>(***) | 999.9<br>(***) | Sec      | 0.1<br>(***)      | 335 |
| F.208 | Dec time 4 /<br>JOG                        | Deceleration time<br>4/Tempo di decel.<br>JOG                    |                                                                                                    |                                                                                                   | 5               | 0.1<br>(***) | 999.9<br>(***) | Sec      | 0.1<br>(***)      | 336 |
| F.220 | Ramp change frequency                      | Frequency reference<br>threshold for<br>changing type of<br>ramp |                                                                                                    |                                                                                                   | 0.0             | 0.0          | 50.0           | Hz       | 0.1               | 350 |
| F.250 | Ramp S-shape                               | S -Ramp shape                                                    |                                                                                                    |                                                                                                   | 0               | 0            | 10             | Sec      | 0.1               | 337 |
| F.251 | S-curve/jerk<br>time end<br>acceleration   | S ramp end acceleration                                          |                                                                                                    |                                                                                                   | 0.0             | 0            | 10             | Sec      | 0.1               | 346 |
| F.252 | S-curve/jerk<br>time start<br>deceleration | S ramp start deceleration                                        |                                                                                                    |                                                                                                   | 0.0             | 0            | 10             | Sec      | 0.1               | 347 |
| F.253 | S-curve/jerk<br>time end<br>deceleration   | S ramp end deceleration                                          |                                                                                                    |                                                                                                   | 0.0             | 0            | 10             | Sec      | 0.1               | 348 |

| CODE    | NAME            | DESCRIPTION                     | [CODE]<br>FUNCTION                                                   | DESCRIPTION                                                | DEF<br>AUL<br>T | MIN | MAX  | UNI<br>T | VAR<br>IATI<br>ON | IPA |
|---------|-----------------|---------------------------------|----------------------------------------------------------------------|------------------------------------------------------------|-----------------|-----|------|----------|-------------------|-----|
| I F.ZDU | Ramp extens src | Source of extension signal ramp | [0] Null<br>[1] Analog inp 1<br>[2] Analog inp 2<br>[3] Analog inp 3 | Null<br>Analog input 1<br>Analog input 2<br>Analog input 3 | 0               | 0   | 3    |          |                   | 338 |
|         | Jump frequency  |                                 |                                                                      |                                                            |                 |     |      |          |                   |     |
| F.270   | Jump amplitude  | Jump frequencies hysteresys     |                                                                      |                                                            | 0               | 0   | 200  | Hz       | 0.<br>1           | 339 |
| F.271   | Jump frequ. 1   | Jump frequency 1                |                                                                      |                                                            | 0               | 0   | 1000 | Hz       | 0.1               | 340 |
| F.272   | Jump frequ. 2   | Jump frequency 2                |                                                                      |                                                            | 0               | 0   | 1000 | Hz       | 0.1               | 341 |

# 7.1.5 Menu P - PARAMETER

|       | 1.0                 |                             |                                                                          |                                                                                                    |                 |     |       |          |                   |     |
|-------|---------------------|-----------------------------|--------------------------------------------------------------------------|----------------------------------------------------------------------------------------------------|-----------------|-----|-------|----------|-------------------|-----|
| CODE  | NAME                | DESCRIPTION                 | [CODE]<br>FUNCTION                                                       | DESCRIPTION                                                                                                    | DEF<br>AUL<br>T | MIN | MAX   | UNI<br>T | VARI<br>ATIO<br>N | IPA |
|       |                     |                             | Comm                                                                     | nands                                                                                                    |                 |     |       |          |                   |     |
|       |                     |                             | [0] Keypad                                                               | START & STOP via                                                                                                    |                 |     |       |          |                   |     |
|       |                     |                             | [1] Terminals [2] Virtual                                                | keypad (+enable 24V on<br>terminal board)<br>START & STOP via<br>terminal board<br>Set commands via Virtual                    |                 |     |       |          |                   |     |
| D 000 | Cond anyman and     | Source for START &          | [3] H-command                                                            | & terminal board<br>Set commands via RS485<br>serial line                                                                      | 1               | 0   |       |          |                   | 400 |
| P.000 | Cmd source sel      | STOP command                | [4] ControlWord<br>[5] Lift<br>sequences -<br>Direct                     | Reserved Lift sequences with direct speed selection from terminal board and/or virtual inputs                                  | 1               | 0   | 6     |          |                   | 400 |
|       |                     |                             | [6] Lift<br>sequences -<br>Combined                                      | Lift sequences with<br>combined speed selection<br>from terminal board<br>and/or virtual inputs                                |                 |     |       |          |                   |     |
|       |                     |                             | [0] Run / Rev                                                            | REVERSE Active with<br>RUN command<br>REVERSE Active without<br>RUN command                                                    |                 |     |       |          |                   |     |
| P.001 | RUN Input<br>config | Commands logic              | [2] 3 wire mode<br>[3] Source sel +<br>RTD<br>[4] 3 wire mode<br>Fwd/Rev | 3-wire command Start and Stop pulse +Reverse Source selection with run to death 3-wire command Forward, Reverse and Stop pulse | 0               | 0   | 5     |          |                   | 401 |
|       |                     |                             | [5] 3 wire mode<br>Run toggle                                            | 3-wire command Start and stop pulse with Start toggle                                                                          |                 |     |       |          |                   |     |
| P.002 | Reversal enable     | Reversal enabling           | [0] Disable<br>[1] Enable                                                | Disabling of the HW reverse command Enabling of the HW reverse command                                                         | 1               | 0   | 1     |          |                   | 402 |
| P.003 | Safety              | Safe start definition       | [0] OFF                                                                  | START allowed with RUN temirnal connected at the power on START not allowed with RUN temirnal connected at the power on        | 1               | 0   | 1     |          |                   | 403 |
| P.004 | Stop mode           | Motor stop control function | [0] In ramp<br>[1] Ramp to stop                                          | Decel. ramp up to 0Hz.<br>Ramp to stop                                                                                         | 0               | 0   | 1     |          |                   | 493 |
| P.005 | Deflt rot revers    | Invert sense rotation       | [0] Disable<br>[1] Enable                                                | Disabled function<br>Invert sense rotation                                                                                     | 0               | 0   | 1     |          |                   | 502 |
| P.006 | Start command delay | Start command delay         |                                                                          |                                                                                                    | 0.00            | 0   | 1.000 | Sec      | 0.005             | 527 |
| P.007 | Stop command delay  | Stop command delay          |                                                                          |                                                                                                    | 0.00            | 0   | 1.000 | Sec      | 0.005             | 528 |

| CODE  | NAME                                           | DESCRIPTION                                                     | [CODE]<br>FUNCTION                                  | DESCRIPTION                                                                                                    | DEF<br>AUL<br>T | MIN    | MAX    | UNI<br>T | VARI<br>ATIO<br>N | IPA |
|-------|------------------------------------------------|-----------------------------------------------------------------|-----------------------------------------------------|----------------------------------------------------------------------------------------------------|-----------------|--------|--------|----------|-------------------|-----|
| P.008 | Alarm safe stop                                | Enable alarm safe stop management                               | [0] Disable                                         | The alarms are managed with immediate disabling, leaving the motor to turn freely The alarms are managed in such a way as to decelerate the motor (and stop it, if possible). | 0               | 0      | 1      |          | 1                 | 520 |
|       | LIFT second<br>sequence                        | Enable Lift "second sequence"                                   |                                                     | The second Lift sequence involves the instantaneous disabling of modulation on the loss of any one of the following: enabling, direction or speed                             | 0               | 0      | 1      |          | 1                 | 511 |
|       | Lift emergency battery mode                    | Enable emergency manoeuvre with battery power supply            | [0] disable<br>[1] ext. way sel<br>[2] auto way sel | Disabled External direction select. Autom. direction select.                                                                                                    | 0               | 0      | 2      |          | 1                 | 536 |
|       |                                                | рамену рамен виррну                                             | Power                                               |                                                                                                    |                 |        |        |          |                   |     |
| P.020 | Mains voltage                                  | Rated value of the line voltage                                 | 230<br>380<br>400<br>420<br>440<br>460<br>480       | 230V<br>380V<br>400V<br>420V<br>440V<br>460V<br>480V                                                                                                    | 400             | 230    | 480    | ٧        |                   | 404 |
| P.021 | Mains frequency                                | Rated value of the line voltage frequency                       | 50<br>60                                            | 50Hz<br>60Hz                                                                                                    | (****           | (****) | (****) | Hz       |                   | 405 |
|       | Lift energy<br>battery nominal<br>voltage      | Battery voltage for<br>emergency<br>manoeuvre                   |                                                     |                                                                                                    | 48              | 40     | 120    | V        | 1                 | 537 |
|       | J                                              |                                                                 | Motor                                               | Data                                                                                                    |                 |        |        |          |                   |     |
| P.040 | Motor rated curr                               | Rated current of the                                            |                                                     |                                                                                                    | (*)             | (*)    | (*)    | Α        | 0.1               | 406 |
| P.041 | Motor pole pairs                               | motor Pole Pairs of the motor                                   |                                                     |                                                                                                    | (*)             | 1      | 60     |          |                   | 407 |
| P.042 | Motor power fact                               | Motor power factor                                              |                                                     |                                                                                                    | (*)             | 0.01   | 1      |          | 0.01              | 408 |
| P.043 | Motor stator R                                 | Stator resistance measure of the motor                          |                                                     |                                                                                                    | (*)             | 0      | 99.99  | Oh<br>m  | 0.01              | 409 |
|       | Motor cooling derating                         | Motor cooling derating                                          |                                                     |                                                                                                    | 100             | 0      | 200    | %        |                   | 410 |
| P.045 | Motor thermal K                                | Motor thermal constant                                          |                                                     |                                                                                                    | 30              | 1      | 120    | Min      |                   | 411 |
| P.046 | Motor nom slip                                 | Motor Nominal Slip                                              |                                                     | (n <sub>O</sub> -n)/n <sub>O</sub>                                                                                                    | (***)           | 0      | 25     | %        | 0.1               | 501 |
| P.047 | Motor nom eff                                  | Efficiency nom Motor                                            |                                                     |                                                                                                    | (***)           | 50     | 100    | %        |                   | 504 |
| P.048 | Stator<br>resistance<br>tracking enable        | Stator resistance tracking enable                               | [0] Disable<br>[1] Enable                           | Measure at start if P.303<br>>= 0.5s and/or measure at<br>stop if P.304 >= 0.5s                                                                                               | 0               | 0      | 1      |          | 1                 | 532 |
| D 040 | Motor<br>breakdown<br>torque ratio<br>(Tbr/Tn) | Relation between maximum torque and nominal torque of the motor |                                                     |                                                                                                    | 3               | 1      | 5      |          | 0.1               | 539 |
|       |                                                |                                                                 | V/F                                                 |                                                                                                    |                 |        |        |          |                   |     |
| P.060 | V/f shape                                      | V/F Curve Type                                                  | [0] Custom [1] Linear [2] Quadratic                 | V/F curve defined by the user<br>Linear characteristic<br>Quadratic characteristic                                                                                            | 1               | 0      | 2      |          |                   | 412 |

| CODE  | NAME                                   | DESCRIPTION  Maximum output                          | [CODE]<br>FUNCTION                                                   | DESCRIPTION                                                | DEF<br>AUL<br>T | MIN   | MAX   | UNI<br>T          | VARI<br>ATIO<br>N | IPA |
|-------|----------------------------------------|------------------------------------------------------|----------------------------------------------------------------------|------------------------------------------------------------|-----------------|-------|-------|-------------------|-------------------|-----|
| P.061 | Max out voltage                        | voltage                                              |                                                                      |                                                            | (**)            | 50    | (**)  | >                 | 1                 | 413 |
| P.062 | Base frequency                         | Base frequency                                       |                                                                      |                                                            | (**)            | 25    | 1000  | Hz                | 0.1               | 414 |
| P.063 | V/f interm volt                        | V/F intermediate voltage                             |                                                                      |                                                            | (*)             | 0     | P.061 | ٧                 |                   | 415 |
| P.064 | V/f interm freq                        | V/F intermediate frequency                           |                                                                      |                                                            | 25              | 10    | P.062 | Hz                | 0.1               | 416 |
|       |                                        | inequency                                            | Output. F                                                            | req. Limit                                                 |                 |       |       |                   |                   |     |
| P.080 | Max output freq                        | Maximum output frequency                             | •                                                                    | •                                                          | 110             | 1     | 110   | %                 | 1                 | 417 |
| P.081 | Min output                             | Minimum output frequenc                              |                                                                      |                                                            | 0.0             | 0.0   | 25.0  | % of<br>F.02<br>0 | 0.1               | 418 |
|       |                                        |                                                      | Torque                                                               | control                                                    | 1               |       |       |                   |                   |     |
| P.090 | Torque ctrl en frequency               | Enable threshold frequency                           | ·                                                                    |                                                            | 0               | 0     | 999.9 | Hz                | 0.1               | 541 |
| P.091 |                                        | Final proportional gain speed controller             |                                                                      |                                                            | 10              | 0.1   | 100   |                   | 0.1               | 542 |
| P.092 |                                        | Final integral time speed controller                 |                                                                      |                                                            | 50              | 1     | 1000  | ms                | 0.1               | 543 |
| P.093 | Speed gains change end freq            | End frequency variation of the gains                 |                                                                      |                                                            | 0               | 0     | 999.9 | Hz                | 0.1               | 544 |
| P.094 |                                        | Initial integral time speed controller               |                                                                      |                                                            | 20              | 0.1   | 100   |                   | 0.1               | 545 |
| P.095 | Speed reg. start<br>TI                 | Initial integral time speed controller               |                                                                      |                                                            | 25              | 1     | 1000  | ms                | 0.1               | 546 |
| P.096 | Torque reg. KP                         | Proportional gain of the torque regulation           |                                                                      |                                                            | 0.05            | 0.001 | 5     |                   | 0.001             | 547 |
| P.097 | Torque reg. TI                         | Integral time of the torque regulation               |                                                                      |                                                            | 5               | 1     | 100   | ms                | 0.1               | 548 |
| P.098 | Torque reg.<br>feedback filter T       | Filter on the feedback                               |                                                                      |                                                            | 20              | 1     | 1000  | ms                | 0.1               | 549 |
|       |                                        |                                                      | Slip Com                                                             | pensator                                                   |                 |       |       |                   |                   |     |
| P.100 | Slip compensat                         | Slip compensation                                    |                                                                      |                                                            | 0               | 0     | 250   | %                 |                   | 419 |
| P.101 | Slip comp filter                       | Time constant of slip compensation                   |                                                                      |                                                            | 0.1             | 0     | 10    | Sec               | 0.1               | 420 |
| P.102 | Slip<br>compensation<br>gain motor     | Slip compensation<br>gain in motor<br>operating mode |                                                                      |                                                            | 100             | 0     | 200   | %                 | 1                 | 505 |
| P.103 | Slip<br>compensation<br>gain generator | Slip compensation gain in generator operating mode   |                                                                      |                                                            | 100             | 0     | 200   | %                 | 1                 | 506 |
| P.104 | Slip measured by encoder               | Enable slip<br>measurement with<br>encoder           | [0] Disable<br>[1] Enable                                            | Disable update  Enable update                              | 1               | 0     | 1     | %                 | 1                 | 513 |
|       |                                        |                                                      | Boo                                                                  | ost                                                        |                 |       |       |                   |                   |     |
| P.120 | Manual boost<br>[%]                    | Torque boost level                                   |                                                                      |                                                            | 2               | 0     | 25    | % of<br>P.0<br>61 | 0.1               | 421 |
| P.121 | Boost factor src                       | Boost level source                                   | [0] Null<br>[1] Analog inp 1<br>[2] Analog inp 2<br>[3] Analog inp 3 | Null<br>Analog input 1<br>Analog input 2<br>Analog input 3 | 0               | 0     | 3     |                   |                   | 422 |
| P.122 | Auto boost en                          | Automatic boost enabling                             | [0] Disable<br>[1] Enable                                            |                                                            | 0               | 0     | 1     |                   |                   | 423 |
| P.123 | Time constant of automatic boost       | Time constant for compensating stator loss           |                                                                      |                                                            | 0.00            | 0.00  | 1.00  |                   | 0.01              | 507 |

| CODE  | NAME                                       | DESCRIPTION                                                                   | [CODE]<br>FUNCTION                            | DESCRIPTION   | DEF<br>AUL<br>T | MIN  | MAX | UNI<br>T         | VARI<br>ATIO<br>N | IPA |
|-------|--------------------------------------------|-------------------------------------------------------------------------------|-----------------------------------------------|---------------|-----------------|------|-----|------------------|-------------------|-----|
| P.124 | Automatic boost gain motor                 | Gain compensation of stator loss in motor operating mode                      |                                               |               | 100             | 0    | 200 | %                | 1                 | 508 |
| P.125 | Automatic boost gain generator             | Gain compensation of stator loss in generator operating mode                  |                                               |               | 0               | 0    | 200 | %                | 1                 | 509 |
|       |                                            |                                                                               | Automatic Flu                                 | x Regulation  |                 |      |     |                  |                   |     |
| P.140 | Magn curr gain                             | Magnetizing current regulator gain                                            |                                               |               | 0               | 0    | 100 | %                | 0.1               | 424 |
|       |                                            |                                                                               | Anti Oscillat                                 | ion function  |                 |      | T   | ı                |                   |     |
|       | Anti-Damping<br>gain (Low<br>frequency)    | Anti-damping gain at low frequencies (< 10 Hz)                                |                                               |               | 40              | 0    | 250 |                  | 1                 | 515 |
| P.160 | Osc damping gain                           | Damping gain                                                                  |                                               |               | 40              | 0    | 100 |                  |                   | 425 |
|       |                                            |                                                                               | Current ant                                   | i-oscillation |                 |      |     |                  |                   |     |
| P.170 | Load2 motor mechanical ratio               | Mechanical relation between motor axis and load                               |                                               |               | 10              | 0.01 | 500 |                  | 0.01              | 550 |
| P.171 | Ripple Fcut L                              | Lower cutoff freq<br>bandpass filter on the<br>ripples                        |                                               |               | 0.5             | 0.1  | 1   |                  | 0.1               | 551 |
| P.172 | Ripple Fcut H                              | Higher cutoff freq bandpass filter on the ripples                             |                                               |               | 2               | 1    | 10  |                  | 1                 | 552 |
| P.173 | Ripple periods<br>observation<br>count     | Number of the periods for the observatinof the mechanical freq of the ripple  |                                               |               | 20              | 1    | 200 |                  | 1                 | 553 |
| P.174 | Speed reg. start<br>KP reduction<br>factor | Factor in reducing<br>the gains the soeed<br>loop depending of the<br>ripples |                                               |               | 0               | 0    | 25  |                  | 0.1               | 554 |
| P.175 | Speed reg. start<br>KP reduction<br>min    | Maximum initial proportional gaim the speed loop                              |                                               |               | 15              | 0.1  | 100 |                  | 0.1               | 555 |
|       |                                            |                                                                               | SW Curre                                      | nt Clamp      |                 |      |     |                  |                   |     |
|       | SW clamp<br>enable                         | Current clamp enable                                                          |                                               |               | (*)             | 20   | 255 |                  |                   | 426 |
|       |                                            |                                                                               | Curren                                        | t Limit       |                 |      |     |                  |                   |     |
| P.200 | En lim in ramp                             | Enable current<br>limitation<br>during ramp                                   | [0] None<br>[1] PI Limiter<br>[2] Ramp freeze |               | 2               | 0    | 2   |                  |                   | 427 |
| P.201 | Curr lim in ramp                           | Current limit in ramp                                                         |                                               |               | 170             | 20   | 180 | % I<br>nom       |                   | 428 |
| P.202 | En lim in steady                           | Enable current<br>limitation in<br>steady state                               | [0] Disable<br>[1] Enable                     |               | 1               | 0    | 1   |                  |                   | 429 |
| P.203 | Curr lim steady                            | Current limit at constant speed                                               |                                               |               | 170             | 20   | 180 | % of<br>I<br>nom |                   | 430 |
| P.204 | Curr ctrl P-gain                           | Current limiter proportional gain                                             |                                               |               | 3.0             | 0.1  | 100 | %                | 0.1               | 431 |
| P.205 | Curr ctrl I-gain                           | Current limiter integral gain                                                 |                                               |               | 30.0            | 0.0  | 100 | %                | 0.1               | 432 |
| P.206 | Curr ctr feedfwd                           | Current limiter feed-<br>forward                                              |                                               |               | 0               | 0    | 250 | %                |                   | 433 |

| CODE  | NAME                                                          | DESCRIPTION                                          | [CODE]<br>FUNCTION                                                                                                  | DESCRIPTION                                                                                                    | DEF<br>AUL<br>T | MIN | MAX  | UNI<br>T         | VARI<br>ATIO<br>N | IPA |
|-------|---------------------------------------------------------------|------------------------------------------------------|----------------------------------------------------------------------------------------------------|----------------------------------------------------------------------------------------------------|-----------------|-----|------|------------------|-------------------|-----|
| P.207 | Curr li mdec ram                                              | Current limit during decelaration ramp               |                                                                                                    |                                                                                                    | 170             | 20  | 180  | % of<br>Ino<br>m |                   | 494 |
| P.208 | Minimum<br>frequency in<br>steady state<br>current limitation | Minimum frequency in steady state current limitation |                                                                                                    |                                                                                                    | 0.0             | 0.0 | 1000 | Hz               |                   | 533 |
| P.209 | Not regenerative load                                         | Not regenerative lead                                | [0] Disable<br>[1] Enable                                                                                           | the load is of the generic<br>or "active" type<br>the load is substantially of<br>the inert type                                                                                                    | 0               | 0   | 1    |                  | 1                 | 534 |
|       |                                                               |                                                      | DC Lin                                                                                                    |                                                                                                    |                 |     |      |                  |                   |     |
| P.220 | En DC link ctrl                                               | Stall prevention during dec. for overvoltage         | [0] None [1] PI Limiter [2] Ramp freeze [3]Ramp freeze with trhesold                                                |                                                                                                    | 2               | 0   | 3    |                  |                   | 434 |
| P.221 | DC-link ctr<br>Pgain                                          | DC link voltage limiter proportional gain            |                                                                                                    |                                                                                                    | 3.0             | 0.1 | 100  | %                | 0.1               | 435 |
| P.222 | DC-ink ctr Igain                                              | DC link voltage limiter integral gain                |                                                                                                    |                                                                                                    | 10.0            | 0.0 | 100  | %                | 0.1               | 436 |
|       | DC-link ctr FF                                                | DC link voltage limiter feedforward                  |                                                                                                    |                                                                                                    | 0               | 0   | 250  | %                | 1                 | 437 |
| P.224 | DC-link ctr thr                                               | DC link ctr threshold                                |                                                                                                    | Ramp blocking threshold                                                                                                    | 65              | 0   | 100  | %                | 1                 | 538 |
|       |                                                               |                                                      | Over Torque                                                                                                    | Alarm Config  0: Overtorque detection                                                                                                    |                 |     | ı    |                  |                   |     |
| P.240 | OverTorque<br>mode                                            | Overtorque mode                                      | [0] No Alm,Chk on  [1] No Alm,Chk ss  [2] Alm always (no autorest)  [3] Alm steady st (no autorest)  [4] Alm always | always active and Overtorque alarm disabled. 1: Overtorque detection in steady state and Overtorque alarm disabled. 2: Overtorque detection always active and Overtorque alarm enabled. 3: Overtorque detection in steady state and Overtorque alarm enabled. 4: Overtorque detection always active and Overtorque alarm enabled. 4: Overtorque detection always active and Overtorque alarm enabled. 5: Overtorque detection in steady state and Overtorque alarm enabled. 5: Overtorque detection in steady state and Overtorque alarm enabled. | 0               | 0   | 5    |                  |                   | 438 |
| P.241 | OT curr li mthr                                               | Current limit for overtorque                         |                                                                                                    |                                                                                                    | 110             | 20  | 200  | %                |                   | 439 |
| P.242 | OT level fac src                                              | Overtorque level factor source                       | [0] Null<br>[1] Analog inp 1<br>[2]<br>[3]                                                                          | Null<br>Analog input 1<br>Not used<br>Not used                                                                                                    | 0               | 0   | 3    |                  |                   | 440 |
| P.243 | OT signal deley                                               | Delay time for<br>overtorque<br>signaling            |                                                                                                    |                                                                                                    | 0.1             | 0.1 | 25   | Sec              | 0.1               | 441 |
|       |                                                               |                                                      |                                                                                                    | Configuration                                                                                                    |                 |     |      |                  |                   |     |
| P.260 | Motor OL prot er                                              |                                                      | [0] Disable<br>[1] Enable                                                                                           |                                                                                                    | 1               | 0   | 1    |                  | 0.1               | 444 |
|       |                                                               | ,                                                    |                                                                                                    | Unit                                                                                                    |                 |     |      |                  |                   |     |

| CODE   | NAME                            | DESCRIPTION                                            | [CODE]<br>FUNCTION                                                  | DESCRIPTION                                                | DEF<br>AUL<br>T | MIN  | MAX  | UNI<br>T         | VARI<br>ATIO<br>N | IPA |
|--------|---------------------------------|--------------------------------------------------------|---------------------------------------------------------------------|------------------------------------------------------------|-----------------|------|------|------------------|-------------------|-----|
| P.280  | Brake res OL en                 | Enabling of braking resistor overload protection       | [0] Disable<br>[1] Enable                                           |                                                            | 0               | 0    | 1    |                  |                   | 445 |
| P.281  | Brake res value                 | Ohmic value of braking resistor                        |                                                                     |                                                            | 75              | 1    | 250  | Oh<br>m          |                   | 446 |
| P.282  | Brake res Power                 | Braking resistor power                                 |                                                                     |                                                            | (*)             | 0.01 | 25   | KW               | 0.01              | 447 |
| P.283  | Br res Thermal<br>K             | Braking resistor thermal constant                      |                                                                     |                                                            | (*)             | 1    | 250  | sec              |                   | 448 |
|        |                                 |                                                        | DC Brake                                                            | e Config                                                   |                 |      |      |                  |                   |     |
| P.300  | DC braking level                | DC braking level                                       |                                                                     |                                                            | 0               | 0    | 100  | % of<br>Ino<br>m |                   | 449 |
| P.301  | DCB lev fac src                 | DC braking level<br>factor<br>Source                   | [0]Null<br>[1] Analog inp 1<br>[2] Analog inp 2<br>[3] Analog inp 3 | Null<br>Analog input 1<br>Analog input 2<br>Analog input 3 | 0               | 0    | 3    |                  |                   | 450 |
| P.302  | DC braking freq                 | Frequency for DC braking Enabling                      |                                                                     |                                                            | 0               | 0    | 1000 | Hz               | 0.1               | 451 |
| P.303  | DC braking start                | DC braking time at start                               |                                                                     |                                                            | 0               | 0    | 60   | Sec              | 0.1               | 452 |
| P.304  | DC braking stop                 | DC braking time at stop                                |                                                                     |                                                            | 0               | 0    | 60   | Sec              | 0.1               | 453 |
| P.305  | DC braking stop                 | DC braking level<br>(Direct current) at<br>stop        |                                                                     |                                                            | 0               | 0    | 150  | % of<br>Ino<br>m |                   | 510 |
| P.306  | Lift Stop mode                  | Select Lift sop mode                                   | [0] Disable<br>[1] Enable                                           |                                                            | 0               | 0    | 1    |                  |                   | 514 |
| P.307  | Braking level alarm stop        | Current intensity for<br>per emergency stop<br>via DCB |                                                                     |                                                            | 100             | 0    | 120  | % of<br>Ino<br>m |                   | 521 |
| P.308  | Braking time alarm stop         | Current intensity for<br>per emergency stop<br>via DCB |                                                                     |                                                            | 10.0            | 0    | 200  | % of<br>Ino<br>m |                   | 522 |
|        |                                 |                                                        | nical Brake Co                                                      | nfiguration Command                                        |                 |      |      |                  |                   |     |
| P.310  | Mec braking delay start         | delay time inactivate brake at start                   |                                                                     |                                                            | 0               | 0    | 2.5  | Sec              | 0.01              | 498 |
| P.311  | Mec braking delay stop          | delay time inactivate brake at stop                    |                                                                     |                                                            | 0               | 0    | 2.5  | Sec              | 0.01              | 499 |
| P.312  | Frequency for brake-on enabling | Frequency advance activation mechanical brake on stop  |                                                                     |                                                            | 0.0             | 0    | 25.0 | Hz               | 0.1               | 512 |
|        |                                 |                                                        | Autocaptui                                                          | re function                                                |                 |      |      |                  |                   |     |
| P.320  | Autocapture                     | Flying restart mode                                    | [0] Disable<br>[1] 1st run only                                     | Null<br>Flying restar at power on                          | 0               | 0    | 2    |                  |                   | 454 |
| 1 .320 | mode                            | i iying restart mode                                   | [2] Always                                                          | Flying restart at run command                              | J               | J    |      |                  |                   | 704 |
| P.321  | Autocapture Ilim                | Catch on flight current limit                          |                                                                     |                                                            | 120             | 20   | 180  | % of<br>Ino<br>m |                   | 456 |
| P.322  | Demagnetiz<br>time              | Demagnetization minimum time                           |                                                                     |                                                            | (*)             | 0    | 10   | Sec              | 0.01              | 457 |
|        | Autocap f scan t                | Frequency scanning time during Pick Up                 |                                                                     |                                                            | 1               | 0.1  | 25   | Sec              | 0.1               | 458 |
| P.324  | Autocap V scan<br>t             | Voltage scanning time during Pick Up                   |                                                                     |                                                            | 0.2             | 0.1  | 25   | V                | 0.1               | 459 |

| CODE   | NAME                                    | DESCRIPTION                                                                 | [CODE]<br>FUNCTION                                                | DESCRIPTION                                                                                                    | DEF<br>AUL<br>T | MIN   | MAX        | UNI<br>T                        | VARI<br>ATIO<br>N | IPA |
|--------|-----------------------------------------|-----------------------------------------------------------------------------|-------------------------------------------------------------------|----------------------------------------------------------------------------------------------------|-----------------|-------|------------|---------------------------------|-------------------|-----|
| P.325  |                                         | Source of the reference for Pick Up function                                | [1] Max freq ref<br>[2] Last freq ref<br>[3] Encoder              | From active frequency reference From the Max fre ref parameter From freq. set desired From encoder                      | 0               | 0     | 3          |                                 |                   | 460 |
|        |                                         |                                                                             | Auto I                                                            |                                                                                                    |                 |       | ı          |                                 |                   |     |
| P.330  | AutoBrake Mode                          | Automatic brake mode selection                                              | [0]<br>[1]<br>[2]                                                 | Disabled Automatic brake depending on reference frequency and output Automatic brake depending on only output frequency | 0               | 0     | 2          |                                 |                   | 516 |
| P.331  | AutoBrake Level                         | Automatic brake level                                                       |                                                                   |                                                                                                    | 0               | 0     | 100        | % of<br>P06<br>1                | 1                 | 517 |
|        | AutoBrake<br>Activation<br>Frequency    | Automatic brake activation frequency                                        |                                                                   |                                                                                                    | 0.0             | 0.0   | 500.0      | Hz                              | 0.1               | 518 |
| P.333  | AutoBrake<br>Deactivation<br>Hysteresis | Automatic brake activation hysteresis                                       |                                                                   |                                                                                                    | 0.5             | 0.1   | 25.0       | Hz                              | 0.1               | 519 |
|        |                                         |                                                                             | Undervolta                                                        | ge Config                                                                                                    |                 |       |            | •                               |                   |     |
| P.340  | Undervoltage thr                        | Undervoltage<br>threshold                                                   |                                                                   |                                                                                                    | 40              | 0     | 80         | % of<br>P.0<br>61               |                   | 462 |
|        |                                         | Restart time from<br>Undervoltage                                           |                                                                   |                                                                                                    | 0.00            | 0.000 | 10.00<br>0 | Sec                             | 0.100             | 463 |
| P.342  | UV alarm<br>storage                     | Enabling of<br>undervoltage alarm<br>storage                                | [0] Disable<br>[1] Enable                                         |                                                                                                    | 1               | 0     | 1          |                                 |                   | 464 |
| P.343  | UV Trip mode                            | Controlled stop for lack of power                                           | [0] Disable<br>[1]CoastThrough<br>[2] Emg stop<br>[3] Mains break | Function disabled<br>Controlled stop<br>Emergency stop<br>Advanced detection                                            | 0               | 0     | 3          |                                 |                   | 491 |
| P.344  | Mains break HW<br>sense enable          | Enabling the HW sensor to detect the mains break                            | [0] Disable                                                       | Disabled Enables use of the hw sensor. "Advanced" detection of the mains break must be activated (P.343=3)              | 0               | 0     | 1          |                                 |                   | 523 |
| P.345  | Mains break SW<br>sense enable          | Enabling the HW sensor to detect the mains break                            | [0] Disable                                                       | Disabled Enables use of the hw sensor. "Advanced" detection of the mains break must be activated (P.343=3)              | 0               | 0     | 1          |                                 |                   | 524 |
| D 3/16 | power regulator<br>proportional<br>term | Braking power regulator proportional gain for stopping in mains break       |                                                                   |                                                                                                    | 10              | 0     | 250        | %                               | 1                 | 525 |
| P.347  | nower regulator                         | Power regulator end<br>of phase frequency<br>for stopping in mains<br>break |                                                                   |                                                                                                    | 12.5            | 1     | 250        | %                               | 1                 | 535 |
|        | Mains break<br>DCB voltage<br>boost     | Boost level at end of ramp for stopping in mains break                      |                                                                   |                                                                                                    | 3.0             | 0.0   | 25.0       | % of<br>Vma<br>x<br>(d.06<br>1) | 0.1               | 526 |
|        |                                         |                                                                             | Overvolta                                                         | ge Config                                                                                                    |                 |       |            | , ,                             |                   |     |

| CODE  | NAME                                         | DESCRIPTION                                       | [CODE]<br>FUNCTION                                                                         | DESCRIPTION                                                                                                    | DEF<br>AUL<br>T | MIN | MAX | UNI<br>T                   | VARI<br>ATIO<br>N | IPA |
|-------|----------------------------------------------|---------------------------------------------------|--------------------------------------------------------------------------------------------|----------------------------------------------------------------------------------------------------|-----------------|-----|-----|----------------------------|-------------------|-----|
| P.360 | OV prevention                                |                                                   | [0] Disable<br>[1] Enable                                                                  |                                                                                                    | 0               | 0   | 1   |                            |                   | 465 |
|       |                                              |                                                   | Autorese                                                                                   | et Config                                                                                                    |                 |     |     |                            |                   |     |
| P.380 | Autoreset<br>attmps                          | Number of autoreset attempts                      |                                                                                            |                                                                                                    | 0               | 0   | 255 |                            |                   | 466 |
| P.381 | Autoreset clear                              | En. automatic reset of autorestart attempts       |                                                                                            |                                                                                                    | 10              | 0   | 250 | Min                        |                   | 467 |
| P.382 | Autoreset delay                              | Autoreset time delay                              |                                                                                            |                                                                                                    | 5               | 0.1 | 50  | Sec                        | 0.1               | 468 |
| P.383 | Autores flt rly                              |                                                   | [0] OFF<br>[1] ON                                                                          | inactive<br>active                                                                                                    | 1               | 0   | 1   |                            |                   | 469 |
|       |                                              |                                                   | External Fa                                                                                | ault Config                                                                                                    |                 |     |     |                            |                   |     |
| P.400 | Ext fault mode                               | External fault mode                               | [0]<br>Alm alw, No AR<br>[1]<br>Alm run, No AR<br>[2]<br>Alm alw, AR<br>[3]<br>Alm run, AR | - Drive in alarm Alarm always active Alarm autoreset is not possible Drive in alarm Alarm active only with running motor. Alarm autoreset is not possible Drive in alarm Alarm always active Alarm autoreset is possible Drive in alarm Alarm autoreset is possible Drive in alarm Alarm active only with running motor Alarm autoreset is possible. | 0               | 0   | 3   |                            |                   | 470 |
|       |                                              | i i                                               | Enabling Senso                                                                             | or 'Phase Loss'                                                                                                    |                 |     |     |                            |                   |     |
| P.410 | Ph Loss detec                                | Phase Loss detection                              | <del>                                    </del>                                            |                                                                                                    | 1               | 0   | 1   |                            |                   | 492 |
| P.411 | en<br>Input Phase<br>Loss HW sense<br>enable | Enabling the HW sensor to detect input phase loss | [1] Enable<br>[0] Disable<br>[1] Enable                                                    |                                                                                                    | 0               | 0   | 1   |                            |                   | 531 |
| P.415 | Output Phase<br>Loss detection<br>level      | Current level for detecting output phase loss     |                                                                                            |                                                                                                    | 0               | 0   | 50  | %lm<br>otor<br>(P.040<br>) |                   | 530 |
|       |                                              |                                                   | Voltage Reduc                                                                              |                                                                                                    |                 |     |     |                            |                   |     |
| P.420 | Volt reduc mode                              | Voltage reduction mode                            | [0] Always<br>[1] Steady state                                                             | Always<br>Costant speed only                                                                                                    | 0               | 0   | 1   |                            |                   | 471 |
| P.421 | V reduction fact                             | Output voltage reduction factor                   |                                                                                            |                                                                                                    | 100             | 10  | 100 | Sec                        | 1                 | 472 |
| P.422 | V fact mult src                              | Source of voltage reduction factor multiplier     | [0] Null<br>[1] Analog inp1<br>[2]<br>[3]                                                  | Null<br>Analog input 1<br>Analog input 2<br>Analog input 3                                                                                                    | 0               | 0   | 3   |                            |                   | 473 |
|       |                                              | I <del>-</del>                                    | Frequency                                                                                  | Threshold                                                                                                    |                 |     |     |                            |                   |     |
| P.440 | Frequency thr 1                              | Frequency 1 level detection                       |                                                                                            |                                                                                                    | 0               | 0   | 50  | Hz                         | 0.1               | 474 |
|       | Freq prog 1 hyst                             | Hysteresis amplitude related to P-420             |                                                                                            |                                                                                                    | 0.5             | 0   | 50  | Hz                         | 0.1               | 475 |
| P.442 | Frequency thr 2                              | Frequency 2 level detection                       |                                                                                            |                                                                                                    | 0               | 0   | 50  | Hz                         | 0.1               | 476 |

| CODE  | NAME                                   | DESCRIPTION                                               | [CODE]<br>FUNCTION                                                                                                    | DESCRIPTION                                         | DEF<br>AUL<br>T | MIN  | MAX        | UNI<br>T | VARI<br>ATIO<br>N | IPA |
|-------|----------------------------------------|-----------------------------------------------------------|----------------------------------------------------------------------------------------------------|-----------------------------------------------------|-----------------|------|------------|----------|-------------------|-----|
| P.443 | Freq prog 2 hyst                       | Hysteresis amplitude related to P-422                     |                                                                                                    |                                                     | 0.5             | 0    | 50         | Hz       | 0.1               | 477 |
|       |                                        | indicated to i initial                                    | Steady State                                                                                                    | e Signalling                                        |                 |      |            | I        |                   |     |
| P.460 | Const speed tol                        | Tolerance at constant speed                               | _                                                                                                    |                                                     | 0.5             | 0    | 25         | Hz       | 0.1               | 478 |
| P.461 | Const speed dly                        | Ramp end signalling delay                                 |                                                                                                    |                                                     | 0.1             | 0    | 25         | Sec      | 0.1               | 479 |
|       |                                        |                                                           | eatsink Temper                                                                                                    | rature Threshold                                    |                 |      |            |          |                   |     |
| P.480 | Heatsnk temp                           | Heatsink temperature                                      |                                                                                                    |                                                     | 70              | 10   | 110        | °C       |                   | 480 |
| P.481 | lev<br>Heatsnk temp                    | signalling level Hysteresis band                          |                                                                                                    |                                                     | 5               | 0    | 10         | %        |                   | 481 |
|       | hys<br>En fan control                  | related to P.480 Enable thermostatic                      |                                                                                                    |                                                     |                 |      |            |          |                   |     |
| P.482 | by heatsink<br>temp                    | control of cooling fan<br>heatsink                        |                                                                                                    |                                                     | 0               | 0    | 1          |          | 1                 | 540 |
|       |                                        |                                                           | PWM S                                                                                                    | Settings                                            |                 |      |            |          |                   |     |
|       |                                        |                                                           | [0] 1kHz                                                                                                    |                                                     |                 |      |            |          |                   |     |
| P.500 | Switching freq                         | Modulation frequency                                      | [1] 2kHz<br>[2] 3kHz<br>[3] 4kHz<br>[4] 6kHz<br>[5] 8kHz<br>[6] 10kHz<br>[7] 12kHz<br>[8] 14kHz<br>[9] 16kHz<br>[10] 18kHz |                                                     | (*)             | 0    | 10         |          |                   | 482 |
| P.501 | Sw freq reducen                        | Enabling of switching<br>frequency reduction<br>under 5Hz | [0] Disable<br>[1] Enable                                                                                                  |                                                     | 0               | 0    | 1          |          |                   | 483 |
| P.502 | Min sw freq                            | Minimum frequncy modulation                               |                                                                                                    |                                                     | 1               | 0    | P500       |          |                   | 495 |
| P.503 | Flat sw enable                         | Enabling modulation flat                                  | [0] Disable<br>[1] Enable                                                                                                  | Sinusoidal flat modulation                          | 1               | 0    | 1          |          |                   | 503 |
| P.520 | Overmod max                            | Overmodulation level                                      |                                                                                                    |                                                     | 0               | 0    | 100        | %        |                   | 484 |
| P.540 | Out VIt auto adj                       | Auto-correction of output voltage                         | [0] Disable<br>[1]<br>[2]<br>[3]<br>[4]<br>[5]<br>[6] Max upgrade                                                          |                                                     | 6               | 0    | 6          |          |                   | 485 |
|       |                                        |                                                           | Dead Time C                                                                                                    | ompensation                                         |                 |      |            |          |                   |     |
| P.560 | Deadtime cmp<br>lev                    | Dead times compensation limit                             |                                                                                                    |                                                     | (*)             | 0    | 255        |          |                   | 486 |
| P.561 | Deadtime cmp<br>slp                    | Dead times compensation slope                             |                                                                                                    |                                                     | (*)             | 0    | 255        |          |                   | 487 |
| P.562 | Dead times compensation stop frequency | Dead times compensation stop frequency                    |                                                                                                    |                                                     | 100.<br>0       | 0    | 1000.<br>0 | Hz       | 0.1               | 529 |
|       |                                        |                                                           | Display                                                                                                    | Settings                                            |                 |      |            |          |                   |     |
| P.580 |                                        | Display IPA at start up                                   |                                                                                                    |                                                     | 1               | 1    | 1999       |          | 1                 | 488 |
| P.600 | Speed dsplay fact                      | Mantissa<br>Constant conversion                           | K=<br>P600x10^(P601)                                                                                                    | Used to display d.007-8-<br>9 and F.001 computation | 1               | 0.01 | 99.99      |          | 0.01              | 489 |
| P.601 | Speed dsplay<br>exp                    | Exponent Of Constant conversion                           | K=<br>P600x10^(P601)                                                                                                    | Used to display d.007-8-9 and F.001 computation     | 0               | -4   | 1          |          |                   | 496 |

| CODE  | NAME                | DESCRIPTION                                               | [CODE]<br>FUNCTION                             | DESCRIPTION                                                                                                    | DEF<br>AUL<br>T | MIN | MAX | UNI<br>T | VARI<br>ATIO<br>N | IPA |
|-------|---------------------|-----------------------------------------------------------|------------------------------------------------|----------------------------------------------------------------------------------------------------|-----------------|-----|-----|----------|-------------------|-----|
| P.602 | Speed unit selec    | Selector Krpm and K<br>time d.007-d.008-<br>d.009- F.001_ | [0] Hz<br>[1] Hz * K<br>[2] RPM<br>[3] RPM * K | display Hz<br>K defined by P.600-P.601<br>display RPM (Hz*K <sub>rpm</sub> )<br>K defined by P.600-P.601                                                                                                    | 3               | 0   | 3   |          |                   | 497 |
|       |                     |                                                           | Prote                                          | ction                                                                                                    |                 |     |     |          |                   |     |
|       | Menu enable<br>mask |                                                           |                                                |                                                                                                    |                 |     |     |          |                   | 500 |
| P.999 | Param prot code     | Parameters protection code                                |                                                | O: All parameters are not protected     Parameters     F.100.F.116 are not protected; protected the others.     All parameters are protected.     All parameters are not protected; storage allowed while motor running. NOT RECOMMENDED. | 0               | 0   | 3   |          |                   | 490 |

# 7.1.6 Menu A - APPLICATION

| CODE  | NAME                      | DESCRIPTION                                | [CODE]<br>FUNCTION                                                                                                    | DESCRIPTION                                                                                                    | DEF<br>AUL<br>T | MIN   | MAX        | 1 11/11 | VARI<br>ATIO<br>N | IPA          |
|-------|---------------------------|--------------------------------------------|----------------------------------------------------------------------------------------------------|----------------------------------------------------------------------------------------------------|-----------------|-------|------------|---------|-------------------|--------------|
|       |                           |                                            | PID Se                                                                                                    | attings                                                                                                    |                 |       |            |         |                   |              |
|       | T                         | DID made                                   |                                                                                                    |                                                                                                    | l               | l     |            |         |                   |              |
|       |                           |                                            | [0] Disable<br>[1] Freq sum<br>[2] Freq direct                                                                                                    | Null PID out in sum with ramp out ref (Feed forward) PID out not in sum with ramp out ref (no Feed                     |                 |       |            |         |                   |              |
| A.000 | PID mode                  |                                            | [3] Volt sum                                                                                                    | forward) PID out not in sum with voltage ref (no Feed forward)                                                         | 0               | 0     | 6          |         |                   | 1200         |
|       |                           |                                            | <ul><li>[4] Volt direct</li><li>[5] Stand alone</li></ul>                                                                                           | PID out not in sum with<br>voltage ref (no Feed<br>forward)<br>PID function as generic                                 |                 |       |            |         |                   |              |
|       |                           |                                            | [6] St-Al always                                                                                                    | control (only with drive in RUN) PID function as generic control (any drive status)                                    |                 |       |            |         |                   |              |
| A.001 | PID ref sel               | PID reference<br>selector                  | [0] Null<br>[1] Analog Inp 1<br>[2] Analog Inp 2<br>[3] Analog Inp 3<br>[4] Frequency ref<br>[5] Ramp output<br>[6] Digital ref<br>[7] Encoder Freq | Null Analog input 1 Analog input 2 Analog input 3 Frequency reference Ramp output Internal reference Encoder frequency | 0               | 0     | 7          |         |                   | 1201         |
| A.002 | PID fbk sel               | PID feedback<br>selector                   | [0] Null [1] Analog Inp 1 [2] Analog Inp 2 [3] Analog Inp 3 [4] Encoder Freq [5] Output curr [6] Output torque [7] Output power                     | Null Analog input 1 Analog input 2 Analog input 3 Encoder frequency Output peak current Output torque Output power     | 0               | 0     | 7          |         |                   | 1202         |
| A.003 | PID digital ref           | PID digital reference                      | [7] Garpar power                                                                                                    | output porror                                                                                                    | 0               | -1.00 | 1.00       | %       | 0.1               | 1203         |
| A.004 | PID activat mode          |                                            | [0] Always<br>[1] Steady state                                                                                                    |                                                                                                    | 0               | 0     | 1          |         |                   | 1204         |
| A.005 | PID-<br>Encodersync       | Enabling of encoder / PID synchronism      | [0] Disable<br>[1] Enable                                                                                                    |                                                                                                    | 0               | 0     | 1          |         |                   | 1205         |
| A.006 | PID err sign rev          | Error sign reversal                        | [0] Disable<br>[1] Enable                                                                                                    |                                                                                                    | 0               | 0     | 1          |         |                   | 1206         |
|       | PID Integ init en         | Integral term initialization at start      | [0] Disable<br>[1] Enable                                                                                                    |                                                                                                    | 0               | 0     | 1<br>2.5   | 800     | 0.01              | 1207<br>1208 |
| A.008 | PID update time           | PID updating time                          |                                                                                                    |                                                                                                    | 0               | U     |            | Sec     | 0.01              | ı∠∪ŏ         |
| A.009 | PID user display constant | Conversion constant for PID regulator      | 515.0                                                                                                    |                                                                                                    | 1.00            | 0.01  | 100.0<br>0 |         | 0.01              | 1219         |
|       |                           |                                            | PID G                                                                                                    | aains                                                                                                    |                 |       |            |         |                   |              |
| A.050 | PID PRop gain 1           | Proportional term gain 1                   |                                                                                                    |                                                                                                    | 0               | 0     | 99.99      |         | 0.01              | 1209         |
| A.051 | PID int tconst 1          | Integral action time 1                     |                                                                                                    |                                                                                                    | 99.9            | 0     | 99.99      |         | 0.01              | 1210         |
|       | PID Deriv gain 1          | Derivative action time 1 Proportional term |                                                                                                    |                                                                                                    | 0               | 0     | 99.99      |         | 0.01              | 1211         |
|       | PID Prop gain 2           | gain 2 Integral action time 2              |                                                                                                    |                                                                                                    | 99.9            | 0     | 99.99      |         | 0.01              | 1212         |
| A.054 | PID int tconst 2          | integral action time 2                     |                                                                                                    |                                                                                                    | 9               | 0     | 99.99      |         | 0.01              | 1213         |

| CODE  | NAME                | DESCRIPTION                  | [CODE]<br>FUNCTION | DESCRIPTION | DEF<br>AUL<br>T | MIN  | MAX   | UNI<br>T | VARI<br>ATIO<br>N | IPA  |
|-------|---------------------|------------------------------|--------------------|-------------|-----------------|------|-------|----------|-------------------|------|
| A.055 | PID Deriv gain 2    | Derivative action time 2     |                    |             | 0               | 0    | 99.99 |          | 0.01              | 1214 |
|       |                     |                              | PID L              | imits       |                 |      |       | -        |                   |      |
| A.056 | PID high limit      | PID output upper limit       |                    |             | 100             | 0    | 100   | %        | 0.1               | 1215 |
| A.057 | PID low limit       | PID output lower limit       |                    |             | -100            | -100 | 0     | %        | 0.1               | 1216 |
| A.058 | PID max pos err     | PID max. positive error      |                    |             | 5               | 0.1  | 100   | %        | 0.1               | 1217 |
| A.059 | PID min neg err     | PID max. negative error      |                    |             | 5               | 0.1  | 100   | %        | 0.1               | 1218 |
| A.060 | PID output max step | Maximum PID output variation |                    |             | 25.0            | 0.1  | 25.0  | %        | 0.1               | 1224 |
| A.100 | RESERVED            | RESERVED                     |                    |             |                 |      |       |          |                   | 1220 |
| 4 404 | RESERVED            | RESERVED                     |                    |             |                 |      |       |          |                   | 1221 |
| A.102 | RESERVED            | RESERVED                     |                    |             |                 |      |       |          |                   | 1222 |
| A.103 | RESERVED            | RESERVED                     |                    |             |                 |      |       |          |                   | 1223 |

# 7.1.7 Menu C - COMMAND

| CODE  | NAME                         | DESCRIPTION                                    | [CODE]<br>FUNCTION    | DESCRIPTION                                  | DEF<br>AUL<br>T | MIN          | MAX         | UNIT | VARI<br>ATIO<br>N | IPA |
|-------|------------------------------|------------------------------------------------|-----------------------|----------------------------------------------|-----------------|--------------|-------------|------|-------------------|-----|
|       |                              |                                                | Bas                   | sic                                          |                 |              |             |      |                   |     |
| C.000 | Save parameters              | Save parameters command                        | Off 0 (#)<br>Do 1 (#) | No action. Save parameters command.          | Off<br>0 (#)    | Off<br>0 (#) | Do<br>1 (#) |      |                   | 800 |
| C.001 | Recall param                 | Recall of the previous stored parameters       | Off<br>Do             | No action. Recall previously parameters set. | Off             | Off          | Do          |      |                   | 801 |
|       | Load default                 | Recall of the factory parameters               | Off<br>Do             | No action.<br>Load default parameters        | Off             | Off          | Do          |      |                   | 802 |
| C.003 | Load def by power config sel | RESERVED                                       |                       |                                              |                 |              |             |      |                   | 813 |
|       |                              |                                                | Alarm                 | Reset                                        |                 |              |             |      |                   |     |
| C.020 | Alarm clear                  | Completer reset of the the Alarm List register | Off<br>Do             | No action. Clear alarm register command.     | Off             | Off          | Do          |      |                   | 803 |
|       |                              |                                                | Extern                | al Key                                       |                 |              |             |      |                   |     |

| CODE  | NAME                            | DESCRIPTION                                                              | [CODE]<br>FUNCTION | DESCRIPTION                                                        | DEF<br>AUL<br>T | MIN | MAX | UNIT | VARI<br>ATIO<br>N | IPA |
|-------|---------------------------------|--------------------------------------------------------------------------|--------------------|--------------------------------------------------------------------|-----------------|-----|-----|------|-------------------|-----|
| C.040 | Recall Key prog                 | Recalling and storage of the parameters in the external key              | Do                 | No action. Recall parameter from key.                              | Off             | Off | Do  |      |                   | 804 |
| C.041 | Save pars to key                | Storage of the inverter parameter on the external key                    | Off<br>Do          | No action.<br>Storage parameters to<br>key.                        | Off             | Off | Do  |      |                   | 805 |
|       |                                 |                                                                          | Tun                | ing                                                                |                 |     |     |      |                   |     |
| C.100 | Measure stator<br>R             | Motor Autotune command                                                   | Off<br>Do          | No action.<br>Autotune command.                                    | Off             | Off | Do  |      |                   | 806 |
| C.101 | Measure dead time               | Autotunig command dead time                                              | Off<br>Do          | No action.<br>Disabled command                                     | Off             | Off | Do  |      |                   | 807 |
| C.102 | Measure stator<br>R with Enable | Command measure stator resistance (Self-calibration)                     | Off<br>Do          | No action Command enabled (needs enabling with RUN input)          | Off             | Off | Do  |      |                   | 811 |
| C.103 | Measure dead time with Enable   | Command self-<br>calibration dead<br>times compensation                  | Off<br>Do          | No action<br>Command enabled<br>(needs enabling with RUN<br>input) | Off             | Off | Do  |      |                   | 812 |
|       |                                 |                                                                          | Reference fa       | actor tuning                                                       |                 |     |     |      |                   |     |
| C.110 | Ref fact In limit1 acquisition  | Acquisition in input<br>the limit1 of the<br>reference factor<br>[F.081] | Off<br>Do          | No action.<br>Disabled command                                     | Off             | Off | Do  |      |                   | 814 |
| C.111 | Ref fact In limit2 acquisition  | Acquisition in input<br>the limit2 of the<br>reference factor<br>[F.082] | Off<br>Do          | No action.<br>Disabled command                                     | Off             | Off | Do  |      |                   | 815 |
|       |                                 |                                                                          | Upgı               | ade                                                                |                 |     |     |      |                   |     |
| C.900 | Show upgrade key code           | Command to show upgrade key version                                      | Off<br>Do          | No action<br>Command enabled                                       | Off             | Off | Do  |      |                   | 807 |
| C.901 | FW & Config<br>upgrade by key   | Command to upgrade the firmware and configuration files via the key      | Off<br>Do          | No action<br>Command enabled                                       | Off             | Off | Do  |      |                   | 808 |
| C.902 | Config upgrade<br>by key        | Command to upgrade only the configuration files via the key              | Off<br>Do          | No action<br>Command enabled                                       | Off             | Off | Do  |      |                   | 809 |

# (#) Command by serial line, valid for all Functions C.XXX

# 7.1.8 Menu H - HIDDEN

# NOTE!

This menu is not available on the keypad. The setting and the reading of the parameters here contained, can be performed exclusively via serial line or through SBI card.

| CODE  | DESCRIPTION                                                   | [CODE]<br>FUNCTION | DESCRIPTION      | DEFA<br>ULT | MIN              | MAX                | IPA<br>(ALIAS) |
|-------|---------------------------------------------------------------|--------------------|------------------|-------------|------------------|--------------------|----------------|
|       |                                                               | Virtual I/O        | s Commands       |             |                  |                    |                |
| H.000 | Virtual digital command                                       |                    |                  | 0           | 0                | 255                | 1000           |
| H.001 | Exp virtual digital command                                   |                    |                  | 0           | 0                | 255                | 1001           |
| H.010 | Virtual digital state                                         |                    |                  | 0           | 0                | 255                | 1002           |
| H.011 | Exp Virtual digital state                                     |                    |                  | 0           | 0                | 255                | 1003           |
| H.020 | Virtual An Output 1                                           |                    |                  | 0           | -32768           | 32767              | 1004           |
| H.021 | Virtual An Output 2                                           |                    |                  | 0           | -32768           | 32767              | 1005           |
| H.022 | Exp Virtual An Output 1                                       |                    |                  | 0           | -32768           | 32767              | 1006           |
|       |                                                               | Profidr            | ive Profile      |             |                  |                    |                |
| H.030 | Profidrive Control word (see Profibus instruction manual)     |                    |                  | 0           | 0                | 65535              | 1007           |
| H.031 | Profidrive Status word (see Profibus instruction manual)      |                    |                  | 0           | 0                | 65535              | 1008           |
| H.032 | Profidrive reference (see<br>Profibus instruction manual)     |                    |                  | 0           | -16384           | 16384              | 1040           |
| H.033 | Profidrive actual reference (see Profibus instruction manual) |                    |                  | 1           | -16384           | 16384              | 1041           |
|       |                                                               | Drive              | e Status         |             |                  |                    |                |
| H.034 | Drive status                                                  |                    |                  | 0           | 0                | 65535              | 1042           |
| H.040 | Progress                                                      |                    |                  | 0           | 0                | 100                | 1009           |
|       |                                                               | rameters R         | eading Extension |             |                  |                    |                |
| H.050 | Drive output frequency 16 bit low (d.000)                     |                    |                  | 0           | -2 <sup>31</sup> | 2 <sup>31</sup> -1 | 1010           |
| H.051 | Drive output frequency 16<br>bit high (d.000)                 |                    |                  | 0           | -2 <sup>31</sup> | 2 <sup>31</sup> -1 | 1011           |
| H.052 | Drive reference frequency<br>16 low (d.001)                   |                    |                  | 0           | -2 <sup>31</sup> | 2 <sup>31</sup> -1 | 1012           |
| H.053 | Drive reference frequency<br>16 high (d.001)                  |                    |                  | 0           | -2 <sup>31</sup> | 2 <sup>31</sup> -1 | 1013           |
| H.054 | (d.007) `                                                     |                    |                  | 0           | -2 <sup>31</sup> | 2 <sup>31</sup> -1 | 1014           |
| H.055 | Output speed (d.000)*(P600) 16 bit high (d.007)               |                    |                  | 0           | -2 <sup>31</sup> | 2 <sup>31</sup> -1 | 1015           |
| H.056 | Speed Ref (d.001)*(P.600)<br>16 bit low (d.008)               |                    |                  | 0           | -2 <sup>31</sup> | 2 <sup>31</sup> -1 | 1016           |
| H.057 | Speed Ref (d.001)*(P.600)<br>16 bit high (d.008)              |                    |                  | 0           | -2 <sup>31</sup> | 2 <sup>31</sup> -1 | 1017           |
| H.058 | Encoder freq 16 bit low (d.301)                               |                    |                  | 0           | -2 <sup>31</sup> | 2 <sup>31</sup> -1 | 1018           |
| H.059 | Encoder freq 16 bit high (d.301)                              |                    |                  | 0           | -2 <sup>31</sup> | 2 <sup>31</sup> -1 | 1019           |
| H.060 | Encoder speed<br>(d.000)*(P.600) 16 bit low<br>(d.302)        |                    |                  | 0           | -2 <sup>31</sup> | 2 <sup>31</sup> -1 | 1044           |

| CODE  | DESCRIPTION                                             | [CODE]<br>FUNCTION | DESCRIPTION       | DEFA<br>ULT | MIN              | MAX                | IPA<br>(ALIAS) |
|-------|---------------------------------------------------------|--------------------|-------------------|-------------|------------------|--------------------|----------------|
| H.061 | Encoder speed<br>(d.000)*(P.600) 16 bit high<br>(d.302) |                    |                   | 0           | -2 <sup>31</sup> | 2 <sup>31</sup> -1 | 1045           |
| H.062 | Active alarm s low                                      |                    |                   |             |                  |                    | 1060           |
| H.063 | Active alarm s high                                     |                    |                   |             |                  |                    | 1061           |
| H.064 | Velocità reale stimata 16 bit low                       |                    |                   | 0           | -2 <sup>31</sup> | 2 <sup>31</sup> -1 | 1046           |
| H.065 | Velocità reale stimata 16 bit high                      |                    |                   |             |                  |                    | 1047           |
|       |                                                         | Remote             | I/Os Control      |             |                  |                    |                |
| H.100 | Remote Digital inputs (015)                             |                    |                   | 0           | 0                | 65535              | 1021           |
| H.101 | Remote Digital inputs (1632)                            |                    |                   | 0           | 0                | 65535              | 1022           |
| H.110 | Remote Digital outputs (015)                            |                    |                   | 0           | 0                | 65535              | 1023           |
| H.111 | Remote Digital outputs (1632)                           |                    |                   | 0           | 0                | 65535              | 1024           |
| H.120 | Remote Analog inputs 1                                  |                    |                   | 0           | -32768           | 32767              | 1025           |
| H.121 | Remote Analog inputs 2                                  |                    |                   | 0           | -32768           | 32767              | 1026           |
| H.130 | Remote Analog outputs 1                                 |                    |                   | 0           | -32768           | 32767              | 1027           |
| H.131 | Remote Analog outputs 2                                 |                    |                   | 0           | -32768           | 32767              | 1028           |
|       |                                                         | Serial Lin         | k Commands        |             |                  |                    |                |
| H.500 | Reset hardware                                          |                    |                   | 0           | 0                | 1                  | 1029           |
| H.501 | Alarm Reset                                             |                    |                   | 0           | 0                | 1                  | 1030           |
| H.502 | Inertial stop                                           |                    |                   | 0           | 0                | 1                  | 1031           |
| H.503 | Ramp stop                                               |                    |                   | 0           | 0                | 1                  | 1032           |
| H.504 | Start clockwise                                         |                    |                   | 0           | 0                | 1                  | 1033           |
| H.505 | Start counterclockwise                                  |                    |                   | 0           | 0                | 1                  | 1034           |
| H.506 | JOG clockwise                                           |                    |                   | 0           | 0                | 1                  | 1035           |
| H.507 | JOG counterclockwise                                    |                    |                   | 0           | 0                | 1                  | 1036           |
| H.508 | Flying Autocapture motor clockwise                      |                    |                   | 0           | 0                | 1                  | 1037           |
| H.509 | Flying Autocapture motor counterclockwise               |                    |                   | 0           | 0                | 1                  | 1038           |
| H.510 | DC Brake(Direct current)                                |                    |                   | 0           | 0                | 1                  | 1039           |
| H.511 | Reserved                                                |                    |                   |             |                  |                    | 1043           |
|       | Standard Profibus Commands                              |                    |                   |             |                  |                    |                |
| H.918 | Profidrive 918                                          |                    | Station address   | 3           | 0                | 126                | 918            |
| H.947 | Profidrive 947                                          |                    | Fault number      |             |                  |                    | 947            |
| H.967 | Profidrive 967                                          |                    | Last control word |             | 0                | 255                | 967            |
| H.968 | Profidrive 968                                          |                    | Last status word  |             | 0                | 255                | 968            |

# 7.2. FUNCTION PARAMETER DESCRIPTIONS

The functions described in the present chapter are managed from software TDE Macno in coordinate way and homogenous for the entire product line it assigns to the induction motors. The particularitities of each family (A, R, V, T) involve the fact that in some models is not present all the described I/O below described.

Chapter 7.2 is common for all TDE Macno inverter while in order to verify the technical characteristics of I/O of the drive in use it sends back to paragraph 3.3.5 "Part of Regulation and Control" and to understood it "the 7.1 LISTS PARAMETERS" that contain all and the parameters of the specific family.

The functions marked from the symbol [\*\*] are not available in all the models.

### 7.2.1 Menu d - DISPLAY

Basic d-DISPLAY

### d.000 Output frequency

Drive output frequency [Hz].

### d.001 Frequency ref

Drive frequency reference [Hz].

### d.002 Output current

Drive output current (rms) [A].

### d.003 Output voltage

Drive output voltage [Vrms].

### **d.004 DC link voltage** (DC-Bus Voltage)

DC Bus drive voltage (DC-Bus) [Vdc].

#### **d.005 Power factor** (Power factor)

Cos φ motor

### d.006 Power (Power)

Electric real power from drive [kW]

### d.007 Output speed (Output speed)

Output speed drive (d.000)\* K<sub>rpm</sub>\*K

See parameters P.600, P.601 and P.602 to use display cofficients K<sub>rpm</sub> e K\_

### d.008 Speed ref

(speed reference)

speed reference drive (d.001)\*K<sub>rpm</sub>\*K

See parameters P.600, P.601 and P.602 to use display cofficients  $K_{rpm}$  e  $K_{\perp}$ 

### d.009 Estimate Speed

(Estimated speed)

Estimated speed shaft motor (d.000)\* K<sub>rpm</sub>\*K \*(1-S) with S=f(So,lout,...).

Analog to d.007, but use slip speed lossed when load increase.

For a correct estimation need set following parameters: P.040, P.041, P.042, P.046, P.062.

Estimation slip is not available for inverter without current sensors (then d.009 is equal to d.0007)

### Overload

### d.050 Heatsink temp (heatsink Temperature)

heatsink Temperature drive [°C] (measured by linear sensor)

# d.051 Drive OL (drive overload)

drive overload (100% = alarm threshold)

# d.052 Motor OL (Overload motor)

Overload motor (100% = alarm threshold)

### d.053 Brake res OL (Overload brake resistor)

Overload brake resistor (100% = alarm threshold)

### **d.054** Reg boar temp (regulation board Temperature )

regulation board Temperature (°C) linear sensor measured.

# Input/Output

### **d.100 Dig inp status** (Digital inputs status)

Status of the digital inputs acquired by the drive. They can come from drive regulation board terminal inputs or

virtual inputs (ex.: by serial or field bus cards).

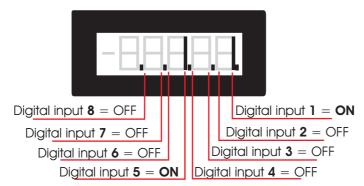

Figura 7.2-14

### **d.101 Term inp status** (Teminal inputs status)

Status of the digital inputs terminal of the drive regulation board.

See example d.100, fig 7.2-1

### **d.102 Vir dig inp stat** (Virtual digital inputs status)

Status of the virtual digital inputs received by serial link or field bus card. See example d.100, fig 7.2-1

### **d.120 Exp dig inp stat** (Digital inputs status option board)

Teminal inputs status aquired from option board . Inputs can be aquired from option board or virtual input (example : serial line or field bus).

See example d.100, fig 7.2-1

### **d.121 Exp term inp** (Digital inputs status terminal option board )

Digital inputs status terminal option board.

See example d.100, fig 7.2-1

### **d.122** Vir exp dig inp (Digital virtual inputs status option board)

Digital virtual inputs status option board receveid from serial line drive or field bus See example d.100, fig 7.2-1

#### **d.150 Dig out status** (Digital outputs status)

Status of the digital outputs executed by the drive, on the drive regulation terminal outputs or virtual outputs (ex.:by serial or field bus cards).

Example of displaying, of digital outputs with 7 segments display:

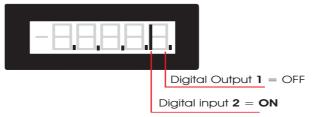

**Figura 7.2-2** 

### d.151 Term dig out sta (Terminal digital outputs status)

Status of the digital outputs terminal of the drive regulation board.

See ex. d.150, fig 7.2-2

### **d.152 Vir dig out stat** (Virtual digital outputs status)

Status of the virtual digital outputs executed by the drive serial link or field bus card.

See example d.150, fig 7.2-2

### **d.170 Exp dig out stat** (Expansion board digital outputs status)

Status of the expansion digital outputs executed by the drive, on the expansion terminal outputs or virtual outputs (example: by serial or field bus cards).

#### **d.171 Exp term out sta** (Expansion board terminal outputs status )

Status of the expansion digital outputs terminal.

### **d.172 Exp vir dig out** (digital outputs status virtual option board)

Status of the expansion virtual digital outputs, executed via serial link or field bus card.

### **d.200** An in 1 cnf mon (Analog input 1 configuration monitor)

It monitors the analog input 1 signal destination; it is possible to know which function is associated to this input:

[0] Null funct None function setted

[1] Freq ref 1 Frequency reference 1chapter FREQ & RAMPS, section Reference sources

(F.050)

[2] Freq ref 2 Frequency reference 2 chapter FREQ & RAMPS, section

Reference sources (F.051)

[3] Boost lev fac Boost lev fac Level of voltage boost chapter PARAMETERS, section Boost

(P.121)

[4] OT level fact OT level fact Level of over torque chapter PARAMETERS, section OT level

factor src (P.242)

[5] V red lev fac V red lev fac Output voltage reduction level chapter PARAMETERS, section

Voltage Red Config P.422)

[6] DCB level fac DCB level fac DC braking current level chapter PARAMETERS, section DC

brake Config (P.301)

[7] Ramp ext fact Ramp extension factor chapter PARAMETERS, section Ramp Config (F.260)

### d.201 An in 1 monitor (Analog input 1 monitor)

Analog input 1 terminals monitor - output block (% value).

### d.202 An in 1 term mon (Analog input 1 terminals monitor)

Analog input 1 input block % value (regulation board).

It monitors the input signal depending on the selection of An inp 1 Type (I.200) parameter:

• selection: [0] +/- 10V: 0V = 0%, -10V = -100%, +10V = +100%

• selection: [1] 0-10V/0-20mA: 0V = 0%, +10V = +100% or 0mA = 0%, 20mA = +100%

• selection: [2] 4-20mA: 4mA = 0%, 20mA = +100%

# d.210 An in 2 cnf mon (Analog input 2 configuration monitor)

It monitors the analog input 1 signal destination; it is possible to know which function is associated to this input(see list parameter d.200):

### d.211 An in 2 monitor (Analog input 2 monitor - output block)

display % of output signal value, for block of Analog input 2.

### d.212 An in 2 term mon (Analog input 2 terminals monitor - input block 2)

Analog input 2 input block % value (regulation board).

It monitors the input signal depending on the selection of An inp 2 Type (I.210):

• selection: [0] +/- 10V: 0V = 0%, -10V = -100%, +10V = +100%

• selection: [1] 0-10V/0-20mA: 0V = 0%, +10V = +100%

### d.220 An in 3 cnf mon (Analog input 3 configuration monitor)

It monitors the analog input 3 signal destination; it is possible to know which function is associated to this input (see parameter list d.200).

#### **d.221** An in 3 monitor (Analog input 3 monitor - output block)

display % of output signal value, for block of Analog input 3.

### d.222 An in 3 term mon (Analog input 3 terminals monitor - input block 3)

Analog input 3 input block % value (Analog input 3 terminals monitor).

It monitors the input signal depending on the selection of An inp 3 Type (I.210):

• selection: [1] 0-10V/0-20mA: 0mA = 0%, 20mA = +100%

• selection: [2] 4-20mA: 4mA = 0%, 20mA = +100%

### d.250 Term an out 1 state mon (terminal signal (%) of analog output 1)

display % of analog output 1 signal

### **d.260 Term an out 2 state mon** (terminal signal (%) of analog output 1)

display % of analog output 2 signal

### d.270 Term an out 1 state mon (terminal signal (%)of analog output optional 1)

display % of optional analog output 1 signal

# Encoder [\*\*]

### d.300 EncPulses/Sample (encoder pulse sample)

Number of encoder pulses recorded in a single encoder sampling period (I.504).

### **d.301 Encoder freq** (encoder frequency)

Display encoder frequency (motor frequency) [Hz]

# **d.302 Encoder speed** (encoder speed)

display encoder speed (d.301)\*(P.600)

the same arguments of d.007 where substitute d.000 with encoder frequency d.301.

### Options [\*\*]

#### **d.350 Option 1 state** (option status 1)

It monitors the drive option 1 state; it is possible to know the expansion board type programmed.

### **d.351 Option 2 state** (option status 2)

It monitors the drive option 2 state; it is possible to know the expansion board type programmed.

### **d.352 Par port state** ( parallel port status)

It monitors the 16-bit parallel port state (option).

#### d.353 SBI State SBI status)

Communication state between SBI and Master.

#### d.354 SBI Baud rate

Communication speed (Baud rate) between SBI and Master

#### Pid

### **d.400 PID reference** (PID reference)

PID reference signal.

### d.401 PID feedback (PID feedback)

PID feedback signal.

### d.402 PID error (PID error)

PID error signal.

### **d.403 PID integr comp** (PID integral component)

PID integral component.

# d.404 PID output (Uscita PID output)

PID output signal.

#### Alarm list

### d.800 1st alarm-latest (1st alarm-latest)

Last alarm memory stored by the drive alarm list.

### d.801 2nd alarm (Second to last alarm)

Second to last alarm memory stored by the drive alarm list.

### **d.802** 3rd alarm (Third to last alarm)

Third to last alarm memory stored by the drive alarm list.

### d.803 4th alarm (Fourth to last alarm)

Fourth to last alarm memory stored by the drive alarm list.

#### **Drive identification**

### d.950 Drive rated curr

Drive rated current (it is dependent on the drive size): IEC146 Class 2 (overload 150%).

#### d.951 SW version (1/2) (Software version - part 1)

Display example: 03.00

03 = index of software identification

00 = index of software revision (new functions or parameters)

### d.952 SW version (2/2) (Versione software - parte 2)

Display example: 00.00

00 = index of revision (fixing bugs)

00 = index of identification (special version)

#### NOTE!

d.951 e d.952 are necessari to TDE Macno staff to identication software inverter.

### **d.953** Power ident code (Power identification code)

Reserved.

d.954 Param ident code (Parameters identification code)

Reserved.

d.955 Regul ident code (Regulation identification code)

Reserved.

d.956 Startup id code (Startup identification code)

Reserved.

d.957 Drive size (Drive size code)

Reserved.

d.958 Drive cfg type (Drive configuration type)

# Utility

d.999 Display Test (Drive display test)

light every segment display to check function

### 7.2.2 Menu S - START-UP

### NOTE!

**START UP** menu contents a parameter and function group that permit a quickly start up drive and relative motor.

On 'S' menu are putted in evidence and grouped, paramater more frequently used respect to the other parameters drive. The correspondence between S parameter and equivalent is highlighted black on the last column (chapter Parameter / List Parameter / Menu S) with 'ALIAS'.

Modification of one of parameter update automatically the twin parameter, but keeping these parameter on **Start-Up** menu make easy installation for a great number of simple applications.

For parameter description see the explanation into relative paragraphs of corresponding parameters, highlighted black on 'ALIAS / IPA' column 'ALIAS / IPA'.

# 7.2.3 Menu I - INTERFACE

| I-INTERFACE    |
|----------------|
|                |
|                |
|                |
|                |
|                |
|                |
|                |
| Not disposable |
| Not disposable |
|                |

Regulation board supply like standard , 6 opto-coupled digital inputs. A logic level PNP or NPN, can be applied like shoved at paragraph 'typical schematic connections'

Every input is programmable with a specific code and function like listed below.

# **DIGITAL INPUTS SELECTION LIST:**

| Code | Name              | Description                                     |
|------|-------------------|-------------------------------------------------|
|      |                   |                                                 |
| 0    | None              | NOT active                                      |
| 1    | Run               | RUN command for the motor START to enable drive |
| 2    | Reverse           | Speed REVERSE command                           |
| 3    | Ext Fault NO Exte | ernal fault with NO (Normal Open)               |
| 4    | Ext Fault NC Exte | ernal fault with NC (Norm. Closed)              |
| 5    | Alarm reset       | Alarm reset command                             |
| 6    | Jog               | JOG frequency reference enabling                |
| 7    | Freq sel 1        | Binary selection for Multispeed                 |
| 8    | Freq sel 2        | Binary selection for Multispeed                 |
| 9    | Freq sel 3        | Binary selection for Multispeed                 |
| 10   | Freq sel 4        | Binary selection for Multispeed                 |
| 11   | Ramp sel 1        | Binary selection for Multispeed                 |
| 12   | Ramp sel 2        | Binary selection for Multispeed                 |
| 13   | Enable NO         | Drive Enable with NC (Norm. Closed)             |
| 14   | Enable NC         | Drive Enable with NO (Normal Open)              |
| 15   | DCBrake en        | Enabling of the DC braking function             |
| 16   | DCBrake           | Command for execution of DC braking             |
| 17   | Autocapture       | Execution of the flying restart                 |
|      |                   |                                                 |

| 18             | Ramp enable                                              | Enabling / Disabling of the Ramp block                  |  |
|----------------|----------------------------------------------------------|---------------------------------------------------------|--|
| 19             | Zero ref                                                 |                                                         |  |
|                |                                                          | Ramp to 0Hz & main commands active                      |  |
| 20             | PID enable                                               | Enabling of the PID regulation                          |  |
| 21             | PID freeze                                               | Enabling PID freeze output signal.                      |  |
| 22             | PID gain sel                                             | Selector PID gain reference                             |  |
| 23             | Motorpot Up                                              | Motorpotentiometer reference increasing                 |  |
| 24             | Motorpot Dn                                              | Motorpotentiometer reference decreasing                 |  |
| 25             | Reset Motorp                                             | Reset of Motorpotentiometer reference                   |  |
| 26             | Fast stop                                                | Emergency stop (without ramp time setted)               |  |
| 27             | Zero freq                                                | Enabling output freq. to zero.                          |  |
| 28             | Stop 3-wire                                              | Stop command (NC) in 3-wires mode (see P.001=2)         |  |
| 29             | Start+Freq sel1                                          | n 3 wire mode (P001=2) start command + freq. selector 1 |  |
| 30             | Start+Freq sel2                                          | n 3 wire mode (P001=2) start command + freq. selector 2 |  |
| 31             | Start+Freq sel3                                          | n 3 wire mode (P001=2) start command + freq. selector 3 |  |
| 32             | Start+Freq sel4                                          | n 3 wire mode (P001=2) start command + freq. selector 4 |  |
| 33             | Emergency battery Battery supply for emergency manoeuvre |                                                         |  |
|                | Supply                                                   |                                                         |  |
| 34             | 2nd Run/Fwd                                              | Second RUN command                                      |  |
| 35             | Cmd mode sel1                                            | Command source mode selector 1                          |  |
| 36             | Cmd mode sel2                                            | Command source mode selector 2                          |  |
| 37             | Run to Death NO                                          | Run to death command NO                                 |  |
| 38             | Run to Death NC                                          | Run to death command NC                                 |  |
| 39             | Alarm autoreset D                                        | is. Disable alarm autoreset                             |  |
| 40             | Ref. Fact. Lim1                                          | imit1 output of the reference factor [ see par F.083]   |  |
| 41             | Ref. Fact. Lim2                                          | imit1 output of the reference factor [ see par F.084]   |  |
| set factory of | digital inputs are follo                                 | wina·                                                   |  |

set factory of digital inputs are following:

```
Dig input 1 cfg (Terminal 1) = 1 Run

Dig input 2 cfg (Terminal 2) = 2 Reverse

Dig input 3 cfg (Terminal 3) = 7 Freq sel 1

Dig input 4 cfg (Terminal 4) = 8 Freq sel 2

Dig input 5 cfg (Terminal 9) = 9 Freq sel 3

Dig input 6 cfg (Terminal 8) = 6 Jog

Dig input 7 cfg (N.D.) = 0 Null

Dig input 8 cfg (N.D.) = 0 Null
```

# Digital inputs expansion board

```
I.050 Exp dig in 1 cfg (Expansion digital input 1 configuration)I.051 Exp dig in 2 cfg (Expansion digital input 2 configuration)
```

**I.052** Exp dig in 3 cfg (Expansion digital input 3 configuration)

**I.053** Exp dig in 4 cfg (Expansion digital input 4 configuration)

Every input is programmable with a specific code and function like described for parameters I.000 and following .

### Digital output regulation board

### **I.100** Dig output 1 cfg (Digital output 1 configuration)

Define function of digital output 1, follow setting function list.

### **I.101** Dig output 2 cfg (Digital output 2 configuration)

Define function of digital output 2, follow setting function list.

**I.102** Dig output 3 cfg (Digital output 3 configuration)

Define function of digital output 3, follow setting function list.

# **I.103** Dig output 4 cfg (Digital output 4 configuration 4)

Define function of digital output 4, follow setting function list.

See electric diagram at paragraph Tipical schematic Connection' to corresponding digital output described.

### **DIGITAL OUTPUTS SELECTION LIST:**

| Code                                     | Name                                                                                                   | Description                                                                                                    |  |
|------------------------------------------|----------------------------------------------------------------------------------------------------|----------------------------------------------------------------------------------------------------|--|
| 0                                        | Drive Ready Drive ready to start                                                                       |                                                                                                    |  |
| 1                                        | Alarm state                                                                                            | Positive logic for alarm signalling                                                                                                    |  |
| 2                                        | Not in alarm                                                                                           | Negative logic for alarm signalling                                                                                                    |  |
| 3                                        | Motor running                                                                                          | Direction command active (Fwd or Rev)                                                                                                    |  |
| 4                                        | Motor stopped                                                                                          | Direction command not active and frequency = 0Hz                                                                                                    |  |
| 5                                        | <b>REV</b> rotation                                                                                    | Anti-clockwise rotation of the motor                                                                                                    |  |
| 6<br>7<br>8<br>9<br>10<br>11<br>12<br>13 | Steady state Ramping UV running Out trq>thr Current lim DC-link lim Limit active Autocapt run BU fault | Motor is running in steady state Acceleration or Deceleration Ramp in progress Undervoltage detection during motor running Output torque higher than the value of P.241 Current limit (during ramp or at steady state) DC Bus limit (during ramp or at steady state General signalling of drive limit condition Autocapture on progress Overload of the braking resistor |  |
| 15                                       | Neg pwrfact                                                                                            | Negative condition of the power factor                                                                                                    |  |
| 13                                       | iveg pwilact                                                                                           | rvegative condition of the power factor                                                                                                    |  |

| 16       | PID err ><                                                                           | PID Error >A.058 & <=A.059                                                                              |
|----------|--------------------------------------------------------------------------------------|----------------------------------------------------------------------------------------------------|
| 17       | PID err>thr                                                                          | PID Error >A.058                                                                                        |
| 18       | PID err <thr< th=""><th>PID Error &lt;=A.059</th></thr<>                             | PID Error <=A.059                                                                                       |
| 19       | PIDer><(inh) (*)                                                                     | PID Error >A.058 & <=A.059                                                                              |
| 20       | PIDerr>(inh) (*)                                                                     | PID Error >A.058                                                                                        |
| 21       | <b>PIDerr&lt;(inh)</b> (*)                                                           | PID Error <=A.059                                                                                       |
| 22       | FWD enc rot                                                                          | Clockwise rotation of the encoder                                                                       |
| 23       | REV enc rot                                                                          | Anti-clockwise rotation of the encoder                                                                  |
| 24       | Encoder stop                                                                         | Encoder stop rotation                                                                                   |
| 25       | Encoder run                                                                          | Encoder rotation general signalling                                                                     |
| 26<br>27 | Extern fault<br>No ext fault                                                         | Positive logic for Ext. fault alarm signalling<br>Negative logic for Ext. fault alarm signalling        |
| 28       | Serial TO                                                                            | Serial link communication time out                                                                      |
| 29       | freq=thr1                                                                            | Output frequency = to P.440 & P.441                                                                     |
| 30       | freq≠thr1                                                                            | Output frequency ≠ of P.440 & P.441 values                                                              |
| 31       | freq>thr1                                                                            | Output frequency > than P.440 & P.441                                                                   |
| 32       | freq <thr1< th=""><th>Output frequency &lt; than P.440 &amp; P.441</th></thr1<>      | Output frequency < than P.440 & P.441                                                                   |
| 33       | freq=thr2                                                                            | Output frequency = to P.442 & P.443                                                                     |
| 34       | freq≠thr2                                                                            | Output frequency ≠ of P.442 & P.443 values                                                              |
| 35       | freq>thr2                                                                            | Output frequency > than P.442 & P.443                                                                   |
| 36       | freq <thr2< th=""><th>Output frequency &lt; than P.442 &amp; P.443</th></thr2<>      | Output frequency < than P.442 & P.443                                                                   |
| 37       | HS temp=thr                                                                          | Heatsink temp = to P.480 & P.481 values                                                                 |
| 38       | HS temp≠thr                                                                          | Heatsink temp ≠ of P.480 & P.481 values                                                                 |
| 39       | HS temp>thr                                                                          | Heatsink temp > than P.480 & P.481 values                                                               |
| 40       | HS temp <thr< th=""><th>Heatsink temp &lt; than P.480 &amp; P.481 values</th></thr<> | Heatsink temp < than P.480 & P.481 values                                                               |
| 41<br>42 | Output freq (#) Out freq x 2 (#)                                                     | Frequency in synchronism with output frequency Frequency value x 2 in synchronism with output frequency |
| 43       | Out freq x 2 (#) OutCoastThru                                                        | Coast Through stopping                                                                                  |
| 44       | OutEmgStop                                                                           | Emergency stop                                                                                          |
| 45       | BrakeOff                                                                             | Disabling mechanical brake                                                                              |
| 46       |                                                                                      | alue selected by I.180=I.181 & I.182                                                                    |
| 47       |                                                                                      | alue selected by I.180≠I.181 & I.182                                                                    |
| 48       |                                                                                      | alue selected by I.180>I.181 & I.182                                                                    |
| 49       |                                                                                      | alue selected by I.180 <i.181 &="" i.182<="" th=""></i.181>                                             |
| 50       |                                                                                      | N command) Value selected by I.180 <i.181&i.182 only="" running<="" th="" with=""></i.181&i.182>        |
| 51       | ·                                                                                    | RUN command Motor rotation in steady state only if running                                              |
| 52       | •                                                                                    | D) Motor running (not running to death)                                                                 |
| 53       | Alarm pulse code                                                                     | Alarm pulse code                                                                                        |
| JJ       | Alaitti puise code                                                                   | Alaitti puise code                                                                                      |

(\*) see section PID Limit.

(#) NOT USE FOR OUT RELE

### Digital output optional

**I.150** Exp DigOut 1 cfg (Expansion Digital Output 1 configuration)

Reserved.

I.151 Exp DigOut 2 cfg (Expansion Digital Output 1 configuration)

Reserved.

**I.152** Exp DigOut 3 cfg (Expansion Digital Output 1 configuration)

Reserved.

Every output of option board is programmable with a specified code and function, like described I.100 and following.

### Analog inputs of regulation board

The drawing following, describes block diagram "analog inputs standard" of the drive.

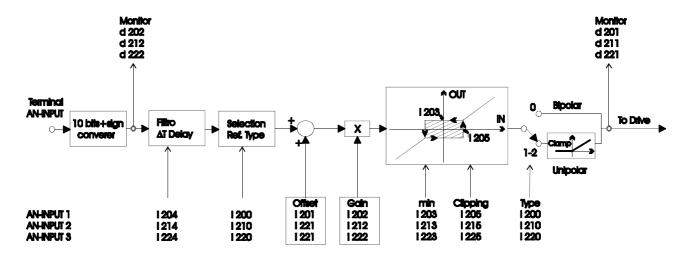

Figura 7.2-3: Analog Inputs

Regulation board have standard 2 analog inputs.

Resolution analog inputs:

Voltage selection: 10 bits + sign

Current selection: 10 bits

Assignment to an analog input of a specific function, is described on chapter FREQ & RAMPS.

**I.200** An In 1 type (Analog Input 1 type)

Setting of the Analog Input 1, in accordance with the type of reference control, available on its HW.

1.200 = 0 Bipolar -10V/+10V

1.200 = 1 Unipolar 0/+10V or 0-20mA

I.200 = 2 Unipolar 4-20mA

1.200= 3 Unipolar 4-20mA with sensor missing signal

#### NOTE!

Software configuration of analog input must be compatible with hardware configuration of associated jumper, when is provided ( see 'typical schematic connections').

### I.201 An In 1 offset (Analog Input 1 offset)

Set of Analog Input 1 offset.

### I.202 An In 1 gain (Analog Input 1 gain)

Gain of the analog input.

It can be used to amplify or reduce the ratio between signal and controlled variable, or also to set different types of control curves via analog reference.

Some examples are described in figure.

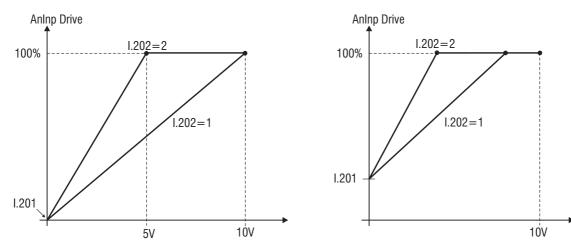

Figura 1.1-4: analog input scaling 1

### I.203 An In 1 minimum (Analog Input 1 minimum value)

It represents the minimum value of the parameter, on which the analog input is programmed Example: if the analog input 1 is programmed as speed reference, in this case I.203 represents the minimum speed reference.

Each parameters acts on the relative analog input.

### I.204 An In 1 filter (Analog Input 1 filter)

It is the response time of the signal reaction to the reference variations.

Each parameters acts on the relative analog input.

The use of the Analog Inputs parameters set, can be useful to customize the analog reference ratio.

### I.205 An In 1 Clip (Analog Input 1 clip level)

Minimum value read from control: saturation inferior

### **I.210** An In 2 type (Analog Input 2 type)

Setting of the Analog Input 2

1.200 = 0 Bipolar -10V / +10V

I.210 = 1 Unipolar 0/+10V or 0-20mA

I.210 = 2 Unipolar 4-20mA

I.210= 3 Unipolar 4-20mA with sensor missing signal

### NOTE!

<u>Software configuration of analog input must be compatible with hardware configuration of associated jumper, when is provided (see 'typical schematic connections').</u>

- **I.211** An In 2 offset (Analog Input 2 offset)
- I.212 An In 2 gain (Analog Input 2 gain )
- **I.213** An In 2 minimum (Analog Input 2 minimum value)
- **I.214** An In 2 filter (Analog Input 2 filter)

It is the response time of the signal reaction to the reference variations.

I.215 An In 2 Clip (Analog Input 2 clip level)

Minimum value read from control: saturation inferior

I.220 An In 3 type (Analog Input 3 type ) OPTIONS

Setting of the Analog Input 3

I.220 = 1 Unipolar 0/+10V or 0-20mA

I.220 = 2 Unipolar 4-20mA

I.220 = 3 Unipolar 4-20mA with sensor missing signal

- **I.221** An In 3 offset (Analog Input 3 offset 3)
- I.222 An In 3 gain (Analog Input 3 gain )
- **I.223** An In 3 minimum (Analog Input 3 minimum value)
- **I.224** An In 3 filter (Analog Input 3 filter )

It is the response time of the signal reaction to the reference variations

### **I.225** An In 3 Clip (Analog Input 3 clip level)

Minimum value read from control: saturation inferior

### Analog outputs regulation board

Drawn below, descrive diagram block of "standard analog output" drive.

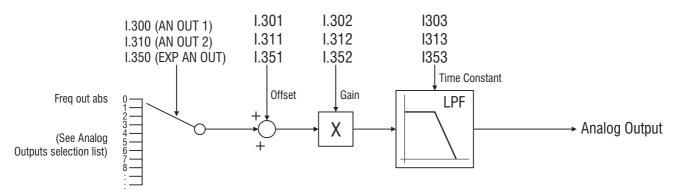

Figura 1.1-5: analog outputs

Regulation board have 2 analog output.

Resolution analog output: 10 bits

Both analog output , are unipolar signal 0V / +10Vdc (if programmed like 'absolute' or 'positive' value ) or bipolar +/-10Vdc ( if programmed like "generic signalling"), in function of assigned parameter .

### **I.300** Analog out 1 cfg (analog output 1 configuration)

Every output is programmable with a specific code and function, as shown in the list below.

### ANALOG OUTPUTS SELECTION LIST:

| Code | LCD display   | Description                                 |
|------|---------------|---------------------------------------------|
| 0    | Freq out abs  | Output frequency absolute ( absolute value) |
| 1    | Freq out      | Output frequency                            |
| 2    | Output curr   | Output current                              |
| 3    | Out voltage   | Output voltage                              |
| 4    | Out trq (pos) | Output torque (positive value)              |
| 5    | Out trq (abs) | Output torque (absolute value)              |
| 6    | Out trq       | Output torque                               |
| 7    | Out pwr (pos) | Output power (positive value)               |
| 8    | Out pwr (abs) | Output power (absolute value)               |
| 9    | Out pwr       | Output power                                |
| 10   | Out PF        | Output Power Factor                         |
| 11   | Enc freq abs  | Encoder frequency (absolute value)          |
|      |               |                                             |

| Encoder freq   | Encoder frequency                                                                                                    |
|----------------|----------------------------------------------------------------------------------------------------|
| Freq ref abs   | Frequency reference drive (absolute value)                                                                                      |
| Freq ref       | Frequency reference drive                                                                                                    |
| Load current   | Load current                                                                                                    |
| Magn current   | Magnetizing motor Current                                                                                                    |
| PID output     | PID regulator output                                                                                                    |
| DClink volt    | DC bus capacitors level                                                                                                    |
| U current      | Output phase U current signal                                                                                                   |
| V current      | Output phase V current signal                                                                                                   |
| W current      | Output phase W current signal                                                                                                   |
| Freq ref fac   | Multiplying factor time reference frequency for slave drive                                                                     |
| Freq ramp out  | Frequency output from the ramp generation                                                                                       |
| Current ripple | Current ripple [see par D.072]                                                                                                  |
|                | Freq ref abs Freq ref Load current Magn current PID output DClink volt U current V current W current Freq ref fac Freq ramp out |

# I.301 An out 1 offset (Analog output 1 offset)

Setting value with parameter can be used for compensation an offset coming from external device connected to the output.

This parameter can be used also for definition set-point display variable, with a full scale value customized.

# **I.302** An out 1 gain (Analog output 1 gain)

Gain of the analog output.

It can be used to amplify or reduce the variable full scale value, as showed in figure 7.4.6.

### **I.303** An out 1 filter (Analog output 1 filter)

It is the response time of signal reaction for the variable to be displayed.

### **I.304** An out 1 type (Analog output 1 type signal)

setting:

I.304 = 0 Unipolar 0 / +10VI.304 = 1 Bipolar -10V / +10V

### NOTE!

Software configuration of analog output must be compatible with Jumper J3 Hardware configuration .

Following are some examples of output signal setting:

### NOTE!

Examples showing programmations of analog output 1, but both output are programmable in the same manner.

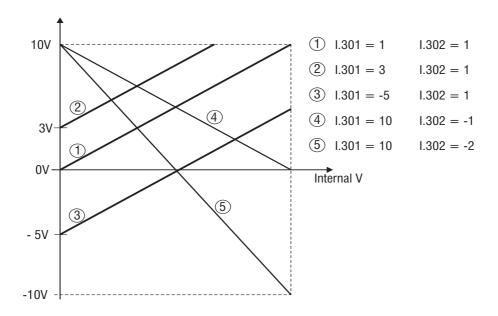

Figure 1.1-6: reference and minimum value scaling

On the table below are reported the value corresponding at full scale relative to unite measure used.

| Code | Variable      | Full value (+/-10V)                               |
|------|---------------|---------------------------------------------------|
| 0    | Freq out abs  | F.020 x P.080/100 [Hz] (Maximum output frequency) |
| 1    | Freq out      | as for CODE 0                                     |
| 2    | Output curr   | 2 x D.950 [Arms] (2 x nominal current drive)      |
| 3    | Out voltage   | P.061 [Vrms] (Maximum output voltage)             |
| 4    | Out trq (pos) | 2 x nominal torque motor[Nm]                      |
| 5    | Out trq (abs) | as for CODE 4                                     |
| 6    | Out trq       | as for CODE 4                                     |
| 7    | Out pwr (pos) | 2 x nominal power motor [W]                       |
| 8    | Out pwr (abs) | 2 x nominal power motor [W]                       |
| 9    | Out pwr       | 2 x nominal power motor [W]                       |
| 10   | Out PF        | Power factor = 1                                  |
| 11   | Enc freq abs  | F.020 x P.080/100 [Hz] (Maximum output frequency) |
| 12   | Encoder freq  | F.020 x P.080/100 [Hz] (Maximum output frequency) |
| 13   | Freq ref abs  | F.020 x P.080/100 [Hz] (Maximum output frequency) |
| 14   | Freq ref      | F.020 x P.080/100 [Hz] (Maximum output frequency) |
| 15   | Load current  | as for CODE 17                                    |
| 16   | Magn current  | as for CODE 17                                    |
| 17   | PID output    | 100% output PID signal                            |
| 18   | DClink volt   | voltage DC BUS                                    |
| 19   | U current     | as for CODE 17                                    |
| 20   | V current     | as for CODE 17                                    |
| 21   | W current     | as for CODE 17                                    |

### Analog output 2 have the same parameter description corrispondig to analog output 1

- I.310 Analog out 2 cfg (analog output 2 configuration) HW NOT AVAILABLE
- I.311 An out 2 offset (Analog output 2 offset)
- **I.312** An out 2 gain (Analog output 1 gain)
- **I.313** An out 2 filter (Analog output 2 filter)

### Analog output expansion board

- **I.350** Exp an out 1 cfg (Expansion analog output 1 configuration)
- I.351 Exp AnOut 1 offs (Expansion Analog output 1 offset)
- **I.352 Exp AnOut 1 gain** (Expansion Analog output 1 gain)
- **I.353** Exp AnOut 1 filt (Expansion Analog output 1 filter)

Analog output of expansion board (option) is programmable with a specific code and function: <u>have</u> the same parameter description corresponding to analog output 1

### Virtual I/O Enabling

Through a "virtual setting" via serial line or fieldbus, it is possible to use all the functions available on the digital inputs

and perform a direct control of the digital and analog outputs.

The setting can be carried out in such configurations, where the digital commands are a mix of "virtual" and terminals

and the outputs are a mix of "virtual" and drive function.

The virtual assignment can be performed through the parameters H.000...H.022 in the HIDDEN menu (for further

information please see this chapter).

Below are the reported the drawings describing the combination between the byte of the virtual I/Os and the drive

terminals, with the relative decoder mask.

The switch between the "virtual" commands and the terminal ones and between the "virtual" output or the drive

functions, is determined by programmable mask I.400...I.450.

These parameters have to be managed bitwise. At each bit corresponds a switch, as follows.

| Bit value | Inputs          | Outputs         |
|-----------|-----------------|-----------------|
| 0         | terminal signal | Drive function  |
| 1         | Virtual Input   | Virtual Control |

Following formula describe the result of I/O virtual setting:

[ Input/Output AND (NOT Mask) ] OR [ Virtual AND Mask ]

#### TECNICHAL DATA CONFIGURATION INPUT DIGITAL VIRTUAL

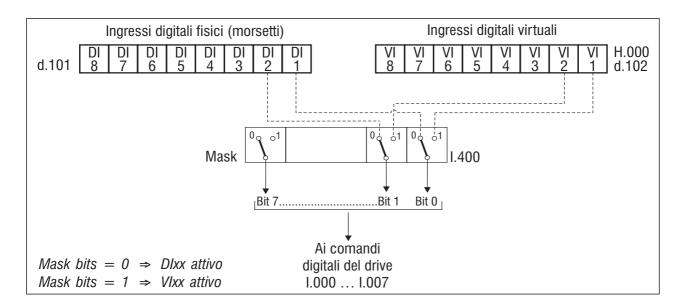

Figure 1.1-7: digital input virtual configuration

### TECNICHAL DATA CONFIGURATION OUTPUT DIGITAL VIRTUAL

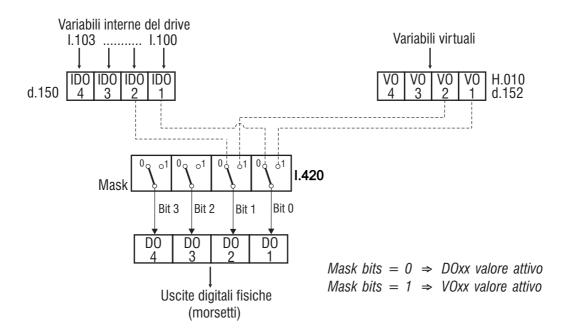

Figura 1.1-8: digital output virtual configuration

### CONFIGURATION OUTPUT DIGITAL VIRTUAL

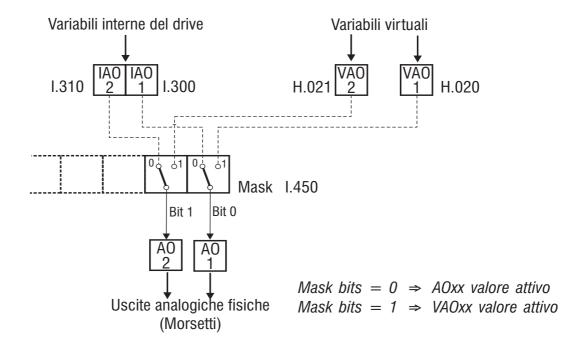

Figure 1.1-9: digital output virtual configuration

Below are described some examples of programmation of base function by virtual assignment.

### A) DIGITAL INPUTS

Programming example for :

- RUN e REVERSE commands via "virtual assignment"
- EXT FAULT command via "terminal"

```
P.000 = 2 Function mode enabled

I.400 = 3 bit 0 and bit 1 are "high" (1) and bit 5 is "low" (0)

I.000 = 1 RUN (programmed on digital input 1)

I.001 = 2 REVERSE (programmed on digital input 2)

I.005 = 3 EXTERNAL FAULT (programmed NO on digital input 6)
```

```
writing H.000 = 1 motor will turn FORWARD direction writing H.000 = 3 motor will turn REVERSE direction writing H.000 = 0 motore will stop (STOP)
```

For further information of parameter H.000, see chapter 7.9.

EXTERNAL FAULT command will be actived closing contact on terminal 8.

### B) DIGITAL OUTPUTS

Programming example for:

- ALARM STATE signalling on digital output 1
- VIRTUAL FUNCTION signalling (generic) on digital output 1

```
P.000 = 2 Function mode enabled
I.420 = 2 bit 1 is "high" (1) and bit 0 is "low" (0)
I.100 = 1 ALARM STATE (programmed on digital output 1)
I.101 = 2 ANY SELECTION (programmed on digital output 2)
digital output 1 active with alarm state drive
digital output 2 active if bit 1 of H.010 = 1
disactive if bit 1 of H.010 = 0
```

### C) ANALOG OUTPUT

Programmation example for:

- OUTPUT FREQUENCY signalling on analog output 1
- VIRTUAL SETTING on analog output2

```
P.000 = 2 enable function

I.450 = 2 bit 1 is "high" (1) and bit 0 is "low" (0)

I.300 = 0 OUTPUT FREQUENCY (programmed on analog output 1)

I.310 = 2 EVERY SELECTION (programmed on analog output 2)

analog output 1 signal proportional to OUTPUT FREQUENCY drive analog output 2 signal proportional to set of H.021

H.021: + 32767 output = +10V

H.021: - 32767 output = - 10V
```

# **I.400** Inp by serial en (Digital Input virtual enable)

It defines the bits of the mask, that are active for the virtual assignment. A byte is available for the selection of 8 digital inputs, whose setting has to be carried out as decimal value.

For evevry input is associated a bit corresponding a weight, summing the weights of the bits to 1 (virtual inputs) we obtain decimal value mask.

| Input | weight     |
|-------|------------|
| IN 1  | Bit 0 = 1  |
| IN 2  | Bit 1 = 2  |
| IN 3  | Bit 2 = 4  |
| IN 4  | Bit 3 = 8  |
| IN 5  | Bit 4 = 16 |
| IN 6  | Bit 5 = 32 |

IN 7 Bit 6 = 64 IN 8 Bit 7 = 128

Example: IN1, IN2, IN6 Virtual Mask= 1+2+32=35

# **I.410** Exp in by serial en (Expansion inputs by serial line enabling)

Definisce i bit della maschera che vengono attivati per l'assegnazione virtuale. E' disponibile un byte per la selezione dei 4 ingressi digitali dell'espansione (opzionale), la cui impostazione dovrà essere eseguita come valore decimale.

### **I.420** Out by serial en (Abilitazione uscite digitali virtuali)

It defines the bits of the mask, that are active for the virtual assignment. A 4 bits structure is available for the selection of 4 digital outputs, whose setting has to be carried out as decimal value.

For evevry output is associated a bit corresponding a weight, summing the weights of the bits to 1 (virtual inputs) we obtain decimal value mask.

| Output | Weight    |  |  |
|--------|-----------|--|--|
| OUT 1  | Bit 0 = 1 |  |  |
| OUT 2  | Bit 1 = 2 |  |  |
| OUT 3  | Bit 2 = 4 |  |  |
| OUT 4  | Bit 3 = 8 |  |  |

Example: OUT 2, OUT 3 virtual Mask= 2 + 4 = 6

### I.430 Exp out by ser en

Reserved

## 1.450 An out by serial en (Analog outputs by serial line enabling)

It defines the bits of the mask, that are active for the virtual assignment. A 2 bits structure is available for the selection of 2 analog outputs, whose setting has to be carried out as decimal value.

Output weight

AN OUT 1 Bit 0 = 1 Enabled AN OUT 2 Bit 1 = 2 Enabled

See description parameter 1.400 and 1.420

# **Encoder Configuration** [\*\*]

It is possible to provide feedback or an external frequency reference to the drive.

See paragraph "regolation board" to configurate the terminal multifunction where presents.

To connect encoder, see connection description.

#### NOTE!

Maximum encoder frequency input: 50 kHz

#### NOTE!

The setting of encoder feedback must have effected through the use of PID function.

#### I.500 Encoder enable (Encoder enabling)

Enabling of the encoder feedback management.

#### **I.501 Encoder ppr** (Encoder pulses)

Setting of the encoder nameplate pulses per revolution(data plate).

#### **I.502** Enc channels cfg (Encoder channels configuration)

Setting of the encoder channels.

It is possible the reading of double or single channel encoders.

#### **I.503** Enc spd mul fact (Encoder speed multiply factor)

Multiplier factor of the encoder pulses, set in the P.501.

The setting of P.501can be useful when the encoder is mounted on the "slow shaft side" of a gearbox or in any case when it is not mounted directly on the motor shaft.

#### **I.504** Enc update time (Encoder update time)

It sets the encoder pulses sampling time.

This affects both the measurement accuracy and the speed of the reading up-to-dating.

At the maximum drive speed, this setting must not exceed such a value, for which the number of pulses counted exceeded 32767.

Using a double channel encoder, the number of pulses counted is 4 times the one detected on a single channel.

The function is active only if the encoder control is enabled (1.500).

The following formulas are for the calculation of the encoder shaft frequency.

 $F_{mot}[Hz] = N_{imp}[ppr] \times (1/Ec) \times (P.041[polepairs]) / (I.501[ppr]xI.503[fact]xI.504[s])$  $N_{imp}[ppr] = F_{mot}[Hz] \times (1/Ec) \times (I.501[ppr]xI.503[fact]xI.504[s]) / (P.041[polepairs])$ 

 $N[rpm] = (60[s] \times f [Hz]) / (2p [polepairs])$   $f[Hz] = (n[rpm] \times 2p [polepairs]) / (60[s])$ dove:

F<sub>mot</sub> Motor frequency, detected by the encoder

N  $_{imp}$  is the pulses number, measured in the period set in I.504 (displayed as d.300) Ec = 1 (Ec = encoder channel) when a single channel encoder is selected in I.502 Ec =  $\frac{1}{4}$  (Ec = encoder channel) when a double channel encoder is selected in I.502

The accuracy of Fmot depends on the number of pulses counted: its value is 1/N imp. At low speed the accuracy could be reduced.

#### NOTE!

L'impostazione di N imp (I.504) dipende sia dal numero di impulsi e dall'applicazione da eseguire.

The setting N imp (I.504) depends on the encoder pulses and from the application to carry out. When the pulses of the encoder used is low (200...600 pulses/rev), the I.504 has to be set with a high value, in order to obtain a good average value of the signal (eg: when used for monitoring the speed on an analog output).

Using an encoder with an higher number of pulses (1000...4096 pulses/rev), the setting of I.504 can be set to the minimum values, in order to increase the sampling speed (eg. for closing the speed loop with the PID function).

#### Field Bus configuration

The inverter TDE Macno have the possibility to communicate via RS485 serial line.

Through the serial line, all the parameters and variables can be written and read.

When control of the main command through serial line is needed, it is necessary to set the Cmd source sel (P.000) as follows:

P.000 = 2 Terminal or Virtual

**P.000 = 3** Serial

Further information are reported at the chapter PARAMETER, section Commands ...

#### **I.600** Serial link cfg (Serial link configuration)

Selection of the serial line protocol.

Each protocol can be chosen through the setting of the following codes. The structure of them is below reported.

DEFAULT VALUE = 4 (Modbus protocol)

#### **I.601 Serial link bps** (Serial link bit per second)

It defines the Baud rate (bit per second) concerning the serial line communication speed.

The selection is through the following code:

#### 1.602 Device address

Address at which the drive can be accessed if it is networked via the RS485 interface. The range of the selectable addresses is between 0 and 99.

As reported in the chapter 5.4.1 (Serial Line General), it is possible to perform a Multidrop configuration with a maximum of 32 devices..

Further information about are reported in this chapter.

#### **I.603** Ser answer delay (Serial link answer delay)

Minimum delay setting between the reception of the last byte and the start of its answer.

The delay will help avoid conflicts on the serial line, when the RS485 interface is not preset for an automatic Tx/Rx communication.

The Ser answer delay (I.603) parameter is specific for the standard serial line RS485...

Eg: if on the master the Tx/Rx delay communication is 20ms max, the setting of Ser answer delay (I.603) parameter will have to be higher than 20ms: 22ms.

#### **I.604 Serial timeout** (Serial link timeout)

It sets the time that elapses between the sending/receiving of a byte and the next one.

If this time is longer than the setting and no byte is detected (sending/receiving), the action will be the one programmed in the parameter I.605

The alarm won't be active when set at 0 second.

It will be displayed with the message "St".

#### NOTE!

Even if the timeout control function is enabled at the drive power-on, the detection of "St" alarm is temporary non active.

The detection of the alarm will be automatically activated after the first restore of the communication between master and slave.

#### **I.605** En timeout alm (Enabling serial link timeout alarm)

Setting of the behaviour for Serial time out alarm.

**I.605 = 0** Signalling of the alarm on a digital output (programmed to this purpose)

**1.605 = 1** Drive in alarm and signalling on a digital output (programmed to this purpose)

# **Options Configuration Board**

**I.700 Option 1 type** (option type 1)

Reserved.

I.701 Option 2 type (option type 2)

Reserved.

### **Field Bus Configuration**

In this menu it is possible to perform the configuration of the SBI field bus card.

Further detailed information about the filedbus interfacing, are reported in the specific instruction manuals of the SBI cards.

### I.750 SBI Address (SBI address)

Setting of the different addresses of the slaves connected to the bus.

### I.751 CAN baudrate (Baudrate CAN Open)

CAN Open baudrate.

#### I.752 SBI Profibus Mode (Modalità Profibus SBI)

Definition of the data exchange structure, between the SBI card of the drive and the Profibus master.

The setting is possible in 5 different configurations: PP0-0....PP0-4

PP0-0 User defined structure

PP0-1...PP0-4 Structures in accordance with Profidrive profile.

#### **I.753 SBI CAN Mode** (field bus CAN mode)

Selection of the fieldbus protocol for:

1.753 = 0 OFF

I.753 = 1 CANOpen

I.753 = 2 DeviceNet

#### **I.754** Bus Flt Holdoff (Bus fault hold off)

A communication drop with the fieldbus master, is detected by the SBI card.

This parameter allows the setting of a delay for the intervention of the BUS FAULT alarm...

If the communication is restored within this time, the drive will continue working.

If this time is elapsed and the communication is still missing, an alarm will occur stopping the drive., storage code "bF"

During this stage, the information data (received and sent) are frozen at the status precedent the communication drop.

At the restoring of the transmission, the first data sent and received will be the one frozen.

### I.760 SBI to Drv W 0 (Word 0 da SBI a Drive)

#### I.761 SBI to Drv W 1 (Word 1 da SBI a Drive)

```
I.762 SBI to Drv W 2 (Word 2 da SBI a Drive)
```

- I.763 SBI to Drv W 3 (Word 3 da SBI a Drive)
- I.764 SBI to Drv W 4 (Word 4 da SBI a Drive)
- I.765 SBI to Drv W 5 (Word 5 da SBI a Drive)
- I.770 Drv to SBI W 0 (Word 0 da Drive a SBI)
- I.771 Drv to SBI W 1 (Word 1 da Drive a SBI)
- I.772 Drv to SBI W 2 (Word 2 da Drive a SBI)
- I.773 Drv to SBI W 3 (Word 3 da Drive a SBI)
- I.774 Drv to SBI W 4 (Word 4 da Drive a SBI)
- I.775 Drv to SBI W 5 (Word 5 da Drive a SBI)

Setting of the "word exchange" between drive and SBI card and vice versa.

The data exchanging structure is available as a 6 words format.

In each word the parameters reading or writing, has to be addressed setting the relative number of IPA.

#### 7.2.4 Menu F - FREQ & RAMP

For generate REFERENCE SPEED' "Reference" drive use following equation:

Reference = 
$$F.080 \times (Ref.1 + Ref.2)$$

The drawing below, describes the logic for the "Reference selection", reading from right to left. In output ther's Reference;

**Ref.1** e **Ref.2** are setted by **F.050** e **F.051** and can have one of 8 function described more function "Null"= inactive

If **Ref.1** and **Ref.2** are setted on position **4** [MULTISPEED] then can assume one of 16 frequency value defined from block "Digital Input HW"

Finally ,the first two values settable with selector "Multi freq.Sel" assume value defined through F.060 and F.061 with default have the reference F.100 and F.101.

If used, the control of block "Digital Input HW" is made with binary code of four operator **Freq sel 1+ Freq sel 4** programmable on digital input. [see I.000 and following ...].

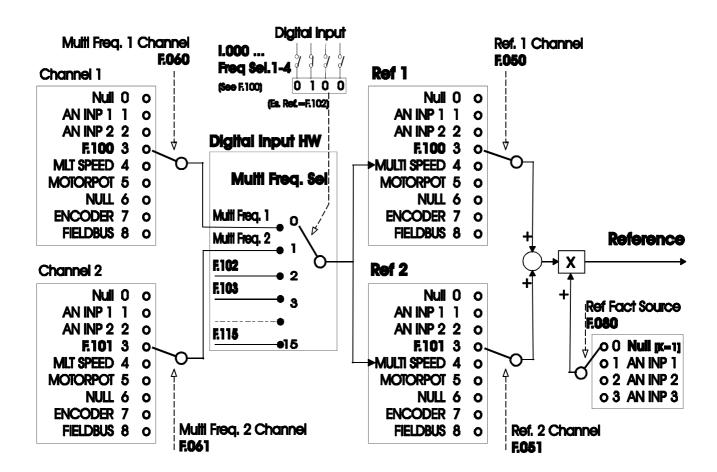

Figure 7.2-10 Selection reference

# Motopotentiometer

### F-FREQ & RAMP

# **F.000 Motorpot ref** ( Motopotentiometer reference)

Displaying this parameter keys UP and DOWN of keypad are enabled to increase or decrease the output frequency value. The step of inrease and decrease for motopontentiometer is 0,1Hz. The maximum value settable is correlated to Max ref freq (F.020).

For the frequency reference inverter by F.000 is necessary set F.050=5. (see diagram "Selection reference" at paragraph 7.2.4)

To START the motor it is necessary a RUN command. By terminal (equivalent to an enable).

The Motorpotentiometer reference can also be changed via digital inputs, programmed as Motorpot up and Motorpot down.

The reset of the reference value, can be executed via digital input programmed as Reset Motorpot.

### **F.001 Motorpot ref unit** ( Motopotentiometer reference x K )

Display a value F000 x P600 x EXP(P601)

It is possible give the reference to the motor not measured in Hz but in other unit measure like rpm. With a 4 poles motor (P.041=2,  $K_{rpm}$ =60/P.041=30) and a gear box 1:100 [ P600=30/100=0,3 and P601=0], in F001 is setted speed reference the speed output of gear box.

Pay attention that a single pressure of a arrow key, keys UP and DOWN, could make a variation displayed of much digit, or at the opposite, could be necessary push continuously then keys (or pressed for some seconds) before to see changed digit less significant.

# **F.010 Mp Acc / Dec time** (Motorpotentiometer Acceleration / Deceleration time)

It sets the acceleration and deceleration ramp time delay (in seconds), for the Motorpotentiometer function.

The delay times are equal for the acceleration and deceleration.

#### F.011 Motorpot offset (Motorpotentiometer offset)

Giving the RUN command, the motor will rich automatically the frequency set (offset) following the ramp time.

The Motorpot up command will be effect starting from this value, which represent the frequency minimum

value attainable by Morotpot down command.

For further detail see also the section Reference Limits in this chapter.

### F.012 Mp output mode (Motorpotentiometer output mode)

It defines positive and/or negative settings of the Motorpotentiometer reference value.

In either setting the HW Reverse command is active (when enabled).

# F.013 Mp auto save (Motorpotentiometer auto save)

Enabling this function will cause the Motorpot reference to be continuously saved into non-volatile memory. At

power on, the reference will start from the last saved value.

Disabling this function will cause the Motorpot reference to be always zero after power-on.

Saving drive parameters by command C.000 (or S.901) will not save the Motorpot ref value.

#### **Limitation for Reference Limits**

# F.020 Max ref freq (Maximun reference frequency)

It is the maximum speed for both directions.

This parameter applies to the sum of the different reference value available on the drive (Reference 1 and Reference 2).

# **F.021 Min ref freq** (Mimimun reference frequency)

It defines the minimum frequency value, under which any regulation with analog or digital references has no effect.

The START of the motor will be carried out (with the ramp delay) at this frequency value also with null reference.

As described in the following figure, this behaviour is correlated also to the setting of Min output freq (P.081).

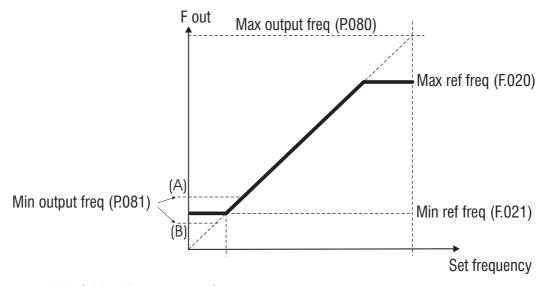

Figure 1.1-11: Min & Max Frequency reference

#### Drive behaviour around minimum values

P.081 settings in A condition

- Giving the RUN command, the motor will rich the frequency set of P.081 (A) without to follow the setting of acceleration ramp time..
- The reference action on the frequency curve, will have effect starting from the setting value of P.081 parameter.

P.081 settings in B condition.

- Giving the RUN command, the motor will rich the frequency set of P.081 (A) without to follow the setting of acceleration ramp time.
- The increasing of the reference will have effect on the frequency output, starting from the setting value of F.021 parameter (the variation will follow the setting of acceleration ramp time).
- The reference action on the frequency curve, will have effect starting from the setting value of F.021 parameter.

The Max output freq (P.080) and the Min output freq (P.081) are expressed as percentage of the values of Max ref freq (F.020)

#### **Reference Sources**

F.050 Ref 1 Channel (Reference 1 channel)

**F.051 Ref 2 Channel** (Reference 2 channel)

These parameters consent to select "the source "from which the 2 speed references are provided and controlled.

The values of 2 reference will be algebric sum, when employed both.

**F.060 Mlt Frq Channel 1** (Multi frequency channel 1)

**F.061 Mlt Frq Channel 2** (Multi frequency channel 2)

These parameters allow to select the source, from where the First and Second frequency reference of the Multispeed function, can be provided and controlled).

#### Multiplicative Factor per Reference

**F.080 Reference Factor Source** (Reference factor source multiplying for reference)

It is possible join to the setting of reference a multiplying factor proportional to an analog input.

The parameter F.080 select which of the input will have this function.

Example: in a system with 'Master' and 'Slave', in the phase of stop for hole line, it is possible to make to the 'slave' the speed profile of master connecting the analog output peviously analog output programmed to the analog input of slave.

# Multi frequency function

**F.100 Frequency Ref** 0 (Frequency Reference 0)

• (Frequency Reference 1)

•

•

## **F.115 Frequency Ref 15** (Frequency Reference 15)

It is possible to select up to 16 frequencies, whose value can be set in these parameters.

The selection of these frequencies can be performed through a binary setting of 4 programmable digital inputs.

The limit of the output frequency will be clamped by Max ref freq (F.020).

The following table describes the basis sequence of the binary setting, for a complete Multispeed Function selection.

| Active Dig ref Frequency | Freq sel 1 | Freq sel 2 | Freq sel 3 | Freq sel 4 |
|--------------------------|------------|------------|------------|------------|
| F.000 (Freq Ref 0)       | 0          | 0          | 0          | 0          |
| F.001 (Freq Ref 1)       | 1          | 0          | 0          | 0          |
| F.002 (Freq Ref 2)       | 0          | 1          | 0          | 0          |
| F.003 (Freq Ref 3)       | 1          | 1          | 0          | 0          |
| F.004 (Freq Ref 4)       | 0          | 0          | 1          | 0          |
| F.005 (Freq Ref 5)       | 1          | 0          | 1          | 0          |
| F.006 (Freq Ref 6)       | 0          | 1          | 1          | 0          |
| F.007 (Freq Ref 7)       | 1          | 1          | 1          | 0          |
| F.008 (Freq Ref 8)       | 0          | 0          | 0          | 1          |
| F.009 (Freq Ref 9)       | 1          | 0          | 0          | 1          |
| F.010 (Freq Ref 10)      | 0          | 1          | 0          | 1          |
| F.011 (Freq Ref 11)      | 1          | 1          | 0          | 1          |
| F.012 (Freq Ref 12)      | 0          | 0          | 1          | 1          |
| F.013 (Freq Ref 13)      | 1          | 0          | 1          | 1          |
| F.014 (Freq Ref 14)      | 0          | 1          | 1          | 1          |
| F.015 (Freq Ref 15)      | 1          | 1          | 1          | 1          |

The following figure shows the setting of a 8 Multispeed control.

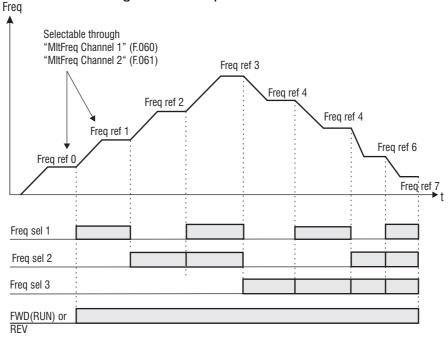

Figure 1.1-12: Multispeed

# **F.116 Jog frequency** (Jog frequency)

It is the frequency reference for the JOG speed.

This speed is activated through a programmed digital input.

The RUN command via terminal must not be given. This command will enable the main frequency reference.

The limit of the output frequency will be clamped by Max ref freq (F.020).

The setting of the JOG reference value, can be either positive or negative.

In both the setting the HW Reverse command is active (when enabled).

# Ramp Configuration

#### **F.200 Ramps resolution** (Ramps resolution)

It defines the range and the accuracy with which the ramps time will be set.

| F.200= <b>0</b> | resolution | 0,01 seconds | max=99,99 seconds |
|-----------------|------------|--------------|-------------------|
| F.200= <b>1</b> | resolution | 0,1 seconds  | max=999,9 seconds |
| F.200= <b>2</b> | resolution | 1 second     | max=9999 seconds  |

## **F.201 Acc time 1** (Acceleration time 1)

#### **F.202 Dec time 1** (Deceleration time 1)

Are the ramps used from drive to go to maximum frequency (F.020). (See NOTE)

**F.203 Acc time 2** (Acceleration time 2)

**F.204 Dec time 2** (Deceleration time 2)

**F.205 Acc time 3** (Acceleration time 3)

**F.206 Dec time 3** / FS (Deceleration time 3)

**F.207 Acc time 4** (Acceleration time 4)

F.208 Dec time 4 (Deceleration time 4)

Ramps Set setted for Jog function.

#### NOTE!

The ramps are with constant slope: the value setted in F.201 is the time to go at maximum F.200;

Example: F.200=50 Hz, F201=10s, Reference =30 Hz: the time necessary to go from frequency 0 to 30 Hz will be 6 seconds.

#### NOTE!

When the JOG function is activated, Acc time 4 (F.207) and Dec time 4 (F.208) are selected automatically.

When the "FAST STOP" is activated (through digital input command), the function is executed with the DEC TIME 3 delay.

The ramp control can be set for a programmable delay for the acceleration and deceleration times of the drive reference. This delay time will have to be set on the final system (motor and load), being strictly dependant from the inertia of the load machine.

The time values are expressed in seconds. The ramps time delay are calculated in accordance with the Max ref freq (F.020).

It is possible to select up to 4 different time, whose value can be set in these parameters.

The selection of these ramps can be performed through a binary setting of 2 digital inputs, programmed as Ramp sel 1 and Ramp sel 2.

It is reported below the basis sequence for the full selection.

| Active Ramp time   | Ramp sel 1 | Ramp sel 2 |
|--------------------|------------|------------|
| F.201 (Acc time 1) | 0          | 0          |
| F.202 (Dec time 1) | O          | 0          |
| F.203 (Acc time 2) | 1          | 0          |
| F.204 (Dec time 2) | ı          | 0          |
| F.205 (Acc time 3) | 0          | 1          |
| F.206 (Dec time 3) | O          | ı          |
| F.207 (Acc time 4) | 1          | 1          |
| F.208 (Dec time 4) | '          | 1          |

## **F.250 Ramp S-shape** (Ramp S-shape)

The S-shaped ramp can be useful to obtain a smooth behaviour of the system during the end of the acceleration or close to the zero speed during the deceleration.

The value (in seconds) of the S-shaped ramp is added to the ramp time of the linear profile.

The ramp time is thus lengthened by the value of the S-curve constant.

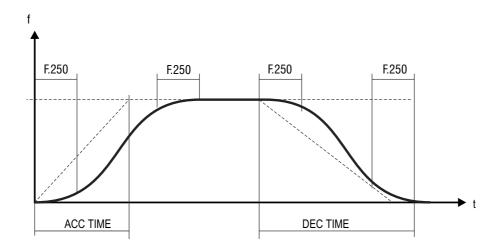

Figure 1.1-13: Ramp S-shape

# **F.260 Ramp extens src** (Ramp extension source)

When an extension of the set ramps time is needed, it can be achieved through the Analog Inputs.

This extension will change linearly according to the value applied on the Analog Input.

The function allows the ramp times extension in a range includes between multiply factor 1 (0V, 0mA o 4mA) and multiply factor 10 (+/-10V o 20mA).

The parameter select the source from where this function is provided and controlled.

| F.260= <b>0</b> | Null                                             |
|-----------------|--------------------------------------------------|
| F.260= <b>1</b> | Signal source of extention = Analog input 1      |
| F.260= <b>2</b> | Signal source of extention = Analog input 2      |
| F.260= <b>3</b> | Signal source of extention ramp = Analog input 3 |

# Frequency Jump

**F.270 Jump amplitude** (Jump amplitude)

**F.271 Jump frequency1** (Jump frequency1)

**F.272 Jump frequency2** (Jump frequency2)

In a system composed by motor and drive, at certain frequencies values, it is possible to meet the generation of noisy vibrations, characterized by mechanical resonances.

Through the parameters F.271 and F.272, it is possible to avoid the working of the inverter around the frequencies here set.

The parameter F.270 defines the tolerance band of the critical zone.

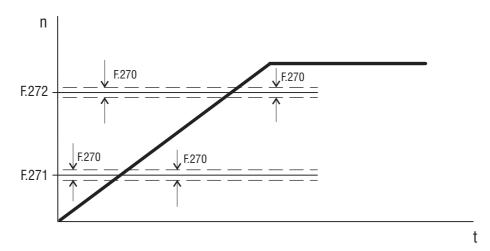

Figure 1.1-14: Jump Frequencies

When the frequency reference is set to a value within the tolerance band, the frequency output assumes the following behavior.

# Example:

A) Increasing the reference from lower value of F.271 or F.272

F.271 = 30Hz (first forbidden frequency threshold)

F.270 = 1Hz (tolerance band: 29Hz....31Hz)

Setting of frequency reference = 29,5Hz

Frequency output = 29Hz

Reference speed setted = 30,5Hz

Output frequency = 29Hz

B) Decreasing the reference from higher value of F.271 or F.272

F.271 = 30Hz (first forbidden frequency threshold)

F.270 = 1Hz (tolerance band: 29Hz....31Hz)

Setting of frequency reference = 30,5Hz

Frequency output = 31Hz

Setting of frequency reference = 29,5Hz

Frequency output = 31Hz

The user can set any frequency reference, but if its value is within the forbidden range, the inverter will maintain automatically the speed out the limit of the tolerance band.

During the ramp execution the forbidden frequencies have not any influence, so the output frequency will be linearly generated.

# P-PARAMETER

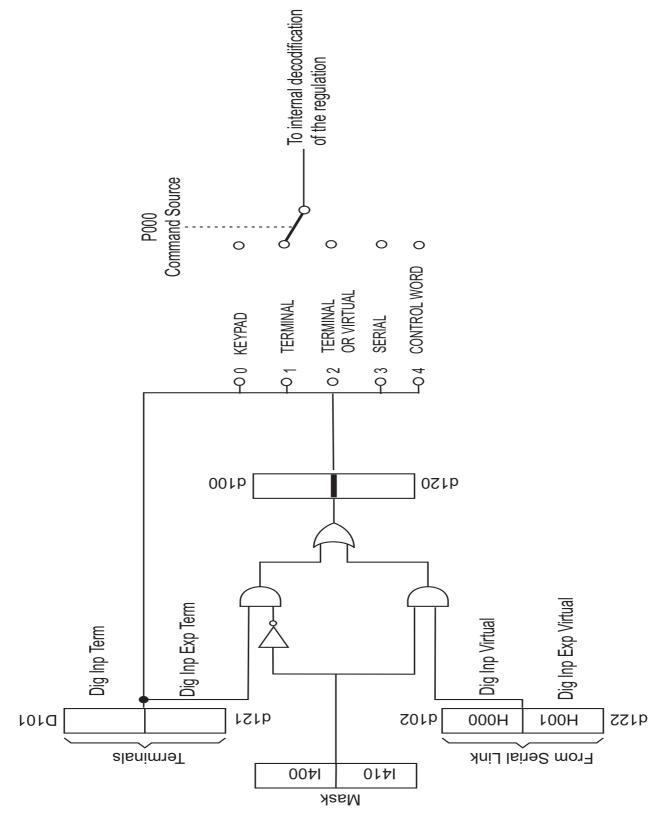

Figure 7.2-15: Logica base di selezione dei comandi

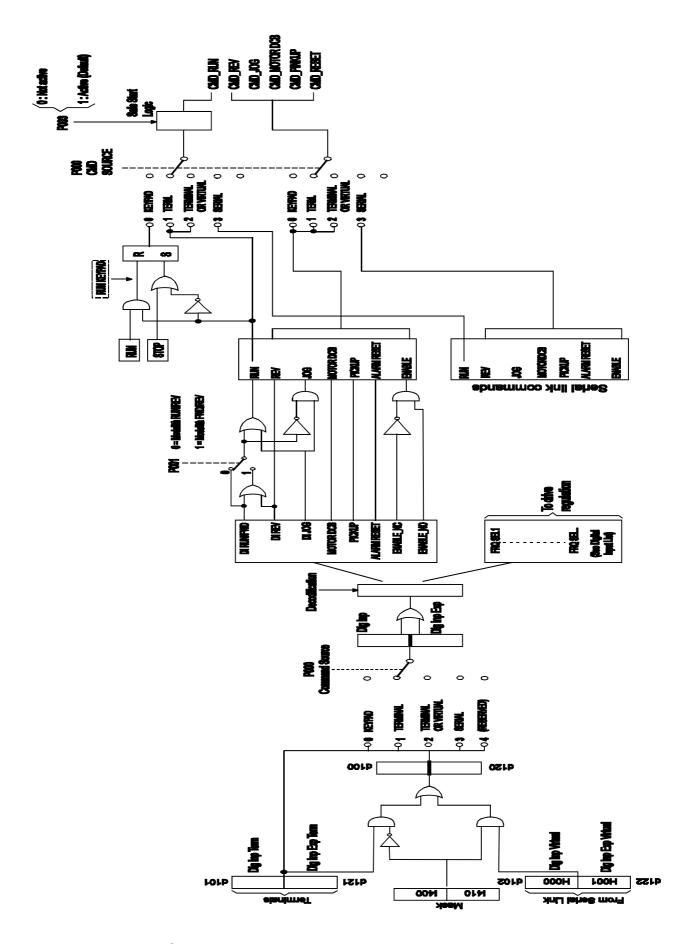

Figure 1.1-16: Logica Completa di selezione dei comandi

# Commands: Start, Stop . . .

### P.000 Cmd source sel (Command source selection)

It defines the selection mode for the main commands START and STOP.

#### P.000 = 0 Keypad: START & STOP via keypad [\*\*]

In this configuration the commands are active through the keypad buttons.

Fwd RUN command

Stop STOP command

The Digital Input 1, factory programmed as RUN, must be connected to a specific logic level (NPN or PNP), in order to allow the motor START. This connection must be considered like enabling hardware.

If this connection is removed, the motor will STOP with the set ramp time.

### P.000 = 1 <u>Terminals</u>: START & STOP via terminals

In this configuration the commands are active through the terminals.

The motor START can be performed applying the specific logic level (high level or low level), to the terminal factory set as RUN.

If this connection is removed, the motor will STOP with the set ramp time.

#### NOTE!

After a cycle of main supply voltage, the drive can be started only according to the settings of P.003 Safety parameter, which allows the Start/Stop commands to respond to Edge or Level sensitive signals.

#### NOTE!

The command Drive enable available as a selection of the digital inputs, adds additional safety logic for the motor running sequences.

The releasing of it, will produce a coast to stop of the motor. (see chapter INTERFACE, section Digital inputs).

#### P.000 = 2 Virtual: commands via virtual channels or terminals

In this configuration, the commands programmable on the digital inputs or the signalling of the digital and analog outputs, can be assigned as follows:

- Complete selection via serial line or fieldbus as "Virtual setting"
- · Complete selection via "Terminals setting"
- · Mix of "Virtual and Terminal selection"

#### NOTE!

The requirements of commands via terminal strip is depending by virtual I/O settings.

Further information about this function, can be found in the chapters:

INTERFACE section Enabling Virtual I/O

Commands addressing is described in the chapter HIDDEN

# P.000 = 3 H-command: START & STOP & main commands via Serial line (SERIAL)

It define the selection of the main commands exclusively via serial line or fieldbus.

#### NOTE!

Commands via terminal strip are not required.

Further information about the serial line, can be found in the chapters:

**INTERFACE** section Serial configuration

Commands addressing is described in the chapter HIDDEN, section Commands for serial link.

P.000 = 4 ControlWord: Reserved (N.D.)

P.000 = 5 Lift sequences -direct Reserved

The various commands are given directly, at any speed is an input dedicated.

P.000 = 6 <u>Lift sequences -combinated</u> Reserved

The various commands are given combinatorial sequence of binary values.

P.001 RUN input config (RUN input configuration)

Definition of the RUN and Reverse logic control.

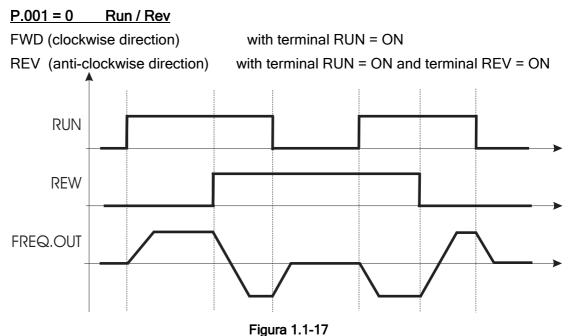

rigu

#### P.001 = 1 Fwd / Rev

FWD (clockwise direction) with terminal RUN = ON

REV (anti-clockwise direction) with terminal RUN = OFF and terminal REV = ON

P.002 Reversal enable

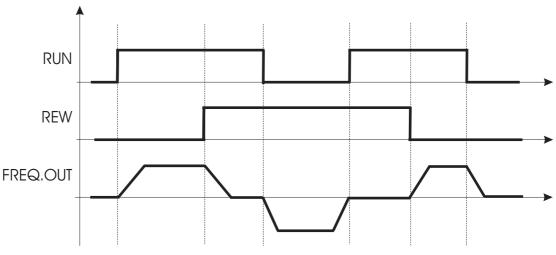

Figure 1.1-18

# P.001 = 2 3 wire mode

FWD (clockwise direction)

with terminal RUN = ON impulsive

REV (anti-clockwise direction)

with terminal RUN = ON impulsive and REV =

ON

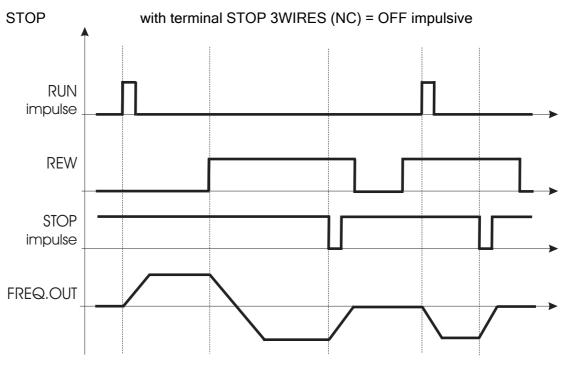

Figure 1.1-19

Connections for P001=2 and I.002=28

RUN Digital input 1 / RUN Run **REW** Digital input 2 / REW Revers Stop 3wire Digital input 3 / STOP STOP 5 CM-IN 6 +24V OUT Senza questo 0-24V GND-D collegamento gli ingressi non sono abilitati!

Fig. 1.1-20

### P.002 Reversal enable (reversal enable)

Block of the command direction of the motor.

P.002 = 0 REV (inversion of rotation sense) DISABLEDP.002 = 1 REV (inversion of rotation sense) ENABLED

The function will be applied at any kind of REV logical command (digital input, negative reference and serial line).

### P.003 Safety (Safety Run )

The parameter defines the RUN (or REVERSE) command behavior at the drive power on:

**P.003 = 0** RUN command via a Level sensitive signal.

At the drive power on, the starting of the motor is allowed when the RUN command is already present on terminal strip.

P.003 = 1 RUN command via an Edge sensitive signal.

At the drive power on, the starting of the motor is not allowed when the RUN command is already present on terminal strip.

The starting of the motor can be execute cycling RUN command.

Mapping a digital output as "Ready", the drive state condition can be displayed according to the above parameter setting.

### P.004 Stop mode (Motor stop control function)

P.004 = 0 The control sets the motor ramp deceleration up to 0 Hz.

P.004 = 1 The control cuts off the output voltage, so the motor coasts to stop

# P.005 Default rotation riverse

#### Supply

#### P.020 Mains voltage (Electric line voltage)

Rated value of the line voltage [Vrms].

The undervoltage trip function is based on this value (see also chapter PARAMETERS, function Undervoltage configuration).

# P.021 Mains frequency (Electric line Frequency )

Rated value of the line voltage frequency [Hz].

#### **Motor Data**

# P.040 Motor rated curr (Motor rated current)

Rated current [ $A_{rms}$ ] of the motor at rated kilowatt/horsepower and voltage (given on the nameplate). In case of control with multiple motors, enter a value equal to the sum of the rated currents of all the motors.

NOTE. When you control more than one motor do not perform any self tune operations

# P.041 Motor pole pairs

Pole pairs of the motor.

PAIA POLI: read on data plate, usually on Type field the last digit is, second norm IEC 34-1, Pole pairs of the motor.

E.g:

if "Type: ABC 90 L4" ABC is a manufacturer code

90 L size motor (height shaft on B3 version and length stator, coded by norms)

4 number poles

the value to set P.041 is p (pole pairs) =  $4 (n^{\circ} poles) / 2 = 2$ 

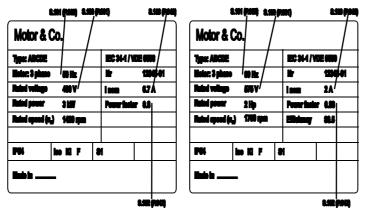

Figure 1.1-21: Data plate motor (E.g for motor in kW(left), 400V and in Hp(right), 575V)

Alternative is possible to calculate P.041 from data plate applying the following formula:

No [rpm] = (60 [s] \* f [Hz]) / p then :

p = (60 [s] \* f [Hz]) / No [rpm]

Where : p = polepairs

f = rated frequency motor (S.101)

No = synchronous speed motor

(Usually No=Nnominal [rpm]+0,5÷5%)

This information need for internal calculation of K<sub>rpm</sub>, to display correctly using P.602.

#### P.042 Motor power fact (Motor power factor)

Motor power factor (given on the nameplate).

A signalling of the "negative power factor" condition is available on the digital output as "Neg pwr fact"

### P.043 Motor stator R (Motor stator Resistance)

Measurements of the stator resistance of the motor.

This value will be automatically updated, after performing the self tune procedure [see C.100].

# P.044 Motor cooling (motor cooling type)

Set the type of cooling motor .ls it possible to set value in percent , depending of torque level or duty cycle of application and speed applied to motor.

#### P.045 Motor thermal K (Motor thermal constant)

Thermal characteristic of the motor connected.

The value can requested to the motor manufacturer.

### P.046 Motor nominal slip (Motor nominal slip)

Calculate using data plate: S = (No-N) / No %

Where N is nominal speed, No [rpm] = (60 [s] \* f [Hz]) / p [pole pairs] synchronous speed motor

E.g.: N=1420, No=(60\*50)/2=1500 then

S=[(1500-1420)/1500] x 100 =5,3 you set on parameter following value P046=5 %

#### P.047 Motor nom eff (Motor nominal efficiency)

This value is on manufacturer catalogueo or by  $Pn = 1,73 * Vn * In * \cos \phi * \eta then$ , on example P.047=81 because efficiency is  $\eta$ =81%.

$$[P.047=\eta(\%) = Pn / (1,73 * Vn * In * \cos \varphi) * 100]$$

# V/F Curve

#### P.060 V/f shape (V/f shape )

Selection V/F shape.

P.060 = 0 (custom)

The intermediate values of voltage and frequency, are defined by the parameters

P.063 and P.064 as well as the link of the manual Boost on the characteristic.

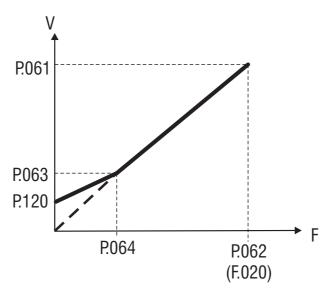

Figure 1.1-22: V/F custom curve

#### P.060 = 1 Linear

The factory setting provides a Linear V/F ratio, having the middle points fixed by the half value of P.063 and P.064.

The joint of Boost on curve will be automatic.

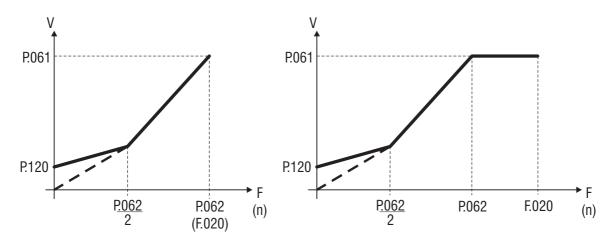

Figure 1.1-23: V/F curve Linear

#### P.060 = 2 Quadratic

The Quadratic characteristic is useful when a pump or fan has to be controlled (load where the torque is proportional to the speed squared).

The factory setting, when this ratio is selected, provides a setting of P.063 equal to the 0,25% the Max output voltage, at a frequency equal to 50% of P.062 Rated frequency of the motor.

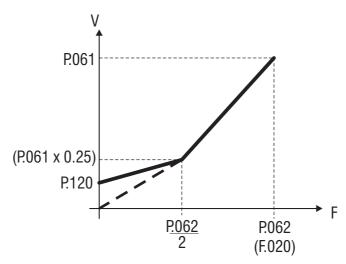

Figure 1.1-24: V/F curve Quadratic

## P.061 Max out voltage (Maximum output voltage)

Maximum value of the voltage applied to the motor (usually setted as the nameplate).

## P.062 Base frequency (Frequenza base)

Rated frequency of the motor (given on the nameplate)

It represents the working frequency of the drive, at which the Max out voltage is associated (P.061).

# P.063 V/f interm volt (V/f intermediate voltage)

Intermediate "voltage" value of the V/F characteristic selected.

## P.064 V/f interm freq (V/f intermediate frequency)

Intermediate "frequency " value of the V/F characteristic selected.

#### NOTE!

When custom V/f shape is selected (P.060 = 0):

P.064 parameter represents the return point of the output voltage, on the linear characteristic of V/f (see figure 7.2-8).

## **Ouput Frequency Limit**

### P.080 Max output freq (Maximun output frequency)

It is the maximum level of the output frequency, expressed as percentage of Max ref freq (F.020).

This parameter takes into account the sum of all the reference frequencies and frequency variables of the drive, deriving by :

Speed references, Slip compensation, PID regulator

## P.081 Min output freq (Minimun output frequency)

Minimum value of output frequency, under which no reference regulation has effect.

It is expressed as percentage of Max output freq (P.080).

The parameter is correlated to the Min ref freq (F.021), as reported in the figure below.

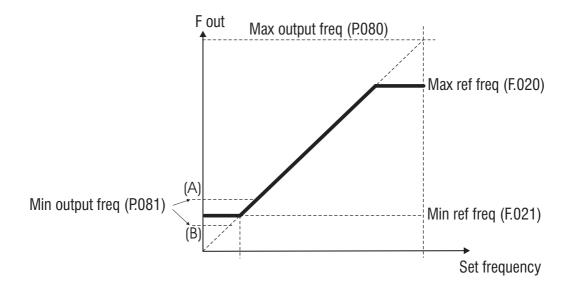

Figure 1.1-25: Minimum and Maximum of frequency reference

A signalling of the "output frequency" status is available on the digital output as "Out freq<set".

## **Slip Compensation**

#### P.100 Slip compensat (Slip Compensation)

If an induction motor is being used, the mechanical speed will vary with the load due to the slip of the motor.

In order to adjust for this speed error the slip compensation can be used.

During this calibration, make sure that the drive is not in a current limit condition. In this case tuning is not possible.

If this compensation is set too high it can cause instability.

The changing will be carried out as a percentage of the nominal slip, calculated when set the motor plate date.

The Slip compensation will act directly on the output frequency of the drive.

For this purpose the parameter Max output freq (P.080) expressing the percentage of the Max ref freq (F.020), has to be set to a value including:

Max ref freq value + Slip compensat value.

See chapter "PARAMETERS", section "Output Frequency Limit".

#### NOTE!

The Slip compensation must be disabled when a multiple motor connection is being used.

### P.101 Slip comp filter (Slip compensation filter)

It is the response time (in seconds) for the reaction of the function.

Increasing this value helps avoid damping oscillations that may arise with load steps (especially negative ones).

#### **Boost**

# P.120 Manual boost [%] (Manual voltage boost)

The resistive impedance of the stator windings causes a voltage drop within the motor, which result in a reduction in torque in the lower speed range.

Compensation can be made for this effect by boosting the output voltage. Setting is in percent of parameter Max out voltage (P.061).

The action of manual boost ,setted in P.120, acts starting from null frequency and decrease with increasing frequency up to zero at the intermediate frequency.

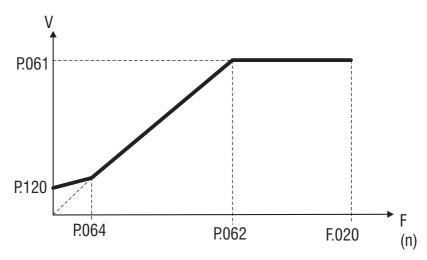

Figure 1.1-26: Manual voltage boost

### P.121 Boost factor src (Factor extension source of manual Boost)

The manual Boost level can be linearly regulated through an analog reference signal.

The regulation of the Boost level will be between 0% (setting the inputs at 0V - 0mA - 4mA) and 100% of the percentage value set in P.120 (+/- 10V - 20mA).

This parameter selects the source from where this function is provided and controlled.

# P.122 Auto boost en (Automatic boost enabling)

The boost can be automatically controlled by the enabling of this parameter. The control is continuously carried out in the whole speed range, and operate proportionally to the output current. It will have maximum effect near low speed.

#### NOTE!

The automatic boost is automatically calculated during the execution of drive/motor self tuning (P.043 parameter).

It is anyway possible to obtain an "Oveboost" at low speed, increasing the value of the manual boost (P.120 parameter).

The Auto boost must be disabled when a multiple motor connection is being used.

# **Automatic Flux Regulation**

#### P.140 Magn curr gain (Magnetizing current gain)

The magnetizing current of the motor, has approximately the no load current value at rated voltage and frequency. Condition when motor is supplied by reted voltage and frequency.

A control of this variable is performed with the changing of its gain.

The benefit is substantially an availability of motor higher torque at low speeds, obtained with a modality similar to the "boost voltage" function.

A too high setting can cause undesired oscillation.

#### NOTE!

t is not recommended to use this function if sustained operation below 1 Hz is required.

#### **Anti Oscillation Function**

#### P.160 Osc damping gain (Anti Oscillation damping gain)

The parameter (current symmetry) is used to eliminate any oscillation or beat in the motor current resulting from tolerances or configurations capable of generating oscillations within the Inverter/cable/ motor system.

The "0" value set at the factory is effective in many cases. If necessary this value can be altered (0...100) to provide adaptation to the application in question.

During the calibration of the optimum value it is recommended to set the variations of this parameter with slight increases..

The frequency operation range is around 10Hz...30Hz.

### **Current Clamp**

#### P.180 SW clamp enable (Software current clamp enabling)

To optimize the performance of the inverter, it is necessary to be able to accelerate and decelerate

during the

whole ramp time with the maximum current that the inverter can supply to the motor.

The setting of very short ramp times, that would cause an exceeding of the allowable current limits of the drive,

activates the "Current Clamp"circuit avoiding to reach the overcurrent limits and the consequent "OC" trip.

The intervention of the "Current Clamp" circuit, has as consequence an increase of the real time in which the final speed is obtained.

It is anyway possible the disabling of the function, setting this parameter at zero.

#### **Current Limit**

The drive is provided with an active current limited function.

It is possible to select different current limits, during the ramps or at steady state.

Current limitation is achieved by a PI regulator effect on speed reference (see P.206 parameter).

### P.200 En lim in ramp (Enabling limit in ramp)

Define the kind of control wanted from application

**P.200 = 0** None: Function disabled.

P.200 = 1 PI Limiter: Enabling of the current limit control during the ramps, when the current have the value setted by P.201 (Current limit in ramp), the ramp is modified from PI control in order to keep current under limit setted. Execution of this function increaese ramp presetted.

P.200 = 2 Ramp-freeze: During speed acceleration or deceleration, if the current value exceeds the setting of P.201 (Current limit during the ramp), the ramp stage will be momentary blocked and the speed kept at the value reached in this moment. When the current will decrease again below this limit, the ramp will be restarted with the profile set. Execution of this function increaese ramp presetted.

#### P.201 Curr lim in ramp (Current limit in ramp)

Value of the current limit during the ramps. It is as percentage of the nominal current of the drive (see also parameter d.950, chapter DISPLAY)

## P.202 En lim in steady (Enabling limit in steady)

Enabling of the current limit control during the ramps.

#### P.203 Curr lim steady (Current limit in steady)

Value of the current limit during steady state. It is as percentage of the nominal current of the drive (see also parameter d.950, chapter DISPLAY).

# P.204 Curr ctrl P-gain (Current control proportional gain)

Proportional gain of the current regulator.

a setting too low could have a slow reaction on the regulation response.

a setting too high could can have a too fast reaction with consequent oscillations of the system.

# P.205 Curr ctrl I-gain (Current control integral gain)

Integral gain of the current regulation.

a setting too low could have a slow reaction on the regulation response.

a setting too high could can have a too fast reaction with consequent oscillations of the system.

#### P.206 Curr ctr feedfwd (Current control feed forward)

As described in the figure below, the setting of the feed-forward, allows to avoid the drive trip for overcurrent (OC) during fast acceleration of the load.

When the current exceeds the value of Curr lim in ramp, a quick frequency step (percentage of the motor rated slip), is automatically subtracted to the reference.

In this case the ramp is extended in order to keep the current level under this limit.

A shortening of the extended ramp time, can be of course achieved excluding the load.

This function operates only during the ramp time (not in steady state).

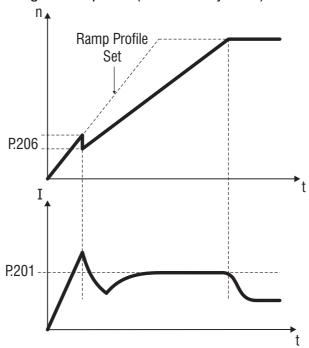

Figure 1.1-27: Current Limit Control in Ramp

A signalling of the "current limit" condition is available on the digital output as "Current limit".

A signalling of the "overcurrent" condition is available on the digital output as "Alarm state".

#### P.207 Current limit in deceleration ramp (Current Limit in deceleration ramp)

Value of Current Limit in deceleration ramp. It is as percentage of the nominal current of the drive (see also parameter d.950, chapter DISPLAY).

#### DC Bus Limit

The function when enabled, performs a control on the voltage level of the DC link bus capacitor.

During fast deceleration if the load has a big inertia, the DC link value (Voltage on condenser of dc stage) can suddenly increase close to the alarm threshold. In this case the ramp is controlled keeping the voltage level within safety values.

Consequently the deceleration ramp time is automatically extended, in order to achieve the deceleration of the load.

trying to avoid an eventual block for "overvoltage" (OV alarm).

As for the current limiter, the DC-Link controller is PI-based, with the addition of a programmable feed forward term (P.220, P.221 e P.222) with or without an action feed-forward (P.223)

## P.220 En DC link ctrl (Enabling DC link control)

P.220 = 0 None: Function disabled. Drive execute ramp setted and , if DC Link go over maximum threshold voltage , drive goes on Over Voltage [OV] alarm . This configuration , and if present braking resistance , offer maximum probability of setted time ramp.

P.220 = 1 PI Limiter: Enabling of the DC link control function during ramp phase, if the voltage go to threshold value, the ramp is modified by a PI control, in order to keep voltage under limit setted. The execution of this function can increase time ramp setted.

P.220 = 2 Ramp Freeze: with fast decelarations, if DC link level increase to alarm threshold, execution ramp will be stopped momentary and speed maintain value reached. When DC link voltage go to lower values ramp reprise with the profile set. The execution of this function can increase time ramp setted.

**P220 = 3** Ramp Freeze with threshold: same function P220=2 but you can specify the threshold (P224) at which the ramp block.

#### P.221 DC-lnk ctr Pgain (DC link control proportional gain)

Proportional gain of the DC link control regulation.

A setting too low could have a slow reaction on the regulation response.

A setting too high could have a too fast reaction with consequent oscillations of the system(DC link).

#### P.222 DC-lnk ctr Igain (DC link control integral gain)

Integral gain of the DC link control regulation.

A setting too low can have a slow reaction on the regulation response.

A setting too high can have a too fast reaction with consequent oscillations of the DC link.

#### P.223 DC-link ctr FF (DC link control feed forward)

Setting of the feed-forward for the DC control function.

At the increasing of the DC link level, a quick frequency step (percentage of the motor slip), is automatically added to the reference. The voltage level decreases toward its rated value, and is mantained near, increasing deceleration ramp . The system will be ready to react , when load increase DC link toward alarm threshold.

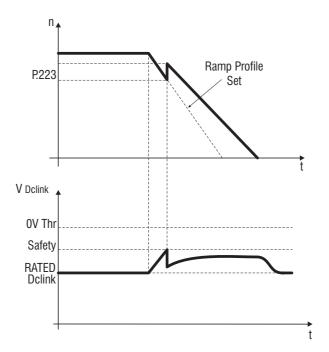

Figure 1.1-28: DC Link Voltage Control

The "overvoltage" alarm will be displayed with the message "OV".

A signalling of the "DC link" status is available on the digital output as "DC bus limit". (programmation code 13).

#### **Over Torque Alarm Configuration**

The torque of the motor (active current) can be monitored through this function. In particular the overtorque condition and the behaviour of the drive itself, are manageable by these parameters.

#### P.240 OverTorque mode (OverTorque control mode)

It defines the status of the drive during its overtorque condition.

P.240 = 0 Overtorque signalling during ramps and at steady state. (No alarm will be generated)

P.240 = 1 Overtorque signalling only at steady state.

(No alarm will be generated)

P.240 = 2 Overtorque alarm and signalling during ramps and at steady state.

(The AUTORESET is NOT POSSIBLE)

P.240 = 3 Overtorque alarm and signalling only at steady state.

(The AUTORESET is NOT POSSIBLE)

P.240 = 4 Overtorque alarm and signalling during ramps and at steady state.

(The AUTORESET is POSSIBLE)

P.240 = 5 Overtorque alarm and signalling only at steady state.

(The AUTORESET is POSSIBLE)

#### Schematic summary

|           | Overtorque signalling |              | Alarm signalling |              |
|-----------|-----------------------|--------------|------------------|--------------|
|           | ramp                  | Steady state | ramp             | Steady state |
| P.240 = 0 | X                     | X            | -                | -            |
| P.240 = 1 | -                     | X            | -                | -            |
| P.240 = 2 | X                     | X            | Х                | X            |
| P.240 = 3 | _                     | X            | _                | X            |

#### P.241 OT curr lim thr (Overtorque current limit threshold)

Overtorque signalling threshold.

It is a percentage of the Motor rated curr (P.040).

### P.242 OT level fac src (Overtorque level factor source)

The overtorque level can be linearly regulated through an analog reference signal.

The regulation of this level will be performed between 0% (setting the inputs at 0V - 0mA - 4mA) and 100% of the percentage value setted with P.241 (+/- 10V - 20mA).

This parameter selects the source from where this function is provided and controlled.

**P.242 = 0** OFF

**P.242 = 1** Analog Inp 1 (setting through I.200...I.205)

**P.242 = 2** Analog Inp 2 (setting through I.210...I.215) [\*\*]

P.242 = 3 not utilized

#### P.243 OT signal delay (Overtorque signalling delay)

Delay time for the alarm signalling.

The alarm will be displayed with the message "Ot"

A signalling of the "overtorque" condition is available on the digital output as "Out trq>thr".

## **Motor Overload Configuration**

#### P.260 Motor OL prot en (Motor overload protection enabling)

Enabling of the motor thermal protection.

The control is performed as an I<sup>2</sup>t, calculated on the basis of the setting of Motor rated curr (P.040)

and Motor thermal K (P.045).

An overload of the motor, will cause the intervention of the alarm "Motor overload".

The parameter d.052 (menu DISPLAY), is the monitoring of the motor overload level.

A value of 100% represent the threshold for the alarm.

The alarm will be displayed with the message "OLM"

Signalling "OLM" displayed is available also on digital output setted as "Alarm state".

### **Brake Unit Configuration** [\*\*]

#### P.280 Brake res OL en (Braking resistor overload protection enabling)

Enabling of the thermal protection of the braking resistance.

The protection efficiency is dependant on the accuracy of the parameters concerning the rated value of the braking resistance (Power, ohmic value, costant time), will be setted on apposite parameters. An overload of the braking resistor, will cause the intervention of the alarm "Braking resistor overload"; will be displayed with message "OLr".

#### P.281 Brake res value (Braking resistor value)

Rated Ohm value of the braking resistance connected.

#### P.282 Brake res power (Braking resistor power)

Rated power of the braking resistance connected. [pay attention to mounting mode : difference between thermal resistance and maximum power appliable]

#### P.283 Br res thermal K (Braking resistor thermal costant)

Thermal constant of the braking resistance connected.

This data is expressed in seconds, and it is normally provided by the manufacturer of the device, as the time that the resistor takes to reach its nominal working temperature while dissipating its rated power.

Further information on the use of the braking resistance and braking devices, can be see at chapter "Braking with external resistance".

The parameter d.053 (menu DISPLAY), is the monitoring of the braking resistor overload level.

A value of 100% represent the threshold for the alarm.

The alarm will be displayed with the message "OLr".

# **DC Brake Configuration**

The drive provides as a standard a set of parameters for the DC braking management.

With this function the drive injects a DC current into the motor windings, arousing in this way a braking torque.

The function can be useful to brake motor near zero speed, either at the START and at the STOP stage, maintaining also the motor shaft locked for a short time.

It should not be used to obtain an intermediate braking.

The function parameters, allow a full control of the function.

At every DC braking command, the message "DCB" will appear on the display.

### P.300 DC braking level

Setting of the DC current level to be injected on the motor phases.

It is a percentage of the Motor rated current (P.040).

#### P.301 DCB lev fac src (DC Braking level factor source)

The DC braking level can be linearly regulated through an analog reference signal.

The regulation of the DC braking level will be between 0% (setting the inputs at 0V - 0mA - 4mA) and 100% of the value setted with P.300 (+/- 10V - 20mA).

This parameter selects the source from where this function is provided and controlled:

```
[0] NONE, (default)
```

[1] IN ANALOG 1

[2] IN ANALOG 2

[3] IN ANALOG 3\_

# P.302 DC braking freq (DC Braking frequency)

It defines the frequency threshold, at which will be activated the DC braking at the STOP.

#### P.303 DC braking start

Defines the DC braking duration in seconds, at the START (RUN or Reverse).

The motor will be locked until this time is elapsed.

#### P.304 DC braking stop

Defines the DC braking duration in seconds, at the STOP (RUN or Reverse commands released).

#### NOTE!

a DC brake command can be carried out also via digital inputs (see chapter INTERFACE, section Digital inputs). In this case a DC brake will be possible at every speed and independently if the drive is in STOP or START condition (digital input as DC brake).

The injection of direct current remanin active for all the transition time of the DC Brake command.

A DC brake while the drive is controlled with a JOG command, can be obtained by the setting of a digital input as DC brake.

A momentary disabling of the DC braking function, is possible via digital input (digital input as DC brake en).

# Mechanical brake configuration

It is possible, with a digital output, give the command closing and opening an external mechanical brake (I.100 = 45). The figure describes the function of the parameters with which to entrust the inverter control brake mechanic configuration.

# P.310 Mec braking delay start (Delay time to start desabling brake)

Through P.310 is defined time delay, compared to START command sended from drive.

# P.311 Mec braking delay stop (delay time activation brake at stop)

with P.311 it setted delay time, necessary per la logica della particolare applicazione, rispetto al comando di STOP che arriva all'inverter. P.311is the time begin from instant end ramp stop (see fig.).

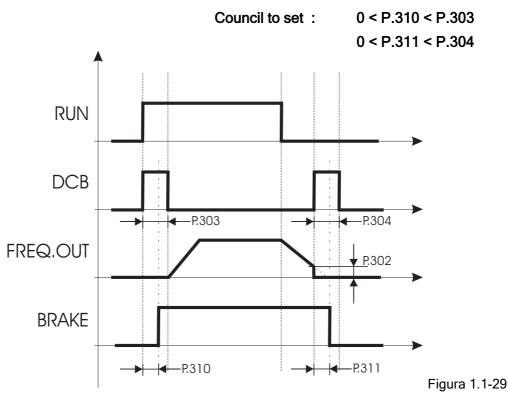

#### **NOTE**

Output is disactivated (mechanical brake inserted) during execution of auto-tuning (C.100).

#### NOTE

Output disactivated (inserction of mechanical brake) is immediate icase of alarm.

## **Autocapture Function**

The Autocapture function, allows to engage a motor already running.

An engaging of a motor already running, without the aid of this function, may cause the drive to trip in overvoltage (OV alarm) or overcurrent (OC alarm) when the drive is started.

Enabling the function, the inverter frequency output will be forced to match the motor speed, according to the command type selected in the Autocapture mode and the setting of the other regulation parameters of this function.

The main uses are:

- · case of pumps with flow present
- · restart after a fault alarm
- · engage of a motor running directly under the mains

The signal of state of function "Autocapture" is avalaible on digital output programmed as "Autocapture run".

### P.320 Autocapture mode (Autocapture Mode - flying restart )

P.320 = 0 <u>Disable</u>: Function disabled (default)

P.320 = 1 1st Run Only: The engaging of the motor is carried out only once, when the first valid RUN command is given after drive power on.

P.320 = 2 Always: The engaging of the motor is carried out at every valid RUN command.

#### NOTE!

The function can be enabled also through the digital inputs (see chapter INTERFACE, section Digital inputs).

In this case it will be possible to have a Autocapture at any time the command is applied (independent by the setting of P.320).

#### P.321 Autocapture Ilim (Autocapture current limit)

Current limit threshold for the utocapture function.

For current operation, this limit must be higher than the no-load current of the motor in use.

% of inverter nominal current (compare d.002 current without load with rated value d.950).

#### P.322 Demagnetiz time (Autocapture demagnetizzation time)

Delay for the beginning of the Autocapture function.

It is the time necessary for the demagnetization the motor. Times too longer can cause the tripping of "Overcurrent" alarm.

## P.323 Autocap f scan t (Autocapture frequency scanning time)

Ramp time for the frequency scanning.

The initial scanning frequency type, must be chosen via the selection of parameter P.325.

## P.324 Autocap V scan t (Autocapture voltage scanning time)

Ramp time for the voltage recovering.

The function is correlated to the parameter P.323.

The output voltage will be restored, controlling automatically the current limit set in P.321.

## P.325 Autocap spd src (Autocapture speed source)

Selection of the source for the initial scanning frequency.

P.325 = 0 Frequency ref: Autocapture scanning start from reference value (default)

P.325 = 1 Max freq Ref.: Autocapture scanning start from maximum value for frequency reference .

P.325 = 2 Last freq ref: Autocapture scanning start from last value setted.

P.325 = 3 Encoder: Autocapture scanning start from frequency value equivalent read from encoder.

**NOTE!** A signalling of the "Autocapture" status is available on the digital output as "Autocapture run".

## **Undervoltage Configuration**

A temporary phase loss of line input voltage, can be detected by the inverter intermediate circuit (DC-bus) as variation of its low voltage threshold level.

This condition will cause the tripping of inverter "Undervoltage" (UV) alarm.

A correct configuration of the inverter parameters, can avoid undesired system alarms caused by main dip or instability of the line voltage.

Therefore, considering the above points the inverter will have the following behaviour:

- · detection of undervoltage threshold setted with Undervoltage thr (P.340) parameter
- · disabling of output control voltage: the motor will coast to stop
- · enabling of Autocapture function, if the main dip of the line voltage is lower than the time sets with Max pwrloss time (P.341) parameter; an higher value will cause a tripping of undervoltage inverter alarm (UV)

The enabling of the function depends by the configuration of the following parameters( mre of configuration threshold "undervoltage":

P.321 Autocapture Ilim P.322 Demagnetiz time
P.323 Autocap f scan t P.324 Autocap V scan t

#### NOTE!

The configuration above described is referred to the setting of UV Trip mode (P.343) = 0 parameter.

## P.340 Undervoltage thr (Undervoltage threshold)

"Undervoltage" alarm (UV) threshold detection expressed in percent of range.

The undervoltage threshold can be set in a range, within the minimum value allowed (P.340=0%) and its nominal input voltage selected(default 40%).

| Nominal Voltage | Voltage Supply | Minimum threshold UV | Nominal DC-BUS |
|-----------------|----------------|----------------------|----------------|
| [Vac]           | [Vac]          | [Vdc]                | [Vdc]          |
| 230             | 110            | 90                   | 155            |
| 230             | 220            | 125                  | 310            |
| 400             | 230            | 230                  | 325            |
| 400             | 400            | 250                  | 565            |
| 400             | 460            | 250                  | 650            |

#### Example:

Parameter S.000 (P.020) Mains voltage = 400Vac

Minimum threshold UV = 250Vdc

DC-Bus nominal value = 565Vdc.

With P.340 = 0% UV = 250Vdc

With P340 = 50% UV= 250 + [(565-250) \* 50] / 100 = 408 Vdc

Drive will go on UV alarm when condenser will have Vdc=408V.

With P340 = 80% [Max] UV= 250 + [ (565-250) \* 80 ] / 100 = 502 Vdc

Drive will go on UV alarm when condenser will have Vdc=502V.

#### P.341 Max pwrloss time (Maximun power loss time)

It defines the time before the drive trip for undervoltage alarm.

If the main dip lasts a time longer than the one here set, the undervoltage alarm is issued.

Default P.431=0s, maximum value settable 25s.

#### P.342 UV alarm storage (Undervoltage alarm storage)

This parameter defines wheter UV alarms have to be stored into the alarm stack during the counting of Max pwrloss time (see chapter DISPLAY, section Alarm list). The alarm will be displayed with the message "UV".

A signalling of the "undervoltage" condition is available on the digital output as "UV running" (programmation code 10).

## P.343 UV Trip mode (Undervoltage tripping mode)

This function allows the controlled stop of a single drive/motor configuration, in case of a.c. mains power loss.

Its working is correctly carried out, only if the load has a sufficient quantity of kinetics energy (eg. Inertial loads). When the DC link voltage drops under the power loss detection threshold, the

function is activated.

Automatically an internal threshold is detected and selected, to be higher than the undervoltage level.

The drive will act in accordance with the setting of the function and the behaviour of the mains. This is described in the drawings below.

| P.343 = 0 | Disable: A mains | s power loss, will trip the | drive for undervoltage alarm (UV) |
|-----------|------------------|-----------------------------|-----------------------------------|
| P.343 = 1 | 'Coast Through'  | Power loss get thro         | ugh;                              |
|           |                  |                             | see fig. 'COAST THROUGH'          |
| P.343 = 2 | 'Emg Stop'       | Emergency stop;             |                                   |
|           | <b>.</b>         |                             | see fig. 'EMG STOP'               |
| P.343 = 3 | 'Mains break'    | Advanced detection;         |                                   |

Advanced version P 343=2 Reserved

## **COAST THROUGH (Power loss get through)**

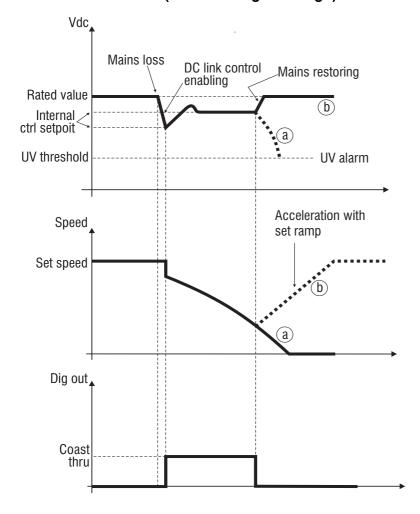

Figure 1.1-30: Coast thru Stop

a) the load energy exhausts before the mains is recovered

#### b) the mains is recovered before the load exhausts its energy

- At the mains power loss, the drive will lead the motor to zero speed, with a ramp internally defined and depending by the load inertia (not the one set).
- If during stop phase, will have recovering the mains power, the motor will be led back to its original speed, with the defined acceleration ramp.
- On stop phase deceleration ramp have automatic mode, in function of load inertia, increasing probabilità stop (dont used normal setted ramp).
- When reached the zero speed and exhausted the load energy, if the mains is not recovered, the DC link will drop under the UV threshold.
- The status of the "Coast Trough" function, is available on digital output, programmed as "Coast Thru".

## **EMG STOP (Stop emergency)**

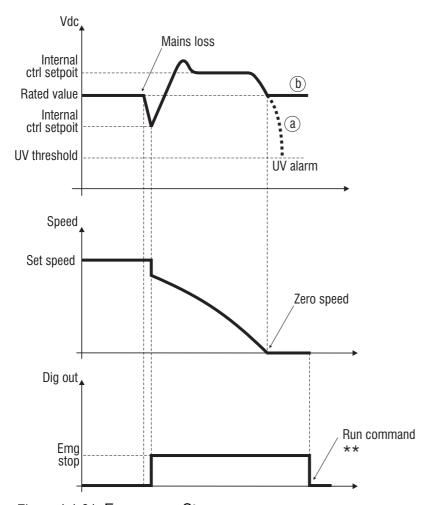

Figure 1.1-31: Emergency Stop

- a) the mains power has not been recovered during the stop procedure
- b) the mains power has been recovered during the stop procedure

#### N.B.

- \*\* once speed zero is obtained, if mains power is recovered, in order to make another start motor will be necessary disable RUN command and apply again.
- EMG STOP function dont forecast possibility to report motor to initial speed when main power is recovered
- At the mains power loss, the drive will lead the motor to zero speed, with a ramp internally defined and depending by the load inertia (not the one set). Will not used ramp setted into the relative parameter for normal function, but begin with fast stop ramp (F.208 Dec time 4).
- Exhausted the load energy, if the mains is not recovered, the DC link will drop under the UV threshold.
- The status of the "Emergency Stop" function, is available on digital output, programmed as "Emg Stop".
- In case of high inertias, using braking resistance offer advantage to reduce deceleration time near possibile to fast stop ramp setted.

## **Overvoltage Configuration**

#### P.360 OV prevention (Overvoltage alarm prevention)

Enabling this function it is possibile to prevennt drive stop for alarm (OV) " overvoltage" normally occours when system have high inertia and system request short time deceleration is setted.

Using this function the drive will act as follows:

When is reached "overvoltage" threshold, without storage and display alarm, is disabled output stage (or inverter bridge) drive, the motor begin to decelerate per inertia and wait DC-link reduce until safety value.

Automatic enabling of the Autocapture function, and engaging of the motor at the last frequency value, detected before the alarm "Autocapture".

Normal function drive is recovered and motor folloe ramp setted.

For corrent operations it is necessary to enter the proper settings of the Autocapture parameters "Flying restart", rather: P.321 Autocapture Ilim

P.322 Demagnetiz time

P.323 Autocap f scan t

P.324 Autocap V scan t

If during the stop phase, the load inertia leads again the DC bus at the limit level, the procedure described above will be iterated.

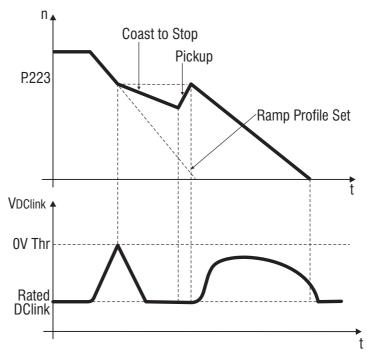

Figure 1.1-32: Overvoltage Prevention alarm

During prevention alarm, the "overvoltage " alarm will be displayed with the message "OV". Alarm and memory alarm dont store this event.

# **Autoreset Configuration**

The Autoreset function allows the automatic restoring of the working of the drive, after the detection of some alarms.

It will be active only with an appropriate setting of the following parameters and if these alarms have been caused by:

| <ul> <li>external fault (programmable)</li> </ul> | (EF) |
|---------------------------------------------------|------|
| overcurrent                                       | (OC) |
| overvoltage                                       | (OV) |
| undervoltage                                      | (UV) |
| serial time out                                   | (St) |

#### P.380 Autoreset attmps (Autoreset attemps)

Setting of the maximum number of attempts for the restarting, after the detection of the alarms.

#### **P.381 Autoreset clear** (wait time to reset Autoreset attemps )

When enabled, it clears the number of events setted with Autoreset attmps (P.380) parameter, if for 10 minutes no alarm has been detected.

## P.382 Autoreset delay (Time Autoreset delay )

Delay that elapses between the failure detection and the beginning of the autoreset sequence.

## **P.383 Autores flt rly** (Rele status Autoreset fault relay )

Definition of the status for the relays and digital outputs, during the autoreset function, when programmed as follows:

| Parameters | "Relays & Dig Out" programming |             |                |
|------------|--------------------------------|-------------|----------------|
| P.383      | Drive OK                       | Alarm state | No alarm state |
| 0          | ON                             | OFF         | ON             |
| 1          | OFF                            | ON          | OFF            |

#### NOTE!

"Reset" normal command, can be supplied also through digital input (see chapter INTERFACE, section Digital inputs). Reset command will be execute only if drive is in fault condition ( RUN and Reverse disabled) and alarm cause removed.

## **External Fault Configuration**

#### P.400 Ext fault mode (External fault mode)

Configuration of signalling for the "External fault alarm".

| P.400 = 0 | Always signalled                             | <ul> <li>Autoreset not possible</li> </ul> |
|-----------|----------------------------------------------|--------------------------------------------|
| P.400 = 1 | Signalling only when applied the RUN command | - Autoreset not possible                   |
| P.400 = 2 | Always signalled                             | - Autoreset possible                       |
| P.400 = 3 | Signalling only when applied the RUN command | - Autoreset possible                       |

The alarm will be displayed with the massage "EF".

A signalling of the "external fault" condition is available on the digital output as "Extern fault".

#### Phase Loss Detection [\*\*]

## P.410 Ph Loss detec en (Phase Loss detection enabling)

The enabling of this function allows to detect the missing of any phase of the input supply. :

P.410 = 0 Disabled P.410 = 1 Enabled

The alarm will be displayed with the message "PH".

A signalling of the "phase loss " condition is available on the digital output as "Alarm state". ( Only for drive three phase type, 2T e 4T)

## **Voltage Reduction Configuration**

When a motor is found to use only partial power during normal running conditions, enabling this function reduces the motor flux current to save energy coast.

## P.420 Volt reduc mode (Voltage reduction mode)

Definition of the mode for the output voltage reduction.

P.420 = 0 The output voltage reduction is always applied.

P.420 = 1 The output voltage reduction is not applied during the ramp, providing in this way the availability of the full torque up to the achieving of the maximum setup of the V/F ratio.

The voltage reduction will be activated only at constant speed (end of ramp).

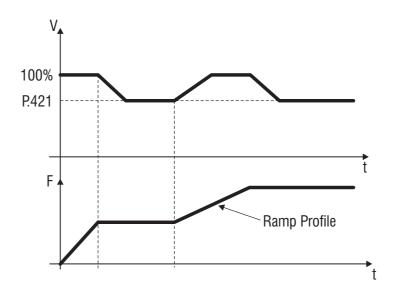

Figure 1.1-33: The output voltage reduction with P.420 = 1

#### P.421 V reduction fact (Voltage reduction factor)

Level of the output voltage, that will be applied on the motor terminals.

It is percentage of the voltage, resulting from the V/F ratio (vedi figura).

#### P.422 V fact mult src (Voltage reduction factor multiply source)

The output voltage level reduction, can be linearly regulated through an analog reference signal. Its regulation will be performed in a range between 10% (setting the input at 0V - 0mA - 4mA) and 100% of the value setted with P.421 parameter (+/- 10V - 20mA).

#### NOTE!

The level of voltage reduction, will be applied in accordance to the output voltage value, based on the characteristic of the V/F ratio.

Example:

P.421 = 30%

V/f motor characteristic= 220V / 50Hz

Motor supply voltage= 220V / 50Hz: 220 - (220 x 30) / 100 = 154

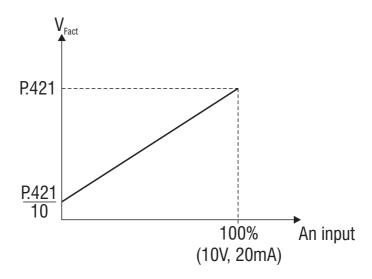

Figure 1.1-34: Voltage reduction factor multiply

#### NOTE!

the function can be enabled also through the digital inputs (see chapter INTERFACE, section Digital inputs). In this case it will be possible to have the Output Voltage reduction and vice versa, at any time the command is applied.

## **Frequency Threshold**

## P.440 Frequency thr 1 (Frequency programmed 1)

Set point for the detection of the first frequency threshold.

The signalling of the frequency level detection, can be programmed on the digital outputs.

## P.441 Freq prog 1 hyst (Frequency programmed 1 hysterisis)

Defines a tolerance band around the Frequency prog 1 (P.440).

## P.442 Frequency thr 2 (Frequency programmed 2)

Set point for the detection of the second frequency threshold.

The signalling of the frequency level detection, can be programmed on the digital outputs.

## P.443 Freq prog 2 hyst (Frequency programmed 2 hysterisis)

Defines a tolerance band around the Frequency prog 2 (P.442).

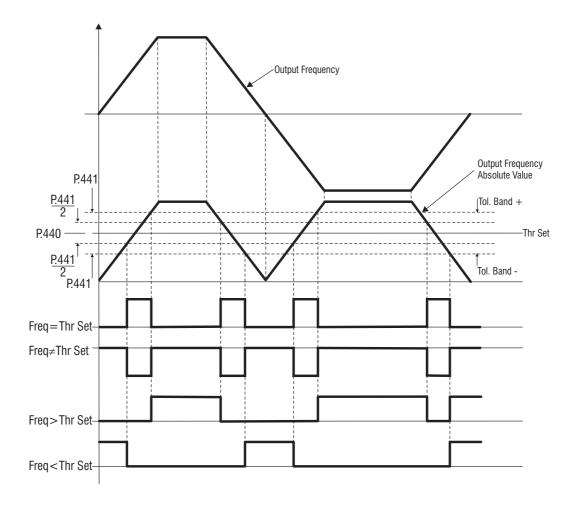

Figura 1.1-35: Program Frequency Tresholds (example of P.440 and P.441)

A signalling of the "frequency threshold" status is available on the digital output as "Freq thr 1" and "Freq thr 2". (programming code  $1.100 = 30 \dots 36$ )

## **Steady State Signalling**

The signalling of a speed variation when running in steady state, is possible with this parameters.

## P.460 Const speed tol (Constant speed tollerance)

It defines the tollerance band of the speed variation. [ $f_n \pm P.460$ ]

## P.461 Const speed dly (Constant segnalling delay )

Delay time for the signalling.

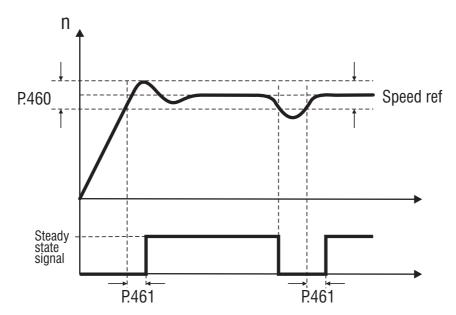

Figure 1.1-36: Constant Speed Control

A signalling of the "steady state" condition is available on the digital output as "Steady state". (programming code 6).

# Heatsink Temperature Threshold [\*\*]

Control and monitoring of the drive heatsink temperature.

#### P.480 Heatsnk temp lev (Heatsink temperature level)

Setting of the temperature threshold in °C.

#### P.481 Heatsnk temp hys (Heatsink temperature hysterisis)

Tolerance band for he signalling of the temperature threshold.

The parameter d.050 (menu DISPLAY), is the monitoring of the heatsink temperature level .

The alarm will be displayed with the massage "OHS".

A signalling of the "heatsink temperature" status is available on the digital output as "Hs temp thr".

## **Modulation Frequency**

## P.500 Switching freq (Switching frequency)

Setting of the modulation frequency of the drive.

## P.501 Sw freq reduc en (Switching frequency reduction enabling)

When enabled, the modulation frequency is automatically reduced, when the output frequency of the drive is below 5Hz.

This in particular, can avoid the overheating of the motor at low speed ,caused by high commutation in its winding. Furthermore it improves the output sinuswave form, providing a smoother rotation.

## P.502 min switching frequency (Minimum Switching frequency )

Define minimum frequency modulation during ridution made when output frequency goes under 5 Hz.

## P.503 flat switching enable (Flat switching enable)

P.503= 0 Sinusoidal Modulation with 3° harmonic

in tutto il range di frequenze di uscita.

**P.503= 1** Flat Modulation; optimize thermal performance. (default)

#### P.520 Overmod max lev (Overmodulation maximun level)

Setting of the overmodulation maximum level.

This function increases the output voltage, providing as consequence a higher torque availability.

This function is useful when fout>frete or when voltage is reduced

A setting too high of the parameter could be increases the distortions of the output voltage and create undesired vibrations of the system.

## P.540 Out VIt auto adj (Output voltage automatic adjustement)

The voltage applied to the motor terminal is defined by the parameter Max output voltage (P.061), and it is strictly correlated to the value of the mains voltage.

This function can make independent the motor output voltage from eventual fluctuation of the mains, through an automatic adjustment of the first.

### **Dead Time Compensation**

The "dead time compensation" funnction allows for compensation of the output voltage distorsion due to IGBT voltage drop and its switching characteristics.

Distorsion of output voltage may cause non uniform, non smooth shaft rotation in open loop control.

Through the two parameters it is possible to set a voltage value and the compensation variation, called Gradient.

#### P.560 Deadtime cmp lev (Dead time compensation level)

This function consent to control Dead time compensation level

## P.561 Deadtime cmp slp (Dead time compensation slope)

Compensation gradient value.

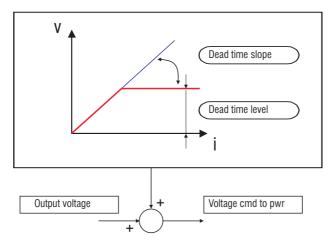

Figure 1.1-37: Dead time compensation

#### NOTE!

For autotuning of parameter P.560 and P.561 see C.101.

## **Display Setting**

## P.580 Startup display (Startup display parameter)

It is possible to define the first parameter that will be displayed at every power-on of the drive.

The choice can be carried out by the setting of the corresponding "IPA", reported in the parameters list table.

## P.600 Speed dsply fact (Display factor conversion, [Mantissa]) [see P.601]

Costant conversion for variables displaying, as speed and speed reference : d.007, d.008, d.009 and F.001.

The parameters can be applied at the variable reported at the chapter DISPLAY, section Basic and Encoder, choosing **P602** 

### Example

Setting P.600, considering of reduction coefficient of a gearbox, it is possibile display with d.007, d.008 e d.009 variables on the output shaft .

## P.601 Speed dsplay exp (Display factor conversion exponent)

Factor convention used in d.007, d.008, d.009 and F.001 is gived by  $K=P.600 \times 10^{\circ}(P.601)$  With default, P.601=0, obtain  $K=P.600 \times 1=P.600$ 

#### **P.602 Speed unit selec** (Selector K<sub>rpm</sub> and K)

P.602 define display mode of variable relative to reference speed **d.007**, output speed **d.008**, estimation real speed **d.009** and to the reference speed with motopotentiometer **F.001** 

| P.602 = 0 | display frequency values [Hz]                                            |
|-----------|--------------------------------------------------------------------------|
| P.602 = 1 | display frequency values [Hz] multiplied for K                           |
|           | with <b>K=P.600 x 10^(P.601).</b> Ex. P.600=10, P.601=0 : K=10           |
| P.602 = 2 | display values speed in RPM                                              |
|           | (routes per minute). [display: Hz*Krpm=Hz*60/P.041]                      |
| P.602 = 3 | display value speed in RPM                                               |
|           | (giri al minut) multiplied for K.                                        |
|           | [display: Hz*Krpm*K=Hz*(60/P.041)*(P.600 x 10^(P.601) where              |
|           | 'Hz' is refered to the frequency displayed in d.000 for d.007, evidenced |
|           | in d.001 for d.008, evidenced in d.000, less estimation speed, for       |
|           | d.009.                                                                   |
|           |                                                                          |

computation of Krpm=60/P.041 is made from drive.

## **NOTE**

For a correct estimation of d.009 it is necessari to set P.040, P.041, P.042, P.046, P.062.

# **Parameter Protection**

# P.999 Param prot code (Parameters protection code)

Protection against undesired modification of the parameters.

| P.999 = 0 | No protection and storage of the parameters with motor stopped.    |
|-----------|--------------------------------------------------------------------|
|           | (default)                                                          |
| P.999 = 1 | All the parameters are protected a part the digital frequencies    |
|           | F.100F.116.                                                        |
| P.999 = 2 | All the parameters are protected.                                  |
| P.999 = 3 | No protection and storage of the parameters with the motor running |
|           | (NOT RECOMENDED).                                                  |

PID Setting A -APPLICATION

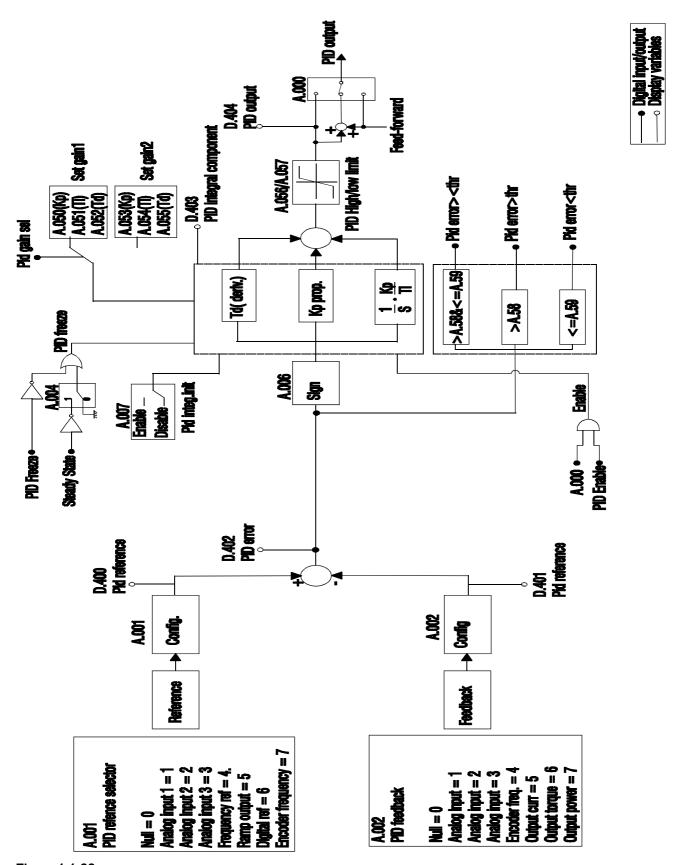

Figure 1.1-38

In the PID menu are contained all the parameters concerning the setting of the PID function.

This function on inverter TDE Macno is studied to following applications:

nip rolls with dancer or load cell

pressure regulation for pumps and extruders

speed loop control with encoder or tachometer dynamo

A use of the PID block as stand-alone is also possible, correlated (or not) to the RUN status of the drive, enabling an analogue output as output function PID.

## A.000 PID Mode (PID MODE)

This parameter allows to set regulation mode of the PID function

A.000 = 0 Disable disabled function.

**A.000 = 1** Freq.sum

The output of the PID regulator is added to the ramp output reference value (with feed-forward).

**A.000 = 2** Freq.direct The PID regulator output is directly input to the V/f profile generator.

**A.000 = 3** Volt sum The PID regulator output is added to the voltage reference, calculated in accordance with the setting of the V/F ratio (with feed-forward).

A.000 = 4 Volt direct The output of the PID controller is the voltage applied to the motor. The curve V / f is not used.

A.000 = 5 Stand alone The PID function can be used as generic control. The regulator will be active only when the drive will be in RUN..

A.000 = 6 St-al always The PID function can be used as generic control. The regulator is not correlated to the drive status

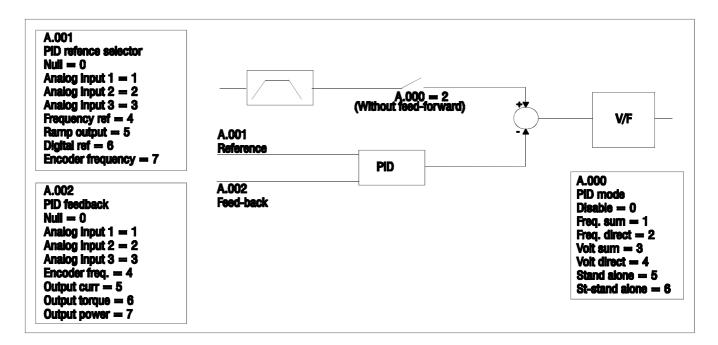

Figure 1.1-39: PID Mode as Frequency Sum or Direct

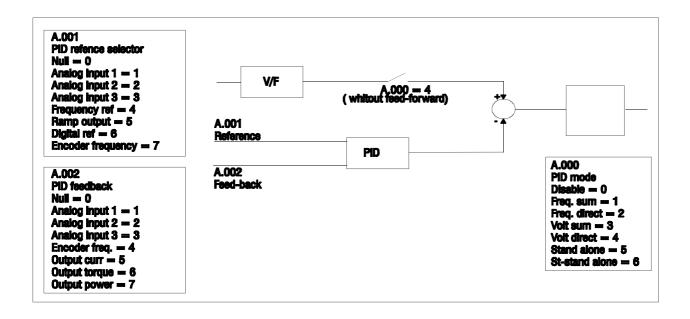

Figure 1.1-40: PID Mode as Voltage Sum or Direct

## A.001 PID reference selector (Selettore riferimento PID)

This parameter define and select the source reference signal of PID regulator.

| A.001 = 0        | Null          |      | None reference selected                       |
|------------------|---------------|------|-----------------------------------------------|
| A.001 = 1        | Analog inp 1  |      | Reference connected to analog input 1         |
| A.001 = 2        | Analog inp 2  |      | Reference connected to analog input 2         |
| A.001 = 3        | Analog inp 3  |      | Reference connected to analog input 3         |
| A.001 = 4        | Frequency re  | ef   | Reference connected to the variable Frequency |
|                  |               |      | reference                                     |
| A.001 = 5        | Ramp output   |      | Reference connected to the block ramp output  |
| A.001 = 6        | Digital ref   |      | Reference setted from parameter "PID          |
|                  |               |      | digital ref" A.003_                           |
| A.001 = 7        | Encoder       | freq | Reference connected to the encoder input      |
| ) Fhk sel (PID f | andhack salac | tor) |                                               |

## A.002 PID Fbk sel (PID feedback selector)

It defines and selects the source, from where the PID feed-back signal is provided and controlled.

| A.002 = 0 | Null          | Nessun feedback selezionato                  |
|-----------|---------------|----------------------------------------------|
| A.002 = 1 | Analog inp 1  | PID Feed-back connected to Analog input 1    |
| A.002 = 2 | Analog inp 2  | PID Feed-back connected to Analog input 2    |
| A.002 = 3 | Analog inp 3  | PID Feed-back connected to Analog input 3    |
| A.002 = 4 | Encoder freq  | PID Feed-back connected to Encoder frequency |
| A.002 = 5 | Output curr   | PID Feed-back connected to Output current    |
|           |               | signal                                       |
| A.002 = 6 | Output torque | PID Feed-back connected to Output torque     |
|           |               | signal                                       |

A.002 = 7 Output power PID Feed-back connected to Output power signal

#### A.003 PID digital ref (PID digital reference)

Setting of the reference for the PID function.

It will be active only if PID Fbk sel (A.002) is set as "6"

## A.004 PID activate mode ( )

It defines if the PID function has to always be enabled or if it has active in steandy state only:

A.004 = 0 Always The PID function is always enabled

A.004 = 1 Steady state The PID function is enabled only at steady state

## A.005 PID-Encoder Sync (PID encoder syncronism)

The function syncronizes the updating time of the PID regulator, with the ones of the encoder feedback reading.

A.005 = 0 Disable The function is not enabled. Setting to parameter PID

update time (A.008).

A.005 = 1 Enable The function is enabled. Setting of parameter A.008 has

no effect PID regulation will be updated according to

1.504.

#### **A.006 PID err sign rev** (PID error signal reverse)

It allows to invert the polarity of the error signal between the reference and the feed-back (as consequence also the regulation effect is modified).

#### A.007 PID Integ Init en (PID integral initializzation enabling)

The function allows to initialize the "integral parts" at the RUN command or during the passage from "gains setting 1" to "gains setting 2". This allows to avoid abrupt oscillation of the regulator output.

When the function is active, the value of the integral component, will take on a value equal to: linit = Pid output - ((Kp x err) + (Kd x Derr)).

#### **A.008 PID update time** (PID update time)

It defines the updating time of the PID regulator. The value 0.00 means minimum updating time (5ms).

#### **PID Gains**

The enabling of the PID regulator and the selection of two different gains setting, can be carried out via programmable

digital inputs. Below are reported the parameters concerning the gains regulation.

Switching between the two sets of gains is possible through the programmation of a digital input as Pid gain sel (code 21) [es. **I.100**=21].

Enabling PID function is possible through the programmation of a digital input as PID Enable (code 20).

To avoid abrupt fluctuations following the modification of set income might be necessary to activate the function PID Integ Init en ( A.007).

## A.050 PID Prop gain 1 (PID proportional gain 1)

Proportional part gain (set 1)

### A.051 PID Int t const 1 (PID integral constant 1)

Integral action time (set 1)

## A.052 PID Deriv gain 1 (PID derivative gain 1)

Derivative action time (set 1)

#### A.053 PID Prop gain 2 (PID proportional gain 2)

Proportional part gain (set 2).

## A.054 PID Int t const 2 (PID derivative gain 2)

Integral action time (set 2)

#### A.055 PID Deriv gain 2 (PID integral constant 2)

Derivative action time (set 2)

## **PID Limits**

#### A.056 PID high limit (PID high limit)

Setting of the maximum allowed PID output.

## A.057 PID low limit (PID low limit)

Setting of the minimum allowed PID output.

## A.058 PID max pos err (PID maximun positive error)

Setting of the maximum positive limit of the regulator error. It is expressed as percentage of the full scale value. It defines the threshold for the digital output signalling.

#### A.059 PID max neg err (PID minimun positive error)

Setting of the maximum negative limit of the regulator error. It is expressed as percentage of the full scale value

It defines the threshold for the digital output signalling:

| 18 | PID err><                                                   | PID error is >A.058 &<=A.059     |
|----|-------------------------------------------------------------|----------------------------------|
| 19 | PID err>thr                                                 | PID error is >A.058              |
| 20 | PID err <thr< td=""><td>PID error is &lt;=A.059</td></thr<> | PID error is <=A.059             |
| 21 | PID er ><(inh)                                              | PID error is >A.058 &<=A.059 (*) |
| 22 | PID er >(inh)                                               | PID error is >A.058 (*)          |
| 23 | PID er <(inh)                                               | PID error is <=A.059 (*)         |

(\*)he control through the digital output, can become active only when the error returns the first time in the preset interval.

The PID variables can be monitored in the following parameters:

| D.400 PID reference     | monitor Reference signal                              |
|-------------------------|-------------------------------------------------------|
| D.401 PID feedback      | monitor Feedback signal                               |
| D.402 PID error         | monitor Signalling of the error between reference and |
|                         | feedback                                              |
| D.403 PID integral comp | Actual value of the integral component                |
| D.404 PID output        | Actual value of the PID regulator output              |
|                         |                                                       |

#### 7.2.7 Menu C - COMMAND

All the parameters of the COMMAND menu require to be executed according to the procedure listed below.

Save parameters command is used as example. :

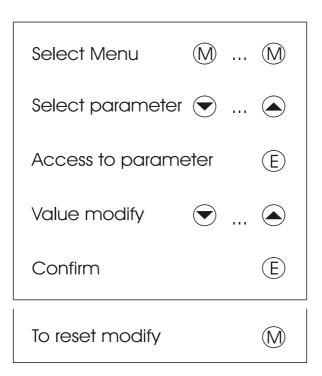

Figura 1.1-41

The parameters Commands have access to 'off' button and the UP leads them to 'do' at this point with the 'E' button you execute, and display the words' done '. The Command was execute.

# Basic Commands C -COMMAND

#### **C.000 Save parameters** (Save parameters command)

Every changing of each parameter, is immediately accepted and executed by the drive.

However, permanent storage of them, is performed only by the execution of this command.

Unsaved modifications to any parameter will be lost when the drive is turned off.

## C.001 Recall param (Recall param command)

The function recalls the parameters that were previously stored, replacing the ones currently in use.

#### C.002 Load Default (Load Default factory command)

Recall of the factory parameters.

The storage of them is a choice of the user using C.000 command.

#### C.003 Load Default by power config select reserved

## **Alarm Register Reset**

## C.020 Alarm clear (Reset alarm clear)

The function reset completely the Alarm List register (d.800...d.803)).

## **Programmamig Key**

#### C.040 Recall key prog (Recall key programming)

Recalling and storage of the parameters contained in the optional external key KN-PRGE.

## C.041 Save pars to key (Save parameters to key)

Storage of the inverter parameter on the optional external key KN-PRGE (optional)

Option key will be inserted into the connector on the board of adjustment.

#### **Autotuning**

#### C.100 Measure stator resistance

It measures the stator resistance of the motor connected and at the same time also makes an estimate of nominal slip.

I due valori vengono memorizzati rispettivamente in P.043 e P.046. Tali parametri sono impostabili anche manualmente nel caso in cui non si possa effettuare l'autotaratura o se ne vogliano modificare le letture.

This will help to provide a smooth and uniform value of the output torque through the whole speed range. The control is helped by the use of the Automatic boost P.122\_

#### NOTE!

Do not perform any tune when a multiple motor connection is being used.

## C.101 Measure dead time (measure dead time command)

Optimize on the electrical characteristics of the system which is connected, the values of the parameters P.560 and P.561 relating to the compensation of dead time.

#### C.102 Measure stator resistance with enable (self-calibration)

Works like C100, must given the start command.

#### C.103 Self-calibration dead times compensation with enable

Works like C101, must given the start command.

C.110 Ref fact In limit1 acquisition Acquisition in input the limit1 of the reference factor

C.111 Ref fact In limit2 acquisition Acquisition in input the limit2 of the reference factor

#### 7.2.8 Menu H - HIDDEN

This menu is not available on the keypad. The setting and the reading of the parameters here contained, can be performed exclusively via serial line or through interface card.

Virtual I/O Commands H -HIDDEN

#### H.000 Virtual digital command (Virtual digital command)

Settings of virtual commands.

Setting of the bits for the virtual commands assignment.

A byte is available for the selection of 8 digital commands, whose setting will interact with the "decoder mask".

The status of this mask will determine the switch for a virtual command (high status) or terminal command (low status).

Defining the mask for a virtual command, the function programmed on the digital inputs (I.000...I.007), will be executed by this parameter in accordance with the setting of its bits.

|      | <u>Weight</u> |                           |
|------|---------------|---------------------------|
| IN 1 | Bit 1 = 1     | Virtual command 1 Enabled |
| IN 2 | Bit 2 = 2     | Virtual command 2 Enabled |
| IN 3 | Bit 3 = 4     | Virtual command 3 Enabled |
| IN 4 | Bit 4 = 8     | Virtual command 4 Enabled |
| IN 5 | Bit 5 = 16    | Virtual command 5 Enabled |
| IN 6 | Bit 6 = 32    | Virtual command 6 Enabled |
| IN 7 | Bit 7 = 64    | Virtual command 7 Enabled |
| IN 8 | Bit 8 = 128   | Virtual command 8 Enabled |

The setting of the bits at "0", will mean the disabling of the respective function.

For further information about the function programming, see chapter INTERFACE section Enabling Virtual I/O

#### **H.001** Exp virtual digital command (virtual digital command optional board)

Analog function of H.000, but for setting on digital input of optional board.

#### H.010 Virtual digital state (Virtual digital state command)

Setting of the bits for the virtual digital output function assignment.

A structure of 4 bits is available for the selection of the 4 digital outputs, whose setting will interact with the "decoder mask". The status of this mask will determine the switch for a virtual digital output function (high status) or the function of the drive (low status).

Defining the mask as virtual, the digital outputs function will be executed by this parameter, in accordance with the setting of its bits. (I.100...I.103), will be performed does bits of H.010

|       | Weight      |                                           |
|-------|-------------|-------------------------------------------|
| OUT 1 | Bit 1 = 1   | Virtual function digital output 1 Enabled |
| OUT 2 | Bit 2 = 2   | Virtual function digital output 2 Enabled |
| OUT 3 | Bit $3 = 4$ | Virtual function digital output 3 Enabled |
| OUT 4 | Bit 4 = 8   | Virtual function digital output 4 Enabled |

The setting of the bits at "0", will mean the disabling of the respective function.

For further information about the function programming, see chapter INTERFACE section Enabling Virtual I/O.

## H.011 Exp Virtual digital state (State commands digital virtual option card)

Reserved

H.020 Virtual An Output 1 (Virtual Analog Output 1)H.021 Virtual An Output 2 (Virtual Analog Output 2)

Setting of the value of the virtual analog outputs.

According to the status of the "decoder mask", is determined if the analog outputs will provide a signalling deriving from the drive function (low status) or from a setting of the virtual control (high status).

Defining the mask as virtual, the value on the analog outputs can be regulated by the setting of these parameters.

H.020 and H.021 = 0 analog outputs value = 0V H.020 and H.021 = +32767 analog outputs value = +10V H.020 and H.021 = -32767 analog outputs value = -10V

For further information about the function programming, see chapter INTERFACE section Enabling Virtual I/O.

## H.022 Exp Virtual An Output 1 (Analog output virtual 1 expanded board)

Reserved

#### **Profidrive Profile**

## H.030 Profidrive Control word (Control word profidrive)

Drive control word in accordance with the Profidrive profile.

For further information please refer to the instruction manual of the interface card (Profibus).

## H.031 Profidrive Status word (Status word profidrive)

Drive status word in accordance with the Profidrive profile.

For further information please refer to the instruction manual of the interface card (Profibus).

## H.032 Profidrive Reference (Profidrive Reference)

Using a Profibus SBI card, the speed reference of the drive has to be set through this parameter, in accordance with the Profidrive profile.

```
H.031 = 0 Reference = 0Hz

H.031 = +4000 hex Reference = Max ref freq (F.020)

H.031 = -4000 hex Reference = Max ref freq (F.020)
```

#### H.033 Profidrive Actual Frequency (Profidrive Actual Frequency)

Reading of the drive output frequency, in accordance with the Profidrive profile.

For details how program the functions, see chapter INTERFACE, section Enabling Virtual I/O.

#### **Drive Status**

#### **H.034 Drive Status** (Drive Status)

A structure of 4 bits, allows to monitor the drive status.

The meaning of them is the following:

Bit 0 Drive ready
Bit 1 Alarm state
Bit 2 Motor running
Bit 3 Steady state

#### **H.040 Progress** (State commands execution)

It is the indication in percentage of the progress about the "Save parameters" function.

A displaying of 100% means that the function has been completed.

0÷100 Function running
 100 Function completed successfully
 356 Function completed unsuccessfully

### **Parameters Reading Extension**

When used a high conversion factor (P.600), the speed parameters reading must not exceed the values included between +32767 and 32767.

Over this threshold, it is possible to monitor the variables through this parameters, whose structure allows a reading extension structure at 32 bits.

**H.050 Drive output frequency 16 bit low** (Drive output frequency 16 bit low) (d.000)

H.051 Drive output frequency 16 bit high (Drive output frequency 16 bit high)

(d.000)

**H.052 Drive reference frequency 16 low** (Drive reference frequency 16 low) (d.001)

**H.053 Drive reference frequency 16 high** (Drive reference frequency 16 high) (d.001)

**H.054 Output speed (d.000)\*(P.600) 16 bit low** (Output speed (d.000)\*(P.600) 16 bit low) (d.007)

**H.055 Output speed (d.000)\*(P600) 16 bit high** (Output speed (d.000)\*(P600) 16 bit high) (d.007)

**H.056 Speed Ref (d.001)\*(P.600) 16 bit low** (Speed Ref (d.001)\*(P.600) 16 bit low ) (d.008)

H.057 Speed Ref (d.001)\*(P.600) 16 bit high (Speed Ref (d.001)\*(P.600) 16 bit high) (d.008)

H.058 Encoder freq 16 bit low (Encoder frequency 16 bit low)

(d.301)

H.059 Encoder freq 16 bit high (Encoder frequency 16 bit high)

(d.301)

**H.060 Encoder speed (d.000)\*(P.600) 16 bit low** (Encoder speed (d.000)\*(P.600) 16 bit low) (d.302)

**H.061 Encoder speed (d.000)\*(P.600) 16 bit high** (Encoder speed (d.000)\*(P.600) 16 bit high )(d.302)

H.062 Active alarms low

H.063 Active alarms high

H.064 Velocità reale stimata LOW (d.009)

H.065 Velocità reale stimata HIGH (d.009)

#### Remote I/Os Control

For control inputs and outputs on I / O cards remote connection of the inverter refer to the documentation that comes with the option card.

- H.100 Remote Digital Inputs (0..15) (Remote Digital Inputs 0..15)
- H.101 Remote Digital Inputs (16..31) (Remote Digital Inputs 16..31)
- H.110 Remote Digital Outputs (0..15) (Remote Digital Outputs 0..15)
- H.111 Remote Digital Outputs (16..31) (Remote Digital Outputs 16..31)
- H.120 Remote Analog input 1 (Remote Analog input 1)
- H.121 Remote Analog input 2 (Remote Analog input 2)
- H.130 Remote Analog output 1 (Remote Analog output 1)
- H.131 Remote Analog output 2 (Remote Analog output 2)

## **Serial Link Commands**

As reported at the chapter PARAMETERS section Commands, setting the P.000 =3 (SERIAL), the main commands are selectable exclusively via serial line or fieldbus.

The parameters listed below, are all the commands available when this function is selected.

#### H.500 Hardware Reset (Reset Harware)

Reset Hardware

#### H.501 Alarm Reset (Alarm Reset)

Alarm Reset

#### H.502 Coast to stop (Coast to stop)

Coast to stop

#### **H.503** Stop with ramp (Stop with ramp)

Stop with ramp

#### H.504 Clockwise Start (Clockwise Start)

Clockwise Start

#### H.505 Anti-clockwise Start (Anti-clockwise Start)

Anti-clockwise Start

#### H.506 Clockwise Jog (Clockwise Jog)

Run Clockwise Jog

## H.507 Anti-clockwise Jog (Anti-clockwise Jog)

Run Anti-clockwise Jog

# H.508 Clockwise Autocapture (Clockwise Flying restart)

Clockwise Flying restart

## H.509 Anti-clockwise Autocapture (Anti-clockwise Flying restart)

Anti-clockwise Flying restart

## H.510 DC Brake (DC Brake)

DC Braking command

## H.511 Reserved

# **Standard Commands Profibus**

Refer to the documentation attached to the optional Profibus interface

| H.918 | Profidrive 918 | (Station Adress)    |
|-------|----------------|---------------------|
| H.947 | Profidrive 947 | (Fault Number)      |
| H.967 | Profidrive 967 | (Last control Word) |
| H.968 | Profidrive 968 | (Last Status Word)  |

# 8. Modbus RTU Protocol

# 8.1. Introduction

In the chapter the Drive parameters are referred to as 16-bit Modbus registers; a 32-bit Drive parameter covers therefore two Modbus registers.

See chapter 7 for the following correspondences: parameter index and Modbus register.

## 8.2. MODBUS Protocol

The MODBUS protocol defines the format and the communication modes between a system controlling "master" and one or more "slaves" aimed at answering to the master requests. The protocol states how the master and the slaves start and stop their communication, how the messages can be exchanged and how the errors can be detected. A common line can host one master and 247 slaves; this is a protocol logic limit, the device number can be further limited by the physical interface; the present implementation foresees a maximum number of 32 slaves to be line-connected.

A transaction can be started exclusively by the master. A transaction can have a direct demand/response format or a

broadcast format. The former is addressed to a single slave, the latter to all the line slaves, which, on their turn, give no response. A transaction can have a single demand/single response frame or a single broadcast message/no response frame.

Some protocol features have not been defined. They are: interface standard, baud rate, parity, stop bit number. The protocol allows also to choose between two communication "modes": ASCII and RTU (Remote Terminal Unit). The RTUmode, which is the most efficient, is implemented in the Drives.

The JBUS protocol is similar to the MODBUS protocol; the only difference is given by the address numbering system: in MODBUS the numbering system starts from zero (0000 = 1st address) while in JBUS it starts from one (0001 = 1st address); this variance is maintained throughout the whole system. The following descriptions, if not otherwise stated, refer to both protocols.

# 8.3. Message format

In order to communicate between the two devices, the message has to be contained into a "casing". The casing leaves the

transmitter via a "port" and it is "brought" along the line to a similar "port" on the receiver. MODBUS states the format of the

casing, which, both for the master and for the slave, contains:

- The slave address for the master stated transaction (the address 0 corresponds to a broadcast message sent to all the slaves).
- The code of the function (already performed or to be performed).

- The data to be exchanged.
- The error control according to the CRC16 algorithm.

If a slave detects an error in the received message (a format, parity or CRC16 error), the message is invalid and therefore rejected; when a slave detects an error in the message, it does not perform the required action and does not answer to the demand as if the address does not correspond to an online slave.

#### 8.3.1 The address

As stated above, the MODBUS transactions always involve the master (which controls the line) and one slave at the time

(with the exception of broadcast messages). In order to detect the message receiver, the first sent character is a byte

containing the numeric address of the selected slave. Each slave owns therefore a different address number for its identification. The legal addresses go from 1 to 247, while a master message starting with the address 0 means that this is a "broadcast" message simultaneously addressed to all the slaves (the address 0 can not be allocated to a slave).

Broadcast messages are those messages which do not need a response to perform their function, i.e. the allocations.

Within address the current implementation of a Slave maximum is 99.

#### 8.3.2 Function code

The second character of the message states the function to be performed by the master message; the slave response contains the same code, thus stating that the function has been performed. It implemented a subset of the functions MODBUS including:

- 01 Read Coil Status
- 02 Read Input Status
- 03 Read Holding Registers
- 04 Read Input registers
- 05 Force Single Coil
- 06 Preset Single register
- 07 Read Status
- 15 Force multiple Coils
- 16 Preset Multiple Registers

The 01 and 02 functions, so as the 03 and 04 functions, are similar and interchangeable. See chapter 4 for a complete and detailed description of the functions.

## 8.3.3 CRC16

The last two characters of the message contain the cyclic redundancy code (Cyclic Redundancy Check) calculated according to the CRC16 algorithm.

As for the calculation of these two characters, the message (address, function code and data

thus rejecting the parity and the start and stop bits) is considered as a single and continuous binary number whose most significative bit (MSB) is transmitted as first.

The message is multiplied by x16 (it undergoes a 16-bit shift on the left) and

then it is divided by x16+x15+x2+1; it is stated as a binary number (110000000000101). The integer quotient is rejected and the 16-bit remainder (it is initialized with FFFFh in order to avoid a zero made message) is added to the sent message.

The obtained message, when the receiver slave has divided it by the same polynomial (x16+x15+x2+1), must have a zero remainder if no error occurred (if not the slave calculates the CRC again).

Considering that the data serializing device (UART) transmits first the less significative bit (LSB) instead of the MSB as required by the CRC calculation, such calculation is performed by inverting the polynomial. Furthermore, as the MSB polynomial influences only the quotient and not the remainder, the remainder is deleted by making it equal to 101000000000001.

The step by step procedure for the CRC16 calculation is the following:

- 1) Load a 16-bit register with FFFFh (the bit value is 1).
- 2) Perform the exclusive OR of the first character with the highest byte in the register; place the result in the register.
- 3) Perform a one-bit shift of the register on the right.
- 4) If the bit outcoming the register right side (flag) is 1, perform the exclusive OR between the 101000000000001 generating polynomial and the register.
- 5) Repeat the steps 3 and 4 for eight times.
- 6) Perform the exclusive OR of the following character with the highest byte in the register; place the result in the register.
- 7) Repeat the steps from 3 to 6 for all the message characters.
- 8) The content of the 16-bit register is the CRC redundancy code to be added to the message.

## 8.3.4 Message synchronization

The message synchronization between the transmitter and the receiver is obtained by interposing a pause between the messages, such pause being equal to 3.5 times the character period. If the receiver does not receive for a period equal to 4 characters, the message is considered to be over; as a consequence the following received byte is treated as the first byte of a new message: an address.

# 8.3.5 Serial line setting

The communication foresees the following settings:

- 1 bit di start
- 8 data bitsi (RTU protocol)
- 1 stop bit
- no parity

The baud rate can be selected among the following values:

| Baudrate | Timeout<br>byte-byte |  |  |  |
|----------|----------------------|--|--|--|
| 1200     | 33 ms                |  |  |  |
| 2400     | 16 ms                |  |  |  |
| 4800     | 8 ms                 |  |  |  |
| 9600     | 4 ms                 |  |  |  |
| 19200    | 2 ms                 |  |  |  |
| 38400    | 1 ms                 |  |  |  |
| 57600    | 668 μs               |  |  |  |
| 76800    | 501 μs               |  |  |  |
| 115200   | 334 μs               |  |  |  |

The selectable baudrate Max depends on the hardware available.

## 8.4. Modbus functions for the drive

Here following is a detailed description of the MODBUS functions implemented for the Drive. All the values listed in the tables are hexadecimal.

# 8.4.1 Read Output Registers (03)

This function allows to require the value of 16-bit (word) registers containing Drive parameters. The broadcast mode is not allowed.

## Request

Together with the Drive address and the function code (03), the message contains the register starting address (Starting Address) and the number of the registers to be read; they are both stated on two bytes. The maximum number of registers which can be read is 125. The register numbering system starts from zero (word1 = 0) for the MODBUS and from one (word1 = 1) for the JBUS.

#### Example:

Modbus Drive address 25 (19hex)

Registri from 0069 (0044hex for Modbus and 0045hex for Jbus) to 0071 (3 register=0003hex).

| ADDR | FUNC | DATA<br>Start<br>Addr<br>HI | DATA<br>Start<br>Addr<br>LO | DATA<br>Bit # | DATA Bit # LO | CRC | CRC<br>HI |
|------|------|-----------------------------|-----------------------------|---------------|---------------|-----|-----------|
| 19   | 03   | 00                          | 44                          | 00            | 03            | 46  | 06        |

#### Response

Together with the Drive address and the function code (03), the message includes a character containing the data byte number and some other characters containing the data. The registers require two bytes where the first one contains the most significative section.

Example: Response to the above mentioned request.

|      | FUNC | DATA  | DATA  | DATA  | DATA  | DATA  | DATA  | DATA  | CRC | CRC |
|------|------|-------|-------|-------|-------|-------|-------|-------|-----|-----|
| ADDR |      | Word  | Word  | Word  | Word  | Word  | Word  | Word  |     |     |
|      | Byte | Count | 69 HI | 69 LO | 70 HI | 70 LO | 71 HI | 71 LO | LO  | HI  |
| 19   | 03   | 06    | 02    | 2B    | 00    | 00    | 00    | 64    | AF  | 7A  |

#### NOTE!

in case the register selected range includes some reserved or missing registers, the value of these registers is set with 0.

## 8.4.2 Read Input Registers (04)

This function is similar to the previous one.

# 8.4.3 Preset Single Register (06)

This function allows to set the value of a single 16-bit register. The broadcast mode is allowed.

#### Request

Together with the Drive address and the function code (06), the message contains the register address (parameter) on two bytes and the value to be allocated. The numbering system of the register addresses starts from zero (word1= 0) for the MODBUS and from one (word1 = 1) for the JBUS.

Example: Modbus

- Drive address 38 (26hex)
- Register 26 (0019hex for ModBus, 001Ahex for JBus)
- Value 926 (039Ehex)

| ADDD | FUNO |             |             |            | DATA       | CRC | CRC |
|------|------|-------------|-------------|------------|------------|-----|-----|
| ADDR | FUNC | Bit #<br>HI | Bit #<br>LO | Word<br>HI | Word<br>LO | LO  | НІ  |
| 26   | 06   | 00          | 19          | 03         | 9E         | DF  | 82  |

#### Response

The response is given by transmitting again the received message after the register has been modified.

Example: Response to the above mentioned request.

| ADDR | FUNC | DATA<br>Bit # | DATA<br>Bit # | DATA<br>Word | DATA<br>Word | CRC | CRC |
|------|------|---------------|---------------|--------------|--------------|-----|-----|
|      |      | HI            | LO            | HI           | LO           | LO  | HI  |
| 26   | 06   | 00            | 19            | 03           | 9E           | DF  | 82  |

## 8.4.4 Read Status (07)

This function allows to read the status of eight predefined bits with a compact message. The broadcast mode is not allowed.

#### Request

The message contains only the Drive address and the function code (07).

Example: Modbus

Drive address 25 (19hex)

|      |      | CRC | CRC |
|------|------|-----|-----|
| ADDR | FUNC | LO  | HI  |
| 19   | 07   | 4B  | E2  |

#### Response

Together with the Drive address and the function code (07), the message includes a character containing the status bits.

Example: Response to the above mentioned request.

|      |      | DATA   | CRC | CRC |
|------|------|--------|-----|-----|
| ADDR | FUNC | Status |     |     |
|      |      | byte   | LO  | HI  |
| 19   | 07   | 6D     | 63  | DA  |

The bit meaning is the following:

| Bit number | Bit meaning       |
|------------|-------------------|
| 0          | Digital Output 1  |
| 1          | Digital Output 2  |
| 2          | Digital Output 3  |
| 3          | Digital Output 4  |
| 4          | Run               |
| 5          | Steady state      |
| 6          | Drive limit state |
| 7          | Not used          |

# 8.4.5 Preset Multiple Registers (16)

This function allows to set the value of a consecutive block made of 16-bit registers. The broadcast mode is allowed.

#### Request

Together with the Drive address and the function code (16), the message contains the starting address of the registers to be written (starting Address), the number of registers to be written, the

number of bytes containing the data and the data characters. The register numbering system starts from zero (word1 = 0) for the MODBUS and from one (word1 = 1) for the JBUS.

Example: Modbus

Drive address 17 (11hex)

Starting Register 35 (0022hex for Modbus, 0023hex for JBus)

Number of registers to be written 1 (0001hex)

Value 268 (010Chex)

|      | FUNC  | DATA   | DATA   | DATA  | DATA | DATA  | DATA  | DATA  | CRC | CRC |
|------|-------|--------|--------|-------|------|-------|-------|-------|-----|-----|
| ADDR | start | Start  | Word#  | Word# | byte | Word  | Word  |       |     |     |
|      | Start | addrHI | addrLO | HI    | LO   | count | 35 HI | 35 LO | LO  | HI  |
| 11   | 10    | 00     | 22     | 00    | 01   | 02    | 01    | 0C    | 6C  | 87  |

#### Response

Together with the Drive address and the function code (16), the message contains the starting address (starting Address) and the number of written registers.

Example: Response to the above mentioned request.

| ADDR | FUNC |        | DATA<br>Start |    |    | CRC | CRC |
|------|------|--------|---------------|----|----|-----|-----|
|      |      | addrHI | addrLO        | н  | LO | LO  | HI  |
| 11   | 10   | 00     | 22            | 00 | 01 | A3  | 53  |

# 8.5. Error management

In MODBUS there are two kinds of errors which are managed in different ways: transmission errors and operating errors.

The transmission errors change the format, the parity (if used) or the CRC16 of the message. When the Drive detects such errors, it considers the message invalid and gives no response. If the message format is the right one but its function can not be performed, the error is an operating one. The Drive answers to this error with a particular message. This message contains the Drive address, the code of the required function, an error code and the CRC. In order to underline that the response is aimed at stating the presence of an error, the function code is returned with the most significative bit set with "1".

Example: Modbus

Drive address 10 (0Ahex)

Coil 1186 (04A2hex)

|      | FUNC |       | DATA   | DATA   | DATA | CRC | CRC |    |
|------|------|-------|--------|--------|------|-----|-----|----|
| ADDR | FUNC | Start | Start  | bit#   | bit# |     |     |    |
|      |      |       | addrHI | addrLO | НІ   | LO  | HI  | LO |
| 0A   |      | 01    | 04     | A1     | 00   | 01  | AC  | 63 |

## Response

The request refers to the content of the Coil 1186 which does not exist in the Drive slave. The slave answers withthe error code "02" (ILLEGAL DATA ADDRESS) and goes back to the function code 81h (129).

Example: Exception to the above mentioned request.

| ADDR | FUNC | DATA<br>Except<br>Code | CRC<br>HI | CRC<br>LO |
|------|------|------------------------|-----------|-----------|
| 0A   | 81   | 02                     | В0        | 53        |

# 8.5.1 Exception codes

This protocol implementation foresees only four exception codes:

| Code | Name                              | Meaning                                                                                                    |
|------|-----------------------------------|----------------------------------------------------------------------------------------------------|
| 01   | ILLEGAL FUNCTION                  | The received function code does not correspond to a function allowed on the addressed slave.                              |
| 02   | ILLEGAL DATA ADDRESS              | The address number(IPA), which the data field refers to, is not a register allowed on the addressed slave                 |
| 03   | ILLEGAL DATA VALUE                | The value to be allocated, which the data field refers to, is not allowed for this register.                              |
| 07   | NAK - NEGATIVE<br>ACKNOWLEDGEMENT | The function can not be performed with the present operating or conditions or attempt to write an only-reading parameter. |

# 8.6. System configuration

In order to select the configuration of the serial line, the DS drives of are supplied in the main INTERFACE menu with a submenu called "Serial config"; some parameters are common to the different kinds of implemented protocols (fOX LINK, Modbus, Profibus, etc.); the menu contains the following parameters: (Fox Link, Modbus, Profibus, ecc.); the menu contains the following parameters: I.600, I.601, I.602, I.603, I.604, I.605.

# 9. Troubleshooting

# 9.1. Drive Alarm Condition

The alarm situations are reported, with associated code related to the specific event, to the keypad and physically on support of digital output to notify the state of alarm.

## 9.2. Alarm Reset

The alarm reset operation can be executed following three possibilities:

-Alarm reset by keypad buttons: pressing simultaneously Up and Down; the reset action will take effect when the buttons when released.

Reset allowed only with drive disabled.

- Alarm reset by digital input: it can be performed through a programmable digital input as "[5] Alarm reset".

The function is activated on rise front command.

Reset allowed only with drive disabled.

Alarm reset by Autoreset function: it allows an automatic reset of some drive alarms (see tables 9.4.1), by the settings of P.380, P.381, P.382 and P.383 parameters.

Autoreset allowed with drive enabled too.

# 9.3. List of Drive Messages Alarm Events

Table 9.3-2 provides a description regulation alarm events occurred during a drive alarm situation.

| ALARM<br>DISPLAY | ALARM Serial Code | ption regulation alarm events occurred during DESCRIPTION                                                                                                    | AUTORESET         |  |
|------------------|-------------------|----------------------------------------------------------------------------------------------------|-------------------|--|
| EF               | 1                 | It trips when External fault input is active programmed as "External fault NO" or "External fault NC".                                                           | YES / NO settable |  |
| OC               | 2                 | It trips when an Overcurrent value is detected by output current sensor.  Check the type of load applied and ramps setted                                        | YES               |  |
| OU               | 3                 | It trips when the drive DC Bus voltage is higher than the maximun threshold for the given main voltage setting.  Check the type of load applied and ramps setted | YES               |  |
| UU               | 4                 | It trips when the drive DC Bus voltage is lower than the maximun threshold for the given main voltage setting                                                    | YES               |  |
| ОН               | 5                 | It trips when the drive heatsink temperature detected by the switch sensor exceeds its threshold (°C)                                                            | NO                |  |
| OLI              | 6                 | It trips when the drive overload accumulator exceeded the trip threshold for drive                                                                               | NO                |  |
| OLM              | 7                 | It trips when the drive overload accumulator exceeded the trip threshold for motor. Check the cycle executed and data motor inserted                             | NO                |  |
| OLR              | 8                 | It trips when the motor overload accumulator exceeded the trip threshold for braking resistance                                                                  | NO                |  |
| ОТ               | 9                 | It trips when the torque requested from load exceeds the programmed level for the preset P.241                                                                   | YES / NO settable |  |
| PHI              | 10                | It trips when the supply phase lack: enabled 30 seconds after one of the supply phases has been disconnected                                                     | NO                |  |

| ALARM<br>DISPLAY | ALARM<br>Serial Code | DESCRIPTION                                                                                                    | AUTORESET |
|------------------|----------------------|----------------------------------------------------------------------------------------------------|-----------|
|                  |                      | (Three phase)                                                                                                    |           |
| ОСН              | 12                   | IGBT desaturation or instantaneous overcurrent have been detected                                                                                                    |           |
| ST               | 13                   | It trips when the serial link time out exceeds the programmed level (1.604)                                                                                                    | YES       |
| OP1              | 14                   | Communication failure between drive regulation board and option 1 expantion board                                                                                                    | NO        |
| OP2              | 15                   | Communication failure between drive regulation board and option 2 expantion board                                                                                                    | NO        |
| BF               | 16                   | Drive comunication Bus failure                                                                                                    | NO        |
| OHS              | 17                   | It trips when the drive heatsink temperature detected by the analog sensor exceeds its threshold                                                                                               | NO        |
| SHC              | 18                   | Short Circuit between output phases or Ground fault .                                                                                                    | NO        |
| OHR              | 19                   | It trips when the temperature detected by the analog sensor on board exceeds its threshold                                                                                                    | NO        |
| LF               | 20                   | It trips when drive is a limit state caused by the output current or the DC link voltage; can be origin by wrong settings of PI regulator gains or by the motor load or by ramp setted values. | NO        |
| TSER             | 21                   | Failure temperature sensor                                                                                                    | NO        |
| OC-              | 22                   | It trips when an Overcurrent value is detected by software                                                                                                    | YES       |
| MB               | 23                   | It trips when there is no the Vbus.only if P343 active.                                                                                                    | YES       |
| 4-20             | 24                   | Alarm failure/breakage sensor connected to sensor connected to analog input I200=3                                                                                                    | NO        |
| PHO              | 25                   | Alam if there is no phase of motor.                                                                                                    | NO        |

NOTE! OH switch sensor threshold and OHS analog sensor threshold are depending by the drive size  $(75 \, ^{\circ}\text{C} \dots 85 \, ^{\circ}\text{C})$ 

# 10. Function Index

| Functio                             | MENU          | pag. |
|-------------------------------------|---------------|------|
| Basic                               | d-DISPLAY     | 80   |
| Overload                            |               | 81   |
| Input/Output                        |               | 82   |
| Encoder [**]                        |               | 85   |
| Options [**]                        |               | 85   |
| Pid                                 |               | 85   |
| Alarm list                          |               | 86   |
| Drive identification                |               | 86   |
| Utility                             |               | 87   |
| Digital inputs regulation board     | I-INTERFACE   |      |
| Digital inputs expansion board      |               | 90   |
| Digital output regulation board     |               |      |
| Digital output optional             |               | 93   |
| Analog inputs of regulation board   |               | 93   |
| Analog outputs regulation board     |               | 96   |
| Analog output expansion board       |               | 99   |
| Virtual I/O Enabling                |               | 99   |
| Encoder Configuration [**]          |               | 103  |
| Field Bus configuration             |               | 105  |
| Options Configuration Board         |               | 106  |
| Field Bus Configuration             |               | 106  |
| Motopotentiometer                   | F-FREQ & RAMP | 110  |
| Limitation for Reference Limits     |               | 111  |
| Reference Sources                   |               | 112  |
| Multiplicative Factor per Reference |               | 112  |
| Multi frequency function            |               | 113  |
| Ramp Configuration                  |               | 114  |
| Frequency Jump                      |               | 116  |
| P -PARAMETER                        |               | 118  |
| Commands: Start, Stop               |               | 120  |
| Supply                              |               | 123  |
| Motor Data                          |               | 124  |
| V/F Curve                           |               | 125  |
| Ouput Frequency Limit               |               | 127  |
| Slip Compensation                   |               | 128  |
| Roost                               |               | 129  |

| Automatic Flux Regulation           |                | 130 |
|-------------------------------------|----------------|-----|
| Anti Oscillation Function           |                | 130 |
| Current Clamp                       |                | 130 |
| Current Limit                       |                | 131 |
| DC Bus Limit                        |                | 133 |
| Over Torque Alarm Configuration     |                | 134 |
| Motor Overload Configuration        |                | 135 |
| Brake Unit Configuration [**]       |                | 136 |
| DC Brake Configuration              |                | 136 |
| Mechanical brake configuration      |                | 138 |
| Autocapture Function                |                | 139 |
| Undervoltage Configuration          |                | 140 |
| Overvoltage Configuration           |                | 144 |
| Autoreset Configuration             |                | 145 |
| External Fault Configuration        |                | 146 |
| Phase Loss Detection [**]           |                | 146 |
| Voltage Reduction Configuration     |                | 146 |
| Frequency Threshold                 |                | 148 |
| Steady State Signalling             |                | 149 |
| Heatsink Temperature Threshold [**] |                | 150 |
| Modulation Frequency                |                | 150 |
| Dead Time Compensation              |                | 151 |
| Display Setting                     |                | 152 |
| Parameter Protection                |                | 153 |
| PID Setting                         | A -APPLICATION | 154 |
| PID Gains                           |                | 158 |
| PID Limits                          |                | 158 |
| Basic Commands                      | C -COMMAND     | 160 |
| Alarm Register Reset                |                | 161 |
| Programmamig Key                    |                |     |
| Autotuning                          |                | 161 |
| Virtual I/O Commands                | H -HIDDEN      | 162 |
| Profidrive Profile                  |                | 164 |
| Drive Status                        |                |     |
| Parameters Reading Extension        |                |     |
| Remote I/Os Control                 |                |     |
| Serial Link Commands                |                |     |
| Standard Commands Profibus          |                |     |

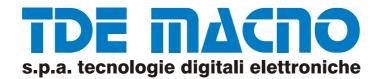

Via dell'Oreficieria, 41 - 36100 VICENZA - Italy Tel. +39 0444 343555 - Fax +39 0444 343509 www.tdemacno.it